UNIVEHSIDAU NACIONAL AUTONOMA DE MEXICO

F A C U L T A D D E C I E N C I A S

SPLINES DE AJUSTE CON NODOS LIBRES Y UN METODO PARA ESTIMACION DE PARAMETROS EN MODELOS DEFINIDOS POR ECUACIONES DIFERENCIALES ORDINARIAS

> TESIS QUE PARA OBTENER EL GRADO DE MAESTRO EN CIENCIAS (MATEMÁTICAS) PRESENTA:

MAT, ERNESTO OLVERA SOTRES,

 $\mathbf{r}^{\prime}$ 

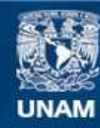

Universidad Nacional Autónoma de México

**UNAM – Dirección General de Bibliotecas Tesis Digitales Restricciones de uso**

## **DERECHOS RESERVADOS © PROHIBIDA SU REPRODUCCIÓN TOTAL O PARCIAL**

Todo el material contenido en esta tesis esta protegido por la Ley Federal del Derecho de Autor (LFDA) de los Estados Unidos Mexicanos (México).

**Biblioteca Central** 

Dirección General de Bibliotecas de la UNAM

El uso de imágenes, fragmentos de videos, y demás material que sea objeto de protección de los derechos de autor, será exclusivamente para fines educativos e informativos y deberá citar la fuente donde la obtuvo mencionando el autor o autores. Cualquier uso distinto como el lucro, reproducción, edición o modificación, será perseguido y sancionado por el respectivo titular de los Derechos de Autor.

PROLOG O,

En este trabajo estudiamos el siguiente problema, muy frecuente en la ciencia y en la técnica: dado un conjunto de puntos, que pueden ser mediciones experimentales y que responden a une r2lación funcional, la cual a su vez es solución de una cierta ecuación diferencial en la que aparecen parámetros, determinar los parámetros de tal manera que la solución, ccn ciertas condiciones iniciales, sea la que mejor se ajuste a los datos.

Este es un problema que ha merecido la atención de la gente y diferentes solucidnes se han dado. Cierto tipo de enfoques hacen énfasis en resolver la ecuación diferencial y optimizar los parámetros sobre la solución, lo cual crea muchas dificultades pues es necesario calcular la matriz Ja cobiana de la solución con respecto a los parámetros como variables, y esto es un problema difícil.

El método que estudiamos es un método directo por el cual sólo es necesario resolver un problema de suma mínima de cuadrados para obtener los parámetros óptimos. La idea central es primeramente ajustar los datos por medio de un spline cúbico, dejando los nodos variables para un mejor - ' ajuste, y posteriormente, a través de resolver un problema de suma mínima de cuadrados, determinar los parámetros sobre la misma ecuacién diferencial, sin resolverla.

Hemos tratado de abordar de manera amplia el problema de ajuste de splines con nodos libres. Por ello presentamos en el capítulo I la teoría de splines y B-splines, lo que propor ciona las bases para los capítulos II y III en los que estudiamos el problema de ajuste de datos con splines cúbicos y ajuste de datos con splines cúbicos con nodos libres. Cuando se permite a los nodos ser libres y se determinan las posi ciones óptimas de ellos se logran ajustes que con mucho mejoran los ajustes con nodos fijos. Damos ejemplos de esto y mencionamos algunas dificultades que se presentan.

En el capítulo IV estudiamos el método para estimación ' de parámetros en ecuaciones diferenciales ordinarias. Dicho método es más general que esto, pues puede ser aplicado a otros tipos de ecuaciones funcionales, por ejemplo, ecuaciones integrales.

En el capítulo V hemos recopilado los ejemplos que hemos trabajado. Hacemos algunas observaciones sobre ellos y mostramos resultados. Y en el capítulo VI exponemos algunos de los programas elaborados por nosotros.

Finalmente quiero agradecer sinceramente al Dr. Pablo Barrera su orientación generosa y desinteresada en la elaboración de este trabajo.

#### ERNESTO OLVERA SOTRES

Agosto de 1986.

# I N D I C E

CAPITULO I

SPLINES.

- 1.1 Definición de spline y dimensión del espacio· de splines.
- 1.2 B-splines.
- 1.3 La base de B-splines.
- 1.4 Una relación de recurrencia para los B-splines.

 $\frac{1}{2}$ 

- 1.5 Teorema de Schoenberg-Whitney.
- 1.6 El teorema de Peano.
- 1.7 Una relación entre-.diferencias divididas y B-splines.

CAPITULO II

AJUSTE DE DATOS CON SPLINES CUBICOS.

- 2.1 El problema general.
- 2.2 Ajuste con splines cúbicos.
- 2.3 B-splines otra vez.
- 2.4 Evaluación de un spline cúbico.
- 2.5 Ejemplo

CAPITULO III

NODOS LIBRES

3.1 Aproximación spline con nodos libres.

3.2 Variables que se reparan.

3.3. Subrutina DERIB.

- 3. 3. 1 Diferencias divididas con argumentos coincidentes.
- 3.3.2 Derivada de una diferencia dividida.
- 3.3.3 Derivada de un B-spline con respecto a los nodos.
- 3.4 El problema completo.
- 3.5 El método Levenberg-Marquardt.
- 3.6 La transformación *a.*
- 3.7 Ejemplos.

CAPITULO IV

ESTIMACION DE PARAMETROS EN ECUACIONES DIFERENCIALES ORDINARIAS.

- 4.1 El problema matemático.
- 4.2 Antecedentes.
- 4.3 El mátodo de Varah.
- 4.4 La subrutina AMGEAR.
- 4.5 Derivadas de un spline cúbico.

CAPITULO V

CONCLUSIONES Y EJEMPLOS.

- 5.1 Observaciones y conclusiones.
- 5.2 Ejemplos de ajuste con splines con nodos libres.
- 5.3 Ejemplos de estimación de parámetros.

### CAPITULO VI

PROGRAMAS.

# CAPITULO I

#### **.SPLINES**

## 1 .1 Definición de splines y dimensión del espacio.

En una buena ·parte de este trabajo vamos .nosotros a tra tar con las funciones conocidas con el nombre de splines. Son funciones cuya gran utilidad se ha venido reconociendo cada vez más a partir de los años 60's, aún cuando ya Schoenberg había llamado la atención sobre ellas por el año de 1946. Nosotros vamos a utilizar splines para auxiliarnos en la solución de nuestro problema central que es el de estimación de parámetros en ecuaciones diferenciales.

Antes del primer artículo de Schoenberg, algunos matemáticos habian ya mencionado los splines, aunque no con su nombre actual. Pero es el mismo Schoenberg quien más ha contribui

do al desarrollo de la teoría de los splines. Las propieda des, al mismo tiempo simples y poderosas de estas funciones hacen de ellas una herramienta muy útil para ingenieros, científicos y actuarios. Los matemáticos, en forma natural se han interesado en estas funciones y a la fecha se tiene una amplia teoría bien desarrollada. En este capítulo nos proponemos mencionar algunas definiciones y propiedades importantes de los splines que nos serán de utilidad posterior mente.

2

Consideremos el intervalo [a., b] y un conjunto de núme ros reales  $\pi = {\epsilon_0, \epsilon_1, \ldots, \epsilon_n}$  con  $a = \epsilon_0 < \epsilon_1 < \ldots < \epsilon_n =$ *b* en este intervalo.

 $\mathbf{I}$ 

Definici6n. El espacio vectorial lineal de los splines de grado  $k$ , con nodos  $\xi_1$ ,  $\xi_2$ ,...,  $\xi_{n-1}$ , es el conjunto de las funciones s(t) que satisfacen las si guientes dos condiciones

- 1) en cada uno de los intervalos  $[\xi_{i-1}, \xi_i]$ , i = 1,...,  $n, s(t)$  es un polinomio de grado  $\leq k;$
- 2) la función s(t) y sus primeras (k 1) derivadas son continuas en  $[a, b]$ .

Por ejemplo, para *k* = 3, tenemos el espacio de los splines cúbicos, que son funciones de clase  $C^2$  en [a, b] y que en cada subintervalo son polinomios de grado  $\leqslant$  3.

La verificación de que, en general, los splines de gra do *k* forman un espacio vectorial lineal es inmediata. Es te espacio lo designaremos con S(k,  $\epsilon_{\text{0}}$ ,  $\epsilon_{\text{1}}. \ldots, \ \epsilon_{\text{n}}$ ) o sim $p$ lemente  $S(k, \pi)$ . Vamos a investigar su dimensión.

A) En cada intervalo  $[\xi_i, \xi_{i+1}],$  i = 0,...,n-1, la función  $\mathcal{A}(t)$  es de la forma

$$
\sum_{\ell=1}^{k+1} a_{i,\ell} t^{\ell-1}, \quad i = 0, ..., n-1.
$$

La condición para que  $s(t)$  sea continua equivale a las siguientes (n - 1) ecuaciones:

> $\sum_{i=1}^{k+1} a_{i} e^{i\theta}$  $\ell_{=1}$  <sup>1</sup>,  $\ell$  <sup>5</sup><sub>1+1</sub>  $i = 0, \ldots, n-2.$

 $k+1$   $\rho$ La j-ésima derivada del polinomio <sup>-</sup>Σ α<sub>.. e</sub>t<sup>.⁄\_-1</sup>  $l=1$  i. $l$ es

$$
\sum_{\ell=1}^{k+1-j} \frac{(j+\ell-1)!}{(\ell-1)!} a_{i,j+\ell} t^{\ell-1}.
$$

Por lo que la continuidad de la j-ésima derivada en cada uno de los nodos interiores  $\xi_1$ ,  $\xi_2$ ,...,  $\xi_{n-1}$  significa

$$
\sum_{\ell=1}^{k+1-j} \frac{(j+\ell-1)!}{(\ell-1)!} a_{i,j+\ell} \xi_{i+1}^{\ell-1} = \sum_{\ell=1}^{k+1-j} \frac{(j+\ell-1)!}{(\ell-1)!} a_{i+1,j+\ell} \xi_{i+1}^{\ell-1}
$$
  
 $i = 0, ..., n-2$ 

Como j varía desde 1 hasta  $(k - 1)$ , tenemos  $(k - 1)(n - 1)$ .ecuaciones más. Con las *(n* - 1) anteriores, hacen un total de  $(n - 1)k$  ecuaciones con  $n(k + 1)$  incógnitas.

Ahora, si escribimos las ecuaciones en un orden adecua do en la forma  $Ax = 0$ , A resulta una matriz escalonada con  $(n - 1)k$  renglones linealmente independientes y  $n(k+1)$  columnas. Por ejemplo, para *k* = 3 la matriz **A** tiene la siguiente forma

2 3 2 3 1 ~l ~l (1 - 1 -ti -~1 -E1 o o o o o o o o o 2 2 2 <sup>1</sup>2~1 3~1 o -1 -2t1 -3t1 o o o o o o o o o **6t1** o o -2 -6t1 o o o o o o o o o 2 3 2 3 1 E2 ~2 E2 -1 -~2-~2-~2º· • • o o o o 2t2 . . 2 . . <sup>1</sup>. . 2 3 2 3 <sup>1</sup>tn-1 tn-1 tn-1 -1 -( n-1 -tn-.1 -tn-1 2 - 2 E 2 2tn-l 3tn-1 o -1 -3t n-1 n-1 <sup>2</sup>6tn-1 o o -2 -6t n-1

En general, como el número de renglones  $(n - 1)k$  es menor que el número de columnas n(k + 1), el rango de la matriz es *(n* - l)k. Y así, la dimensión de su núcleo es

$$
dim (N(A)) = [n(k + 1)] - [(n - 1)k]
$$
  
= n + k.

Lo que significa que la dimensión de S(k, II) es igual a  $(n + k)$ .

B) En esta segunda demostración de que dim S(k,  $\pi$ ) = *n* + *k,* vamos a utilizar una importante expresión mediante la cual un spline  $s(t)$  puede expresarse de manera única como una suma de un polinomio de grado *k* y una combinación de funciones de potencia. truncada. Esta expresión para  $s \in S(k, \pi)$  es la siguiente

$$
\delta(t) = \sum_{j=0}^{k} c_j t^{j} + \frac{1}{k!} \sum_{j=1}^{n-1} d_j (t - \xi_j)^{k},
$$

donde la función potencia truncada se define como

$$
x_{+}^{k} = \begin{cases} x^{k}, & x > 0 \\ 0, & x \leq 0 \end{cases}
$$

Un poco más abajo vamos a demostrar esta fórmula para  $s(t)$ . Aceptándola momentáneamente, observemos que cada función spline queda caracterizada por los parámetros  $c_j$ ,  $j = 0,1,..., k$ , y  $d_j$ ,  $j = 1, 2, ..., n - 1$ . Así, la dimensión es  $(n + k)$ · ' Q.E.D.

Lo que acabamos de demostrar, lo podemos decir de otra manera:

$$
d\text{im } S(k, \pi) = (\text{nim. de nodos}) + k + 1.
$$

Por ejemplo, la dimensión del espacio de splines cúbicos con nodos  $\xi_1$ ,  $\xi_2$ ,...,  $\xi_{n-1}$  es

$$
dim S(3, \xi_0, \xi_1, \ldots, \xi_n) = n + 3.
$$

Ahora vamos a demostrar que cualquier spline puede representarse de la manera que hemos dicho. Para ello vamos a necesitar el siguiente

Lema. Sea  $\delta(t)$  una función spline de grado  $k$  y  $\xi_i$ uno de sus nodos. Suponiendo que en el intervalo ( $\epsilon_{i-1}$ ,  $\epsilon_i$ ) la función  $s(t)$  está dada por el polinomio  $p_{k}(t)$  y por el polinomio  $q_k(t)$  en el intervalo  $(\xi_i, \xi_{i+1})$ , entonces

$$
q_k(t) - p_k(t) = c(t - \xi_i)^k
$$
,

donde e es constante.

Demostración. Por la definición de spline los polinomios  $p_{\mathbf{k}}(t)$  y  $q_{\mathbf{k}}(t)$  tienen el mismo valor en  $t = \xi_{\mathbf{i}}$ , e igualmente sus derivadas de órdenes 1, 2, ... , *k* - l. En

consecuencia, el polinomio de grado *k*,  $q_k(t)$  -  $p_k(t)$  tie ne un cero en  $t = \xi_i$  de multiplicidad *k;* por lo tanto

$$
q_k(t) - p_k(t) = c(t - \xi_i)^k
$$
,

donde e es una constante.

En seguida vamos a demostrar la fórmula que habíamos aceptado provisionalmente sin demostración. Dada la importancia de tal fórmula la enunciamos en forma de teorema.

Teorema. Cualquier función spline  $s(t)$  en  $S(k, \pi)$ tiene.: una expresión de la forma

$$
\Delta(t) = \sum_{j=0}^{k} c_j t^{j} + \frac{1}{k!} \sum_{j=1}^{n-1} d_j (t - \xi_j)^{k},
$$

donde los coeficientes  $d_i$  son constantes. Esta expresión es única.

Demostración. Escribamos en forma ligeramente diferen te la fórmula que queremos demostrar:

$$
\Delta(t) = \sum_{j=0}^{k} c_j t^{j} + \sum_{j=1}^{n-1} d_j (t - \xi_j)^{k}.
$$

En el intervalo [ $\xi_0$ ,  $\xi_1$ ] la función ( $t - \xi_j$ )<sup>k</sup> es cero

para  $j = 1, \ldots, n - 1$ . En este intervalo el spline es un polinomio de grado a lo más *k,* este polinomio es precisamente  $\sum\limits_{i=1}^k c_i t^i$ , la primera parte de nuestra fórmula. Apl<u>i</u> j=O J quemas ahora el lema anterior: sea *q(t)* el polinomio de grado *k* que restringido a  $[\xi_1, \xi_2]$  da  $\zeta(t)$ . Entonces, por el lema

$$
q(t) = \sum_{j=0}^{k} c_j t^{j} + d_1(t - \xi_1)^{k},
$$

donde d<sub>i</sub> es una constante. Aplicando otra vez el lema, encontramos que en el intervalo [ $\xi_2$ ,  $\xi_3$ ] el spline  $\zeta(t)$ está dado por un polinomio de grado *k* de la forma

$$
\sum_{i=0}^{k} c_{i} t^{j} + d_{1}^{i} (t - \xi_{1})_{+}^{k} + d_{2}^{i} (t - \xi_{2})_{+}^{k}.
$$

Repitiendo este proceso llegamos a la expresión

$$
\delta(t) = \sum_{j=0}^{k} c_j t^{j} + \sum_{j=1}^{n-1} d_j (t - \xi_j)^{k}, \xi_{n-1} \leq t \leq \xi_n
$$

Pero ( $t - \xi_j$ ) $\frac{k}{t} = 0$  para  $t \ge \xi_j$ , y así se puede escribir  $\bar{1}$ la expresión

$$
\Delta(t) = \sum_{j=0}^{k} c_j t^{j} + \sum_{j=1}^{n-1} d_j (t - \xi_j)^{k} + \ldots
$$

válida en todo el intervalo  $[s_0, s_n]$ .

A continuaci6n, al mismo tiempo que demostraremos la segunda parte del teorema, la unicidad de la f6rmula, vamos a encontrar los valores de los coeficientes  $\overrightarrow{d}_{\texttt{j}}$ , y sustituyendo en (\*) se obtiene la fórmula del teorema.

En primer lugar, observemos que para  $t \leq \xi_1$ , la formula (\*) se reduce a s( $t$ ) =  $\sum_{i=1}^{k} c_i t^{i}$ . Por lo tanto, este j=0 <sup>J</sup> polinomio coincide con el único polinomio de grado *k* mediante el cual está definido el spline en el intervalo  $[\xi_0, \xi_1].$ 

Para terminar la demostración observemos lo siguiente: la  $k$ -ésima derivada de  $s(t)$  no es necesariamente continua en [ $\epsilon_0$ ,  $\epsilon_n$ ]; puede tener discontinuidades en los nodos. En el nodo  $\epsilon_i$  el salto de discontinuidad, llamémosle  $d_i$ , está dado por:

$$
d_{j} = \delta^{(k)}(\xi_{j} + 0) - \delta^{(k)}(\xi_{j} - 0)
$$
  
=  $k!(c_{k} + \sum_{i=1}^{j} d_{i}) - k!(c_{k} + \sum_{i=1}^{j-1} d_{i})$   
=  $k: d_{j}.$ 

Los coeficientes d<sub>j</sub> de la fórmula, repitámoslo, son los saltos de .discontinuidad de la k-ésima derivada del spline  $s(t)$ , lo que demuestra la unicidad. Con esto el teorema ha quedado demostrado.

## 1.2 B-splines

Ahora, en forma natural, nos encontramos en la necesidad de encontrar una base  $\{\phi_1(\tau), \phi_2(\tau), \ldots, \phi_{n+k}(\tau)\}$  adecuada del espacio *S(k, II)* y poder escribir cualquier spline  $s \in S(k, \mathbb{T})$  como

$$
\Delta(t) = \sum_{j=1}^{n+k} \alpha_j \phi_j(t) \qquad , \qquad a \leq t \leq b.
$$

Se ha demostrado que las bases

$$
(\phi_j(t) = (t - \xi_j)^k, \quad a \leq t \leq b, \quad j = 1, 2, ..., n - 1
$$
  

$$
(\phi_j(t) = t^{j-n}, \quad a \leq t \leq b, \quad j = n, n + 1, ..., n + k
$$

son computacionalmente inadecuadas.

Nuestro prop6sito ahora es introducir los "B-splines". Una base de B-splines es particularmente adecuada, pues al hacer las computaciones se evitan cancelaciones y pérdida de exactitud, y es adecuada también desde un punto de vis ta te6rico.

Schoenberg mostró cómo mediante una aplicación del teo

rema de Peano surgen los B-splines de una manera muy natu ral. Por el momento, nosotros podemos pensar que para como didad en los cálculos una importante propiedad que deberíamos pedir a las funciones básicas que estamos buscando sería la de que fuesen funciones de soporte mínimo,es decir funciones que no se anulan solamente en un "pequeño interva  $10"$ .

Además, hagamos las siguientes consideraciones antes de proponer una definición formal. Para un spline  $\mathcal{A}(t)$ , es decir un elemento de S(k, II) tratemos de contar el número de veces que  $\left\vert s\left( t\right) \right\rangle$  se puede anular en un intervalo ( $\epsilon_{\rm p}^{},\epsilon_{\rm q}^{}$ ) donde p y q son enteros de manera que O< *p* < *q* < *n.* Pa ra precisar, supongamos que  $\mathcal{A}(t)$  es idénticamente cero en  $[~\xi_0, ~\xi_p]$  y en  $[~\xi_q, ~\xi_n]$ , que  $\kappa$  es el número de ceros de  $\Delta(\xi)$  en  $(\xi_p, \xi_q)$  y que  $\lambda$  es finito.

Para empezar consideremos el caso *k* = l. Es decir,  $\mathfrak{b}(t)$  está compuesto de segmentos lineales. Puesto que  $\mathfrak{s}$ ( $\mathfrak{s} _{_{\mathbf{P}}})$  y  $\mathfrak{s}$ ( $\mathfrak{s} _{_{\mathbf{q}}})$  son cero, el número máximo de ceros que  $\mathfrak{s}(t)$  puede tener en el intervalo  $(\xi_n, \xi_n)$  es  $(q - p - 2)$ . Es decir, el número de cambios de signo que esta función spline  $\mathfrak{s}(t)$  puede tener en este intervalo es  $\leqslant$   $(q - p - 2)$ .

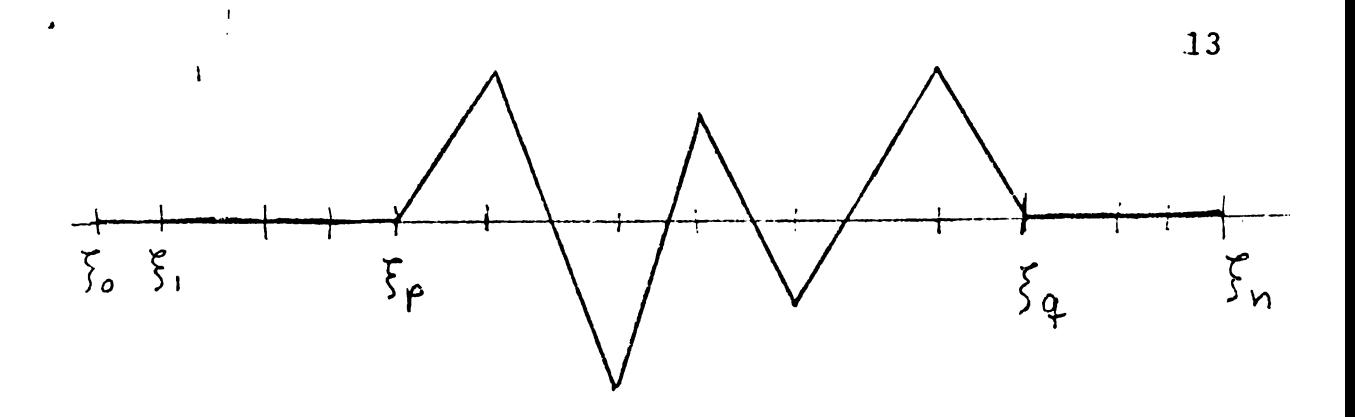

Ahora, como la derivada de un spline de grado *k* es un spline de un grado más bajo con los mismos nodos y como el spline  $\delta(t)$  tiene *h* ceros en  $(\xi_p, \xi_q)$  la primera de rivada deberá cambiar al menos ( $\pi$  + 1) veces de signo.

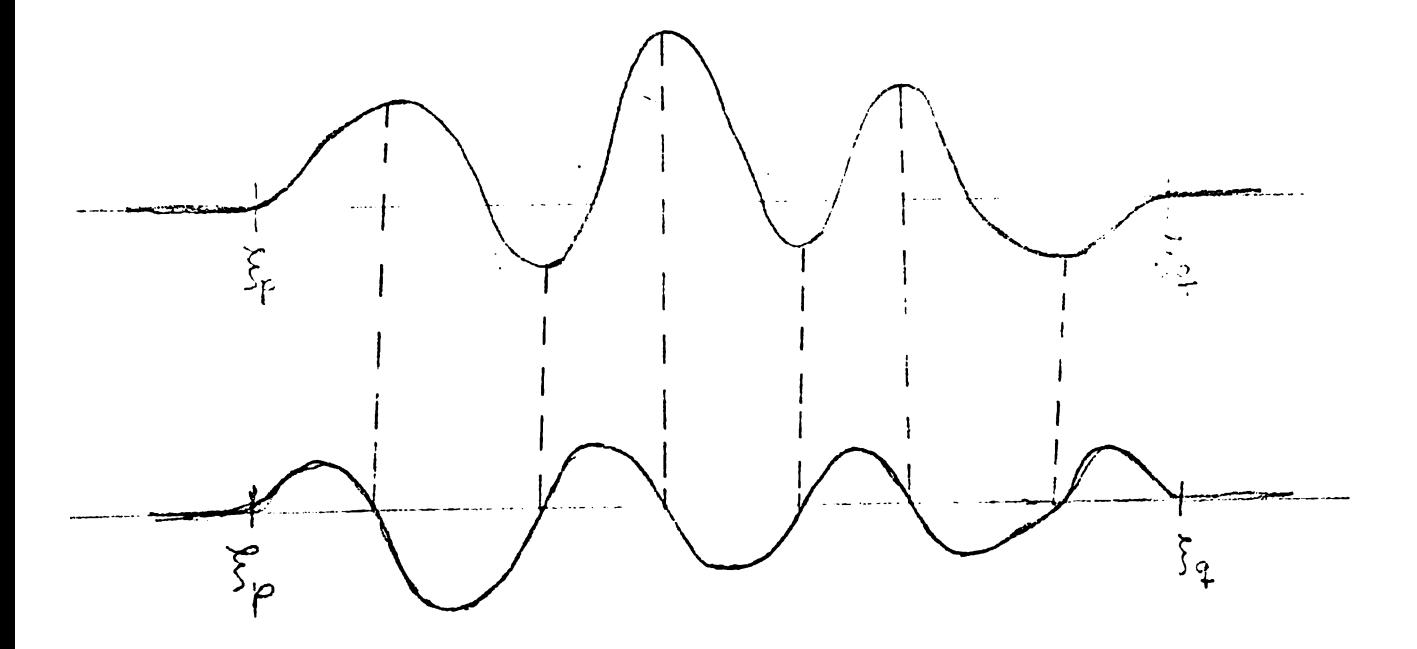

Continuando hasta la (k - 1) derivada, ésta deberá \ cambiar de signo al menos (*n* + *k* - 1) veces. Pero esta derivada es un spline de grado uno. Tenemos entonces la si guiente desigualdad

$$
n + k - 1 \leq q - p - 2.
$$

Esto nos da una cota para el número de ceros

$$
n \leq q - (p + k + 1).
$$

Así que, si consideramos un spline de esta forma, permitiéndole que en algún punto del intervalo  $[\xi_p, \xi_{p + k + 1}]$ no sea cero, no podrá anularse en ningún punto de este intervalo ya que  $q = p + k + 1$ , lo que obliga a  $k$  ser cero. En realidad, un spline  $s(t)$  del tipo que estamos con siderando, que no sea idénticamente cero debe tener, como demostraremos, al menos  $(k + 2)$  nodos. Esto es lo que acla ra el entrecomillado que usamos anteriormente cuando formulamos el deseo de pedir que las funciones básicas no se anu laran solamente en un "pequeño intervalo".

Tomando en cuenta las anteriores afirmaciones e introduciendo ciertos coeficientes o factores de normalización convenientes, hacemos la siguiente definición de un B-spline de grado *k;* 

$$
B_{p}(t) = \sum_{j=p}^{p+k+1} \left[ \prod_{\substack{i=p\\i\neq j}}^{p+k+1} \frac{1}{(\xi_{i}-\xi_{j})} \right] (t-\xi_{j})^{k}, \quad -\infty < t < \infty
$$

El sub-índice pen  $B_p(t)$  sirve para recordar que  $B_p(t)$ no es idénticamente cero únicamente en el intervalo  $(\xi_p, \xi_{p+k+1}).$ 

Efectivamente , si  $t \leq \frac{1}{p}$  entonces  $B_p(t) = 0$  porque  $(t - \xi_i)^k = 0$  para toda *j* en [p, p + k + 1]. Si  $t > \xi_{p+k+1}$ entonces el spline está dado por el polinomio

$$
B_{\mathbf{p}}(t) = \sum_{\substack{j=p\\j\neq j}}^{\mathbf{p}+k+1} \left[\prod_{\substack{i=p\\i\neq j}}^{\mathbf{p}+k+1} \frac{1}{(\xi_i-\xi_j)}\right] (t-\xi_j)^k.
$$

Si para simplificar hacemos

$$
\beta_j = \prod_{\substack{i=p \\ i \neq j}}^{p+k+1} \frac{1}{(\xi_i - \xi_i)}, \quad j = p, ..., p + k + 1,
$$

entonces el polinomio anterior se escribe

$$
B_{p}(t) = \sum_{j=p}^{p+k+1} \beta_{j}(t - \xi_{j})^{k}, \qquad t > \xi_{p+k+1},
$$

y los coeficientes  $\beta_j$  satisfacen las siguientes ecuaciones

$$
\sum_{j=p}^{p+k+1} \beta_j \xi_j^r = 0, \qquad \qquad \hquad \lambda = 0, 1, ..., k. \qquad (*)
$$

como puede demostrarse (1).

(1) Una demostración de esto la podemos hacer apelando a la fórmula de

Ahora, desarrollaremos los binomios ( $t - \xi_j$ )<sup>k</sup> y re<u>a</u> grupando términos nos queda

$$
B_{p}(t) = \sum_{r=0}^{k} [(-1)^{r} \binom{k}{r} t^{k-r} \sum_{j=p}^{p+k+1} \beta_{j} \xi_{j}^{r}],
$$

y por las anterioes ecuaciones (\*) se obtiene

$$
B_p(t) = 0,
$$

para todo  $t > \xi_{p+k+1}$ .

 $\label{eq:2.1} \frac{1}{\sqrt{2}}\int_{\mathbb{R}^3}\frac{1}{\sqrt{2}}\left(\frac{1}{\sqrt{2}}\right)^2\frac{1}{\sqrt{2}}\left(\frac{1}{\sqrt{2}}\right)^2\frac{1}{\sqrt{2}}\left(\frac{1}{\sqrt{2}}\right)^2.$ 

 $\mathbf{I}$ 

La definición de B-splines que hemos dado se debe a Schoenberg y aquí estamos nosotros tratando de mostrar que es una buena definición. En primer lugar ya hicimos ver que un B-spline se anula idénticamente en los intervalos

interpolación de Lagrange, la cual cuando se aplica a los polinomios  $x^{i}$ ,  $i = 0, 1, ..., n$  da como resultado

$$
\sum_{k=0}^{n} x_k^{i} \ell_k(x) = x^{i},
$$

donde  $\ell_{\mathbf{k}}(x)$  son los polinomios básicos de Lagrange,  $\ell_{\mathbf{k}}(x) =$ n<br>| (x - x<sub>\_</sub>)/(x<sub>k</sub> - x<sub>\_</sub>). Entonces, substituyendo esta definición de j =O J J i≁k

 $\ell_{\mathcal{L}}(x)$  en la fórmula de interpolación de esta nota y considerando los .<br>coefiencients de  $x^n$ , .obtenemos la identidad

$$
\sum_{k=0}^{n} \frac{x_k^{i}}{\prod_{i=0}^{n} (x_k - x_i)} = \delta_{in}, \qquad \lambda = 0, 1, ..., n.
$$

 $-\infty < t \leq \epsilon_p$  y  $\xi_{p+k+1} \leq t < \infty$ . En lo que sigue vamos a mostrar otras útiles propiedades de los B-splines: 1) el B-spline es positivo en el intervalo ( $\epsilon_p$ ,  $\epsilon_{p+k+1}$ ); 2) un B-spline que no sea el idénticamente cero, en el intervalo donde no se anula no puede tener menos de  $(k + 2)$  nodos, que son los que existen desde  $\zeta_{\mathbf{p}}$  hasta  $\zeta_{\mathbf{p}+\mathbf{k+1}}$ .

Para proceder, observemos que, si  $t \in (\xi_p, \xi_{p+1})$ , en tonces

$$
B_{p}(t) = \frac{1}{(\xi_{p+1}-\xi_{p})(\xi_{p+2}-\xi_{p})\dots(\xi_{p+k+1}-\xi_{p})}(t-\xi_{0})^{k}
$$

 $\mathbf{I}$ 

que es un número positivo. Asf pues, en el intervalo  $(\xi_p, \xi_{p+k+1})$  el B-spline no es idénticamente cero. Sea  $\hbar$  el número de veces que  $B_{\rm p}(t)$  se anula en dicho interv<u>a</u> lo. Ya habíamos visto que  $n$  está acotado y que se cumple la desigualdad  $n \leq q - (p + k + 1)$ . Con  $q = p + k + 1$ , queda  $n = 0$ . Y así, no hay ningún cero dentro del interva lo  $(\xi_p, \xi_{p+k+1})$ .  $\texttt{B}_{\texttt{p}}(\boldsymbol{t})$ , como lo hemos definido, es siempre positivo dentro En otras palabras, el B-spline del intervalo ( $\epsilon_{\rm p}$ ,  $\epsilon_{\rm p+k+1}$ ). Esto es, hemos demostrado que todos los B-splines son positivos donde no se anulan. En resumen, tienen la siguiente forma.

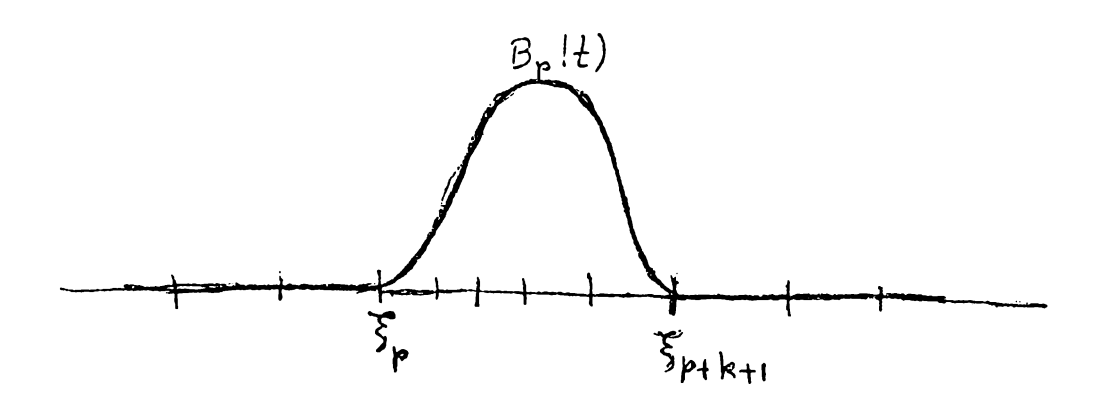

Con ingenuo humor Schoenberg los bautizó con el nombre de B-splines, porque "B-splines are bell-shaped". Nosotros nos podemos quedar con la B y decir, los B-splines '· son una base del espacio *S(k.~* rr).

Por último, ya sabemos que un B-spline de grado *k* no se anula en el intervalo  $(\xi_p, \xi_{p+k+1})$ ; contando los extre mos son *(k.* + 2) nodos. Como ya lo habíamos anunciado, aquí vamos a demostrar que no pueden ser menos. Supongamos que son *h* nodos:  $\xi_p$ ,  $\xi_{p+1}$ , ...,  $\xi_{p+r-1}$ , y supongamos que existe un B-spline apoyado en estos nodos, el cual tiene que ser de la forma

> **p+r-1**  ~ j=p  $\alpha_j(t-\xi_j)^k_+$

donde los coeficientes  $\alpha_{j}$  han de satisfacer las condiciones

$$
\sum_{j=p}^{p+r-1} \alpha_j \xi_j^r = 0, \qquad \lambda = 0, 1, ..., k.
$$

Designemos con H a la matriz de dimensiones  $(k + 1)x \nvert n$ 

$$
H = \begin{bmatrix} 1 & 1 & 1 & \cdots & 1 \\ \xi_{p} & \xi_{p+1} & \xi_{p+2} & \cdots & \xi_{p+r-1} \\ \vdots & \vdots & \vdots & \vdots & \vdots \\ \xi_{p}^{2} & \xi_{p+1}^{2} & \xi_{p+2}^{2} & \cdots & \xi_{p+r-1}^{2} \\ \vdots & \vdots & \vdots & \vdots & \vdots \\ \xi_{p}^{k} & \xi_{p+1}^{k} & \xi_{p+2}^{k} & \cdots & \xi_{p+r-1}^{k} \end{bmatrix}
$$

Si  $n \leq k + 1$ , *H* es de rango  $n$ , porque tiene un menor de orden  $n$  que es distinto de cero, el determinante cuyos ren glones y columnas son los  $x$  primeros renglones y columnas de *H,* y que es el conocido determinante de Vandermonde de orden  $\lambda$ , cuyo valor es

$$
\prod_{i > j} (\xi_i - \xi_j).
$$

Sea  $\alpha$  el vector cuyas componentes son  $\alpha^{+}_{\bf p}$ ,...,<sup>,</sup> $\alpha^{+}_{\bf p+r-1}$ . Entonces, las condiciones sobre los coeficientes  $\begin{bmatrix} \alpha & 1 \\ 2 & 3 \end{bmatrix}$  pued<mark>en</mark> describirse mediante la ecuación

$$
1\,9
$$

$$
H \alpha = 0.
$$

Pero, esta ecuación implica que las columnas de H son linealmente dependientes, o, en otras palabras, su rango es menor que *. Puesto que ya hemos demostrado que esto no* puede ser si  $n \leq k + 1$ , se sigue que  $n$  es al menos ( $k + 2$ ).

#### 1.3 La base de B-splines.

Ya hemos demostrado algunas de las propiedades importantes de los B-splines y a pesar de qué mencionamos que constituyen una base del espacio *S(k,* n), esto último no lo hemos demostrado. Ahora lo haremos. Ya sabemos que el espacio *S(k, II)* es de dimensión (n + k). Ya también mencionamos la conveniencia de que las funciones básicas sean B-splines. Pero, dados los punto  $\epsilon_0$ ,  $\epsilon_1, \ldots, \ \epsilon_n$ , el conjunto  $B_p: p = 0, 1, ..., n - k - 1$  de que por el momento podemos disponer consta de sólo *(n* - k) elementos. Se re quieren, al menos, 2k. elementos más. Una manera conveniente de obtenerlos es agregando *k.* nodos arbitrarios  $\epsilon_{-k} < \epsilon_{-k+1} < \ldots < \epsilon_{-1}$  a la izquierda de  $\epsilon_0$  y  $k$  nodos arbitrarios  $\xi_{n+1} < \xi_{n+2} < \ldots < \xi_{n+k}$  a la derecha de  $\xi_n$ . Disponemos ahora del conjunto  ${B_p: p = -k, -k+1, ..., n-1}$ que consta de (n + k) elementos. Todo lo que tenemos que demostrar para poder afirmar que estas funciones son una ba se del espacio *S(k, II)*, es que son linealmente independien tes. Para ello vamos a seguir el método tradicional. Es

decir, tomemos una combinación lineal

$$
\Delta(t) = \sum_{p=-k}^{n-1} \alpha_p B_p(t),
$$

y suponiendo que este spline es idénticamente cero en [a,b], vamos a demostrar que se implica que todos los coeficientes  $\small \alpha_{\small \textbf{p}}^{}$  son cero necesariamente.

Primero demostraremos que  $s(t)$  también es cero en  $\{ \xi_{-k}, \xi_0 \}.$  Agreguemos un nodo auxiliar  $\xi_{-k-1} < \xi_{-k}$  y consideremos el spline

$$
\Delta(t) = \sum_{p=-k}^{n-1} \alpha_p \, \hat{B}_p(t), \quad \xi_{-k-1} \leq t \leq \xi_1
$$

el cual es cero en  $[\xi_{-k-1}, \xi_{-k}]$  (por ser  $t \leq \xi_{-k}$ ) y en [ $\xi_0$ ,  $\xi_1$ ], por la suposición que hicimos sobre  $\lambda(t)$ . Veamos la figura

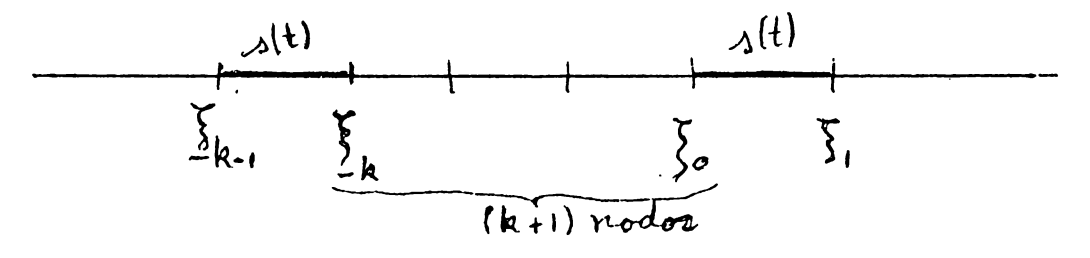

Desde  $\xi_{-k}$  hasta  $\xi_0$  sólo hay  $(k + 1)$  nodos, esto significa que no hay suficientes nodos para que pueda ser distin- ' to de cero. Y así,  $\phi(t) = 0$  en [ $\xi_{-k}$ , b].

Ahora, supongamos que no todos los coeficientes

{a<sub>p</sub>:  $p = -k$ ,  $- k + 1$ ,..., *n* - 1} son cero. Sea q el e<u>n</u> tero más chico tal que  $\alpha$  es distinto de cero. Si *t* es tal que  $\xi_{\bf q} < t < \xi_{{\bf q}+1}$ , entonces el spline está dado por

$$
\Delta(t) = \alpha_q B_q(t).
$$

Pero esto no es cero, pues habíamos visto que el B-spline es positivo en tal intervalo, con lo que llegamos a una con tradicción. En consecuencia todos los coeficientes  $\alpha_p$  son cero y el teorema ha quedado demostrado.

#### 1.4 Una relación de recurrencia para los B-splines.

Recordemos la definición

$$
B_{p}^{k}(t) = \sum_{j=p}^{p+k+1} \left[ \prod_{\substack{i=p \\ i \neq j}}^{p+k+1} \frac{1}{(\xi_{i}-\xi_{j})} \right] (t-\xi_{j})_{+}^{k},
$$

que es la misma de antes, pero en la notación hemos agregado un super-índice *k* para enfatizar que el B-spline es de grado *k.* Para hacer cálculos, usar esta definición es erró neo computacionalmente. Algo más adecuado es usar la siguien te fórmula que nos da el valor de u~ B-spline ,de grado *k*  a partir de los valores de B-splines de grado k-1:

Para 
$$
k = 1
$$
  $y$   $t \in [\xi_{i}, \xi_{i+1}];$ 

\n $B_{j}^{1}(t) = 0, \quad j \neq i-1, \quad j \neq i$ 

\n $B_{i-1}^{1}(t) = (\xi_{i+1} - t) / [(\xi_{i+1} - \xi_{i-1})(\xi_{i+1} - \xi_{i})]$ 

\n $B_{i}^{1}(t) = (t - \xi_{i}) / [(\xi_{i+1} - \xi_{i})(\xi_{i+2} - \xi_{i})].$ 

$$
Para \t k > 1:
$$

 $\mathbf{I}$ 

$$
B_{p}^{k}(t) = \frac{(t - \xi_{p}) B_{p}^{k-1}(t) + (\xi_{p+k+1} - t) B_{p+1}^{k-1}(t)}{\xi_{p+k+1} - \xi_{p}}
$$

## y todo valor de  $t \cdot$

Demostración. Sea  $s(t)$  el segundo miembro de la última ecuación escrita. La función  $s(t)$ : -  $\infty < t < \infty$ , es polinomial por pedazos. cada polinomio de grado a lo más *k* y los puntos de unión son los nodos  $\{ \xi_j : j = p, p + 1, \ldots, \}$  $p + k + 1$ }. Por la definición de B-spline, esta función es idénticamente cero para  $t \leq \xi_p$  y para  $t > \xi_{p+k+1}$ .

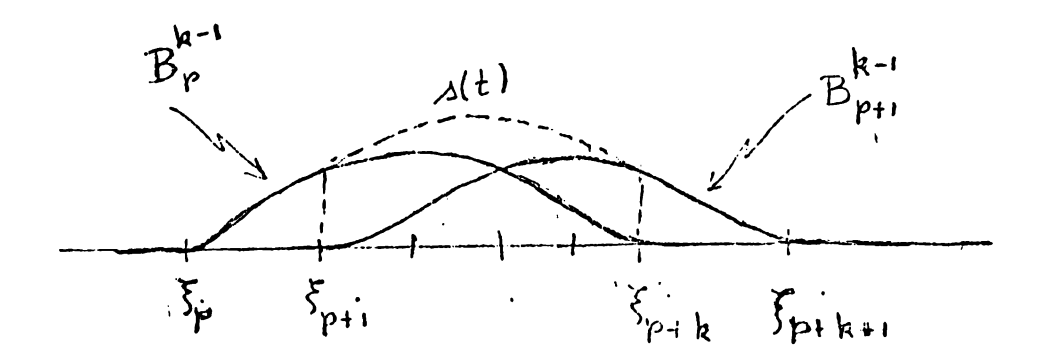

Cuando  $t$  está en el intervalo  $[\xi_p, \xi_{p+1}]$  la definición de  $B_{\mathbf{p}}^{\mathbf{k}}(t)$  implica la identidad

$$
B_{p}^{k}(t) = \frac{(t-\xi_{p})}{(\xi_{p+k+1}-\xi_{p})}B_{p}^{k-1}(t).
$$

Lo que demuestra que  $s(t) = B_{p}^{k}(t)$  en  $[\xi_{p} , \xi_{p+1}]$ . Para d<u>e</u> mostrar que también se cumple {s(*t*) =  $B_{p}^{k}(t):_{\xi_{j}} \leqslant t \leqslant \xi_{j+1}$ } p<u>a</u> ra  $j = p + 1$ ,  $p + 2$ ,...,  $p + k$  será suficiente demostrar que el cambio en *s* en los nodos  $\xi_i$ :  $j = p + 1$ ,  $p + 2$ ,...,  $p$  +  $k$  coincide con el cambio en  $B_{\bf p}^{\bf k}.$  Es decir, que la modificación en ambas fórmulas es la misma al pasar al inter valo  $[\xi_j, \xi_j + 1]$ ,  $j = p + 1, ..., p + k$ . Tomemos al entero  $l \in [p+1, p+k]$ . Para  $t \leq \xi_{\rho}$ .

$$
B_p^k(t) = \sum_{j=p}^{\ell-1} \left[ \prod_{\substack{i=p\\i\neq j}}^{p+k+1} \frac{1}{(\xi_i-\xi_j)} \right] (t-\xi_j)^k
$$

Al pasar al intervalo  $[s_{\ell}, s_{\ell+1}]$  la fórmula se modifica con el sumando

$$
\left[\prod_{\substack{i=p\\i\neq\ell}}^{p+k+1}\frac{1}{(\xi_i-\xi_\ell)}\right](t-\xi_\ell)^k.
$$

Para investigar el cambio en  $\zeta(t)$  partimos de su defi nición y tendremos:

Para  $t \leqslant \xi_{\ell}$ 

$$
\Delta(t) = \frac{(t - \xi_{p}) B_{p}^{k-1}(t) + (\xi_{p+k+1} - t) B_{p+1}^{k-1}(t)}{\xi_{p+k+1} - \xi_{p}}
$$

$$
(t-\xi_{p})\sum_{j=p}^{\ell-1} \left[ \prod_{\substack{i=p(\xi_{i}-\xi_{j}) \\ i \neq j}}^{\text{pkk}} \frac{1}{(t-\xi_{j})^{k-1} + (\xi_{p+k+1}-t)\sum_{p+1}^{\ell-1} \left[ \prod_{\substack{i=p+1 \\ i \neq j}}^{\text{pkk}+1} \frac{1}{(\xi_{i}-\xi_{j})^{k-1}} \right] (t-\xi_{j})^{k-1} \right]
$$
\n
$$
= \frac{\xi_{p+k+1} - \xi_{p}}{\sum_{j=p+1}^{\text{pkk}+1} \frac{1}{(\xi_{j}-\xi_{j})^{k-1}} \left[ \prod_{\substack{i=p+1 \\ i \neq j}}^{\text{pkk}+1} \frac{1}{(\xi_{i}-\xi_{j})^{k-1}} \right]
$$

Por lo que al pasar al intervalo  $[\xi_{\ell}, \xi_{\ell+1}]$  la modificación es

$$
(t-\xi_{p})\left[\prod_{\substack{i=p\\i\neq l}}^{p+k} \frac{1}{(\xi_{i}-\xi_{\ell})}\right](t-\xi_{\ell})^{k-1} + (\xi_{p+k+1} - t)\left[\prod_{\substack{i=p+1\\i\neq l}}^{p+k+1} \frac{1}{(\xi_{i}-\xi_{\ell})}\right](t-\xi_{\ell})^{k-1}
$$

que es el polinomio (*t -* ξ<sub>ρ</sub>)<sup>k-1</sup>/(ξ<sub>p+k+1</sub> - ξ<sub>p</sub>) multiplicado por el factor

$$
(t-\xi_p) \prod_{\substack{i=p\\i\neq \ell}}^{p+k} \frac{1}{(\xi_i-\xi_\ell)} + (\xi_{p+k+1} - t) \prod_{\substack{i=p+1\\i\neq \ell}}^{p+k+1} \frac{1}{(\xi_i-\xi_\ell)}
$$

$$
= \left[ (t-\varepsilon_p)(\varepsilon_{p+k+1}-\varepsilon_\ell) + (\varepsilon_{p+k+1} - t) (\varepsilon_p - \varepsilon_\ell) \right] \prod_{\substack{i=p \\ i \neq \ell}}^{p+k+1} \frac{1}{(\varepsilon_i - \varepsilon_\ell)}
$$

$$
= (t - \varepsilon_{\ell}) (\varepsilon_{p+k+1} - \varepsilon_{p}) \prod_{\substack{i=p \\ i \neq \ell}}^{p+k+1} \frac{1}{(\varepsilon_{i} - \varepsilon_{\ell})}
$$

 $\mathbf{r}$ 

Por lo que los cambios en  $s(t)$  y  $B_{\rm p}^{\rm k}(t)$  son los mismos al pasar al intervalo [ $\varepsilon_{\ell}$ ,  $\xi_{\ell+1}$ ] y así s( $t$ ) =  $B_{\rm p}^{\rm k}(t)$  para toto valor real de *t,* con lo que hemos demostrado la fórmula de recurrencia.

## 1.5 Teorema de Schoenberg-Whitney.

Utilizando la desigualdad que ya anteriormente hemos de mostrado

$$
n \leq q - (p + k + 1),
$$

 $\pmb{\mathcal{N}}$ 

\ que acota el n.úm\_ero de. ceros que un, sp\_l ine pu~de tener en el

intervalo ( $\xi_{\rm p}$ ,  $\xi_{\rm q}$ ) se puede demostrar el siguiente importante teorema que nos permite decidir cuándo existe una solución única en *S*(k, π) del problema de aproximación a una función  $f(t)$ ,  $t \in [a, b]$ .

#### Teorema. (Schoenberg-Whitney)

Supongamos dados los números  $\{ \xi_i : j = -k, -k+1, \ldots \}$  $n + k$ } con un orden estrictamente creciente y, para  $p = -k$ , -  $k + 1, ..., n-1$ , consideremos los B-splines  $\{B_p(t): -\infty < i < \infty\}$ . Sean  $\{t_i:\ i=1, 2, ..., n+k\}$  las abscisas de interpolación, también en un orden estrictamente creciente. Entonces, para cualquier función f, las ecuaciones

$$
\sum_{p=-k}^{n-1} \alpha_p B_p(t_i) = f(t_i), \quad i = 1, 2, ..., n+k
$$

tienen una única solución  $\{a_p: p = -k, -k+1, ..., n-1\},$ si y sólo si todos los números  $B_{i-k-1}(t_i)$ ,  $j = 1, 2, ...,$ *n* + k} son distintos de cero.

<u>Demostración</u>. Supongamos que B<sub>j-k-1</sub>( $t_j$ ) es cero. Entonces una de las dos siguientes desigualdades vale:  $t_{\texttt{j}}^{\phantom{\dag}} \leqslant \varepsilon_{\texttt{j-k-1}}^{\phantom{\dag}}$  ó  $t_j \geqslant \epsilon_j$ . En el primer caso  $B_p(t)$  es cero si  $p \geqslant j - k - 1$ y .t ~ *t .. j*  En consecuencia las primeras . *<sup>j</sup>*ecuaciones del teorema tienen la forma

$$
\sum_{p=-k}^{j-k-2} \alpha_p B_p(t_i) = f(t_i), i = 1,2,...,j.
$$

como estas  $j$  ecuaciones contienen  $(j - 1)$  incógnitas, no existirá solución para cualesquiera segundos miembros.

Similarmente, en el segundo caso,  $t_i \geq \xi_i$ , entonces las últimas  $(n + k + 1 - j)$  ecuaciones tienen la forma

$$
\sum_{p=j-k}^{n-1} \alpha_p B_p(t_i) = f(t_i) \qquad i = j, j + 1, ..., n + k,
$$

y nuevamente el número de incógnitas es insuficiente. Por lo tanto, las condiciones

 $\mathcal{L}(\mathcal{L})$  and  $\mathcal{L}(\mathcal{L})$  .

$$
B_{j-k-1}(t_j) \neq 0, j = 1, 2, ..., n + k,
$$

son necesarias para que el sistema tenga una solución para cualquier f.

Por otra parte, las ecuaciones del teorema no tienen una única solución si y sólo si existen parámetros ˙{ $\alpha$  :  $p$  = –  $k$ , *::. k* <sup>+</sup>1, .... *n* .-1} no todos cero tales que la.función.

$$
\delta(t) = \sum_{p=-k}^{n-1} \alpha_p B_p(t), \qquad -\infty < t < \infty,
$$

satisface las condiciones

$$
\Delta(t_i) = 0, \quad i = 1, 2, ..., n + k.
$$

En este caso la función  $s(t)$  que se acaba de definir no es idénticamente cero. Por lo tanto, para demostrar la unicidad será suficiente demostrar que las condiciones

$$
B_{j-k-1}(t_j) \neq 0, \quad j = 1, 2, ..., n + k,
$$
  
\n
$$
\Delta(t) = \sum_{p=-k}^{n-1} \alpha_p B_p(t), \quad -\infty < t < \infty,
$$
  
\n
$$
\Delta(t_i) = 0, \quad i = 1, 2, ..., n + k,
$$

implican que el spline  $s(t)$  es idénticamente cero.

Supongamos que todas estas condiciones valen, pero que el spline no es cero. Entonces, en algún intervalo, dentro del intervalo[1: *1:* J **"-k' "n+k** deberá ser finito el número de ceros de s $(t)$ . En consecuencia existen nodos,  $\xi_{\rm p}$  y  $\xi_{\rm q}$  tales que  $s(t)$  es idénticamente cero en [ $\xi_{p-1}$ ,  $\xi_p$ ] y [ $\xi_q$ ,  $\xi_{q+1}$ ], en tanto que en el intervalo abierto  $\mathcal{A}(t)$  tiene sólo un nú mero finito de ceros, digamos  $n$ . Quizás fuese necesario in troducir dos nodos extra:  $\epsilon_{-k-1} < \epsilon_{-k}$  y  $\epsilon_{n+k+1} > \epsilon_{n+k}$ . Aho ra observemos que los B-splines  $\{B_j: j = p, p + 1, ..., q-1\}$ *k* - 1} toman valores distintos de cero únicamente si la variable  $t$  está en el intervalo ( $\epsilon_{\rm p}$ ,  $\epsilon_{\rm q}$ ). En consecuencia, las condiciones

$$
B_{j-k-1}(t_j) \neq 0, \quad j = 1, 2, ..., n + k,
$$

implican que los puntos  $\{t_{i+k+1} : j = p, p + 1, ..., q - k - 1\}$ están todos en el intervalo ( $\epsilon_{_{\mathbf{p}}} , \; \epsilon_{_{\mathbf{q}}}$ ). Pero como habíamos s<u>u</u> puesto que  $\phi(t_i) = 0$ ,  $i = 1, 2, ..., n + k$ , se sigue que el número de ceros en ( $\varepsilon_{\rm p}$ ,  $\varepsilon_{\rm q}$ ) es al menos ( $q$  -  $p$  -  $k$ ), co<u>n</u> tradiciendo la desigualdad ya demostrada anteriormente:  $x \leq q$  -  $(p + k + 1)$ , Y así, el teorema es verdadero.

#### 1.6 El teorema de Peana.

 $\mathbf{I}$ 

Debemos mencionar el teorema de Peana, porque este es una base fundamental en la teoría de aproximación. Vamos primero a recordar algunas definiciones matemáticas y a intro ducir algo de notación.

Definición. Sea la función f definida en [a, b]. Si  $\mathbb{P} = \{x_0, \ldots, x_n\}$  es una partición de [a, b], sea  $\Delta f_i = 0$ Definimos la variación total de  $\mathtt f$  $f(x_i) - f(x_{i-1}).$ como el sup  $\ddot{\Sigma}$   $|\Delta f_{\textrm{\tiny{1}}}|$ , sobre todas las particiones de [a,b]. **i=1** <sup>1</sup> Y decimos que la función f es de variación acotada sobre [a, b] si y sólo si su variación total es finita.

Definición. Decimos que una funcional lineal  $\mathcal L$  aniquila plinomios hasta de grado *k*, si cada vez que fes un polinomio de grado menor o igual a  $k$ ,  $\mathcal{L}(f) = 0$ .
Definición. Una funcional lineal es acotada si existe una costante  $||f||_{\infty}$  tal que se cumple

$$
|\mathcal{L}(f)| \leq ||\mathcal{L}|| \approx ||f|| \approx, \quad f \in V[a, b]
$$

donde  $||f||_{\infty}$  es la norma

 $\sim 1$  .

 $\bar{\mathbf{r}}$ 

$$
||f||_{\infty} = \sup_{a \leq x \leq b} |f(x)|, \qquad f \in V[a, b].
$$

El símbolo  $f \in V[a, b]$  significa que f está en el espacio de las funciones de variaci6n acotada.

Pronto vamos a utilizar la siguiente función s<sub>a</sub> de la variable *t* 

$$
\delta_{\theta}(t) = (t - \theta)^{k}, \quad a \leq t \leq b,
$$

donde  $\theta$  es un número real fijo que no necesita estar en [a, b]. A esta función s<sub>g</sub>(t) le podemos aplicar el operador  $\mathcal{L}$ ,  $\mathcal{L}(\mathcal{S}_\theta)$ , que escribiremos

$$
L_{\mathsf{t}}[(t-\theta)^k_{+}]
$$

para remarcar que  $\, {\cal L} \,$  se aplica a la función  $\, \left( \, t \, \, - \, \theta \, \right)^{\bf k}_{+} \,$  como función de  $t$ .  $\cdot$ 

 $\sim 10^{-11}$ 

El teorema de Peano es el siguiente

Teorema. Sea *k* cualquier entero no-negativo y sea *l*  una funcional lineal acotada definida en V[a, b], que aniquila polinomios hasta de grado *k* y tal que la función  $K(\theta)$ , dada por

$$
K(\theta) = \frac{1}{k!} \mathcal{L}_t[(t - \theta)^k] , \quad a \leq \theta \leq b
$$

es de variación acotada. Entonces, si  $f \in C^{(k+1)}[a, b]$ , la funcional  $L(f)$  tiene el valor

$$
\mathcal{L}(f) = \int_{a}^{b} K(\theta) f^{(k+1)}(\theta) d\theta
$$

Demostración. Utilizando el teorema de Taylor con residuo, podemos escribir, para  $a \leq t \leq b$ 

$$
f(t) = \sum_{j=0}^{k} \frac{(t-a)^{j}}{j!} f^{(j)}(a) + \frac{1}{k!} \int_{a}^{L} (t-a)^{k} f^{(k+1)}(\theta) d\theta,
$$

y aplicar el operador  $\mathcal{L}:$ 

$$
L(f) = \frac{1}{k!} L_{\mathbf{t}} \int_{a}^{b} (t - \theta)^{k}_{+} f^{(k+1)}(\theta) d\theta
$$

Así pues, tenemos que demostrar que en esta ecuación los ope radores  $\mathcal{L}_t$  y la integral, conmutan. Llamemos  $\eta(t)$  a la función

$$
\eta(t) = \Bigg| \int_{a}^{b} (t - \theta)_{+}^{k} f^{(k+1)}(\theta) d\theta - \frac{(b-a)}{m} \sum_{\ell=1}^{m} (t - \theta_{\ell})_{+}^{k} f^{(k+1)}(\theta_{\ell}) \Bigg|,
$$

donde  $\{\theta_{\ell}: \ell = 1, 2, ..., m\}$  son puntos de una partición de [a, b]. De lo que queremos hablar es de aproximar a la integral por medio de las sumas de Riemann lo cual tiene sen tido debido a las condiciones de variación acotada en el enun ciado del teorema y también al hecho de que la variación de la función ( $t - \theta$ )<sup>k</sup>,  $a \le \theta \le b$  es uniformemente acotada para toda  $x \in [a, b]$ . Así, para cualquier  $\varepsilon > 0$ , existen puntos  $\{\theta_p: \ell = 1, 2, ..., m\}$  en [a, b] tales que

 $\eta(t) < \varepsilon$ ,  $\forall$   $t \in [a, b]$ ,

y tales que

 $\mathbf{A}$ 

$$
\left|\int_a^b \kappa(\theta) f^{(k+1)}(\theta) d\theta - \frac{(b-a)}{m} \sum_{\ell=1}^m \kappa(\theta_\ell) f^{(k+1)}(\theta_\ell)\right| \leq \epsilon.
$$

Puesto que  $\mathcal{L}$  es lineal

$$
L_{\mathfrak{t}_{\ell-1}}^{\mathfrak{m}}(t - \theta_{\ell})^{\mathfrak{k}}_{+} f^{(\mathfrak{k}+1)}(\theta_{\ell})] = \sum_{\ell=1}^{\mathfrak{m}} L_{\mathfrak{k}}[(t - \theta_{\ell})^{\mathfrak{k}}_{+}] f^{(\mathfrak{k}+1)}(\theta_{\ell})
$$

$$
= k! \sum_{\ell=1}^m K(\theta_\ell) f^{(k+1)}(\theta_\ell),
$$

y se sigue de la exactitud de las sumas de Riemann que, si la siguiente ecuación no es cierta

$$
\mathcal{L}_{\mathbf{t}}\left[\int_{a}^{b}(t-\theta)^{k}_{+}f^{(k+1)}(\theta)d\theta\right] = k!\int_{a}^{b}K(\theta)f^{(k+1)}(\theta)d\theta
$$

entonces la diferencia entre sus dos miembros es acotada por el número

$$
|{\mathcal L}_{\mathsf{t}}[\eta(\mathbf{x})]| + k! \mathsf{e} \leq (||\mathbf{x}|| \mathsf{e} + k!) \mathsf{e}.
$$

Puesto que e puede ser arbitrariamente pequeño, la ecuación anterior es cierta. Y puesto que

$$
\mathcal{L}(f) = \frac{1}{k!} \mathcal{L}_t \left[ \int_a^b (t - \theta)_+^k f^{(k+1)}(\theta) d\theta \right]
$$

se sigue la afirmación del teorema.

#### 1.7 Una relación entre diferencias divididas y B-splines

Una aplicación del teorema de Peana permite establecer una muy notable relación entre diferencias divididas y Bsplines. Las diferencias divididas aparecen en la teoria de interpolación polinomial. Si  $\{x_i : i = 0, 1, ..., n\}$  son puntos distintos de un intervalo [a, b] y f es una función definida en [a, b], existe un único polinomio p de grado  $\leq n$  que satisface

 $\mathcal{A}$ 

 $\mathbf{I}$ 

$$
p(x_i) = f(x_i), \quad i = 0, 1, ..., n
$$

El coeficiente de  $x^n$  en tal polinomio es la  $n-$ ésima diferencia dividida de f con respecto a los argumentos  $\{x_0,$  $x_1, \ldots, x_n$ }. Es usual representar este número mediante [ $x_0$ ,  $x_1, \ldots, x_n$  If. Es muy conocida y fundamental la siguiente igualdad

$$
[x_0, x_1, ..., x_n] \t f = \sum_{k=0}^{n} \frac{f(x_k)}{\prod_{\substack{j=0 \ j\neq k}}^{n} (x_k - x_j)}
$$

que muestra que la diferencia dividida es lineal respecto a los valores de la función f. También se sabe que la n-ési ma diferencia dividida de un polinomio de grado  $(n - 1)$  es cero. Esto es, si consideramos la diferencia dividida de or n como un operador, este es lineal y aniquila polinoden mics de grado  $(n - 1)$ .

Ahora establecemos el siguiente teorema

<u>Teorema</u>. Si f es de clase  $c^{(k+1)}[a, b]$ , y si  $\{t_i:$  $i = 0, 1, ..., k + 1$  es un conjunto de puntos distintos en  $[a, b]$ , entonces

$$
[\;t_0\;,\;t_1\;,\ldots\;,\;t_{k+1}]\;f\;=\;\frac{1}{k}\;,\int_a^b B(\theta)\;f^{(k+1)}(\theta)\,d\theta\;,
$$

donde  $B$  es el  $B$ -spline

 $\sim 4$  and  $\sim$ 

$$
B(\theta) = \sum_{i=0}^{k+1} \left[ \begin{array}{cc} (\theta - t_i)^k / \prod_{j=0}^{k+1} (t_j - t_j) \end{array} \right], \quad a \leq \theta \leq b.
$$

Demostración. Por la igualdad escrita arriba del teorema

$$
[\,t_0, \ t_1, \ldots, \ t_{k+1}] \, \mathbf{f} = \sum_{i=0}^{k+1} [\, \mathbf{f} \, (t_i) / \prod_{\substack{j=0 \\ j \neq i}}^{k+1} \, (t_i - t_j) \, ]
$$
\n
$$
= \mathcal{L}(\mathbf{f})
$$

digamos. Por lo tanto el operador lineal sobre  $V[a, b]$  es un operador lineal acotado y la función

$$
K(\theta) = \frac{1}{k!} \mathcal{L}_t [ (t - \theta)_{+}^{k}], \quad a \leq \theta \leq b,
$$

es de variación acotada. Vemos que se cumplen las condiciones del teorema de Peano, y aplicándolo obtenemos

$$
\mathcal{L}(\mathrm{f}) = \int_{a}^{b} K(\theta) f^{(k+1)}(\theta) d\theta
$$

donde  $K(\theta)$  está dada por

$$
K(\theta) = \frac{1}{k!} \sum_{i=0}^{k+1} [(t_i - \theta)]_+^k / \prod_{\substack{j=0 \ j \neq i}}^{k+1} (t_i - t_j)], \quad a \leq \theta \leq b.
$$

Y vemos entonces que la relación para la diferencia dividida es verdadera si y sólo si el B-spline  $B(\theta)$  es igual a  $k! K(\theta)$ . Utilizamos la siguiente identidad

$$
(t_{i} - \theta)^{k}_{+} = (t_{i} - \theta)^{k} + (-1)^{k+1} (\theta - t_{i})^{k}_{+}
$$

substituyéndola en la anterior expresión para  $K(\theta)$  para  $t = 0, 1, ..., k + 1,$  lo que da

$$
K(\theta) = \frac{1}{k!} [L_{t}[(t - \theta)^{k}] + B(\theta)], a \leq \theta \leq b.
$$

El término  $\mathcal{L}_t[(t - \theta)^k]$  es cero por ser  $(t - \theta)^k$  un polinomio de grado k en t. Con esto hemos demostrado el teorema.

Y tenemos entonces lo siguiente: el teorema de Peano nos dice que si tomamos la funcional £ como la diferencia divi dida

$$
\mathcal{L}(f) = [t_0, t_1, \ldots, t_{k+1}]^{f}
$$

entonces esta funcional está dada por

$$
[\;t_0\;,\;t_1\;,\ldots\;,\;t_{k+1}]\;f\;=\;\int_a^b\;K(\theta)\;f^{(k+1)}(\theta)\,d\theta
$$

donde el kermel de Peano es

$$
K(\theta) = \frac{1}{k!} [t_0, t_1, \ldots, t_{k+1}](t - \theta)_{+}^{k}, \qquad a \leq \theta \leq b,
$$

aquí, como es usual  $\{t_0, \ldots, t_{k+1} | (t - \theta)\frac{k}{t}\}$  representa la diferencia dividida en los puntos { $t_i$ :  $i = 0, 1, ..., k + 1$ } de la función  $(t - \theta)_+^k$ .

Por su parte, el último teorema que acabamos de demostrar, establece la igualdad

$$
[\;t_0\;,\;t_1\;,\ldots\;,\;t_{k+1}]\;f\;=\;\int_a^b\frac{1}{k!}B_0(\theta)\;f^{(k+1)}(\theta)\,d\theta
$$

donde  $B_0(\theta)$  es el B-spline con base en los nodos { $t_0$ ,  $t_1, \ldots, t_{k+1}$ .  $\ddot{\phantom{a}}$ 

Obtenemos entonces la siguiente relación:

$$
\frac{1}{k!}B_0(0) = \frac{1}{k!} [t_0, t_1, \ldots, t_{k+1}](t - 0)^k, a \leq 0 \leq b
$$

 $6$  sea

 $\pmb{\mathcal{N}}$ 

$$
B_0(\theta) = [t_0, t_1, ..., t_{k+1}](t - \theta)^{k}
$$

# Es decir un B-spline es una diferencia dividida.

Finalmente, para expresar la fórmula en términos de nues tra variable t, escribiremos

$$
B_0(t) = [t_0, t_1, \ldots, t_{k+1}](x - t)_+^k, \quad a \leq t \leq b
$$

para significar que la diferencia dividida de la funcíón de las dos variables  $x$ ,  $t$ ,  $(x - t)_{+}^{k}$ , se toma fijando *t.* y considerando, para el cálculo de la diferencia dividida a  $(x - t)^k_+$  únicamente como función de x.

## CAPITULO 11

AJUSTE DE DATÓS-CON SPLINES CUBICOS,

#### 2.1. El problema general.

Tanto en la práctica de la investigación científica como de la técnica, es frecuente encontrar el siguiente proble ma: Dada una colección de puntos  $t_1, t_2, \ldots, t_{\sf m}$  en la recta real y datos  $\,$   $\rm f_{1}$  , $\rm f_{2}$  ,..., $\rm f_{m}^{\phantom{\dag}}$  asociados a aquellos puntos, encontrar una función  $\psi(t)$  perteneciente a un cierto conjunto, generalmente un espacio vectorial, que "mejor" los repre sente, que "mejor se ajuste" a ellos, con un cierto criterio. Es el problema de ajuste de datos.

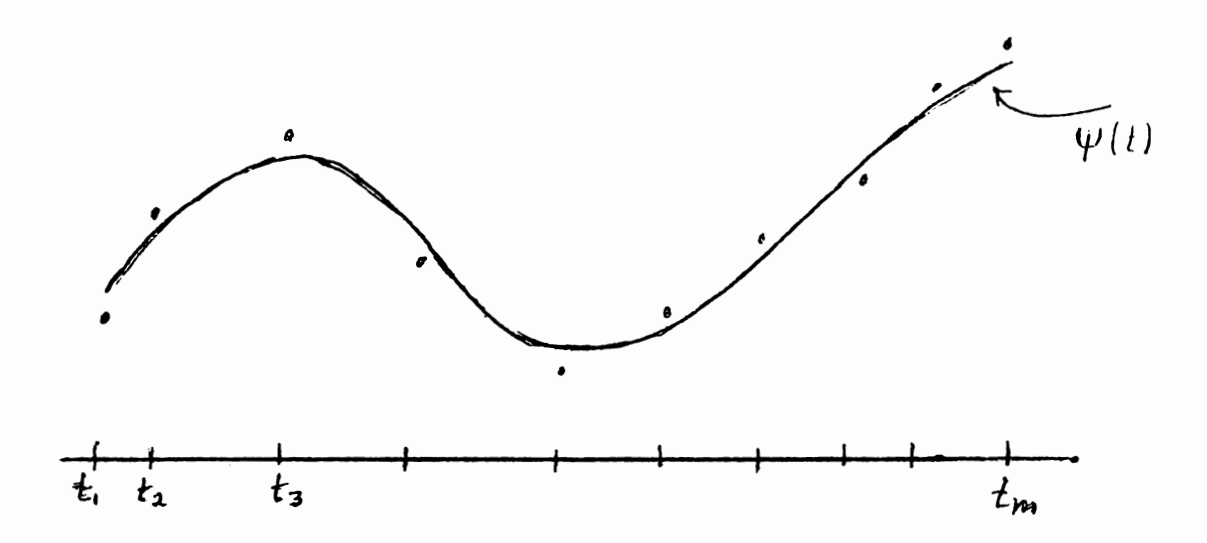

 $\overline{1}$ 

 $\overline{1}$ 

Si la función buscada  $\psi$  pertenece a un espacio vectorial de dimensión n, digamos, y una base de tal espacio es el con junto de funciones  $\{\psi_j : j = 1, 2, ..., n\}$ , entonces  $\psi$  se puede expresar como

$$
\psi(\tau) = \sum_{j=1}^n \alpha_j \psi_j(\tau)
$$

para ciertos coeficientes  $\{\alpha_j : j = 1, 2, ..., n\}$ . Así pues, el problema se transforma en encontrar los coeficientes  $\alpha_{i}$  de tal manera que

$$
f_i \approx \sum_{j=1}^n \alpha_j \psi_j(t_i), \quad i = 1, 2, \ldots, m.
$$

0, en otra forma, encontrar las  $\alpha_{j}$  de tal manera que los residuales

$$
\epsilon_i = f_i - \sum_{j=1}^n \alpha_j \psi_j(t_i), \quad i = 1, 2, \ldots, m
$$

sean tan pequefios como sea posible, con un cierto criterio. Un criterio muy frecuentemente usado es pedir que la suma de los cuadrados de todos los residuales sea mínima. Es el cri terio de suma mínima de cuadrados. que podemos expresar de la siguiente manera: Si  $\epsilon$  es el vector residual  $\epsilon = (\epsilon_1, \epsilon_2, \ldots, \epsilon_n)$  $\epsilon_{_{\bf m}})^{\rm \scriptscriptstyle T}$ , entonces queremos minimizar su norma, o el cuadrado de ella, II ell<mark>2</mark> . Para expresar explícitamente los paráme-tros  $\alpha$ <sub>j</sub>, vamos a definir la siguiente matriz A:

$$
A = \begin{bmatrix} \psi_1(t_1) & \psi_2(t_1) & \dots & \psi_n(t_1) \\ \psi_1(t_2) & \psi_2(t_2) & \dots & \psi_n(t_2) \\ \psi_1(t_3) & \psi_2(t_3) & \dots & \psi_n(t_3) \\ \vdots & \vdots & \vdots & \ddots & \vdots \\ \psi_1(t_m) & \psi_2(t_m) & \dots & \psi_n(t_m) \end{bmatrix}
$$

Si f es el vector  $f = (f_1, f_2, ..., f_m)^T$  y el vector a es  $\alpha = (\alpha_1, \alpha_2, \ldots, \alpha_n)$ , entonces el problema de ajuste con el criterio de suma mínima de cuadrados puede expresarse de la siguiente manera concisa: Encontrar el vector a de tal manera que se minimice

$$
\|f - A\alpha\|_2^2.
$$

A veces se hace referencia este problema, sin hacer re ferencia al ajuste, como el problema de mínimos cuadrados,

o de cuadrados mfnimos o, como nosotros preferimos, de suma mfnima de cuadrados. Una manera de convencernos de que este importante problema tiene solución es la siguiente. En primer lugar observemos que A puede considerarse como la matriz que representa una transformación lineal de *Rn* so- bre su rango  $\mathfrak{K}(A) \subset \mathbb{R}^m$ . Un esquema geométrico nos ayudará. (Suponemos que  $m > n$ ).

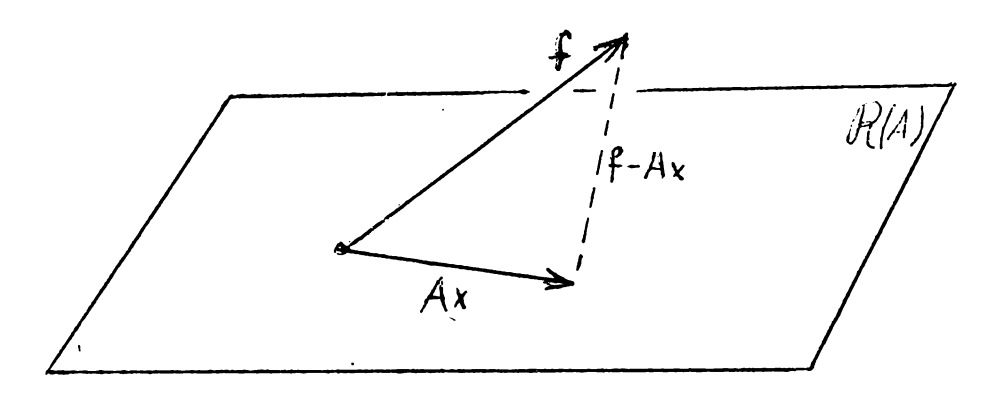

Vemos así que lo que se requiere es encontrar un vector, di $gamma$   $\beta$ ,  $en$   $\mathcal{R}(A)$ 

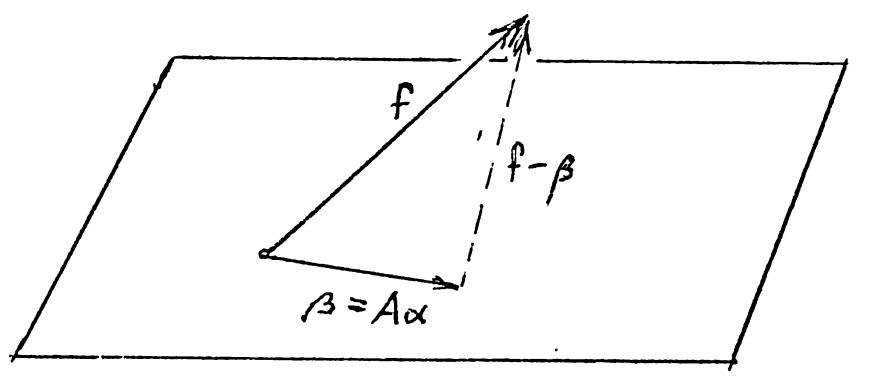

de tal manera que el residual  $\hat{F}$  -  $\beta$  tenga longitud mínima, y, por el teorema de Pitágoras, esto se logra cuando.el residual es perpendicular al plano  $\alpha(A)$ . El vector  $\beta$  es -

•

entonces la proyección de f sobre  $R(A)$ . Habiendo encontrado  $\beta$  podemos encontrar  $\alpha$  tal que  $\beta = A\alpha$ , ya que  $\beta \in \mathcal{R}(A)$ . Además, la solución es única si y sólo si la dimensión del espa cio nulo de A es cero.

Desde un punto de vista más formal existe el siguiente teorema:

Teorema. Supongamos que A es una matriz *m x n* de ran go *k* y que

$$
A = HRK^T
$$

donde

(a) H es una matriz ortogonal *mxm.* 

(b) *R* es una matriz de la forma

$$
R = \begin{bmatrix} R_{11} & 0 \\ 0 & 0 \end{bmatrix}
$$

(e) R11 es una matriz *kxk* de rango *k.* 

(d) K es una matriz ortogonal *nxn.* 

Definamos el vector

$$
H^{T}f = g = \begin{bmatrix} g_{1} \\ g_{2} \end{bmatrix} h k
$$

e introduzcamos la nueva variable

$$
K^{\mathbf{T}} \alpha = y = \begin{bmatrix} y_1 \\ y_2 \end{bmatrix} \quad \begin{matrix} k \\ p \end{matrix}
$$

 $\widetilde{y}_1$  como la solución (única) de Definamos

$$
R_{11} y_1 = g_1
$$

Entonces, la solución de longitud mínima del problema de minimizar  $\|f - A\alpha\|_2^2$  es

$$
\widetilde{\alpha} = K \begin{bmatrix} \widetilde{y}_1 \\ 0 \end{bmatrix} .
$$

Para una demostración de este teorema ver Lawson y Hanson  $[13]$ .

#### 2.2. Ajuste con Splines Cúbicos.

Volveremos ahora al problema de ajustar m datos  $\{(\boldsymbol{t}_i,$  $f_i$ ) :  $i = 1, 2, ..., m$ } para precisar el espacio de las funciones de ajuste que nosotros emplearemos: Tal espacio es el de los splines cúbicos. Diremos entonces que buscamos un spli ne cúbico  $\Delta(t)$  para ajustar los datos con el criterio de suma mínima de cuadrados.

También sabemos que los B-splines cúbicos constituyen una base de tal espacio, así pues, nuestro problema se convierte en encontrar los coeficientes  $\alpha_{\frac{1}{2}}$  para obtener la -

combinación lineal $\left\{ \begin{array}{ll} \Sigma\end{array}\right.\left.\alpha\right.\left.\mathfrak{z}\right.^3(\pm)$  que nos proporcione tal spl<u>i</u> ne  $s(t)$ .

 $\mathbf{I}$ 

Naturalmente que el espacio de splines requiere de los nodos para su definición. En el capítulo anterior habíamos supuesto que los nodos estaban dados y que ellos constituían un conjunto de (n+l) puntos ordenados en un orden estrictamente creciente,  $\{\xi_0,\xi_1,\ldots,\xi_n\}$ . Se demostró que  $\dim S(k,\pi)$ = *n +k..* En el caso presente, *k.* ;:3, la dimensión del espacio de splines cúbicos es  $(n + 3)$ . Dicho con otras palabras

*dlm* S(3,n) = (número de nodos) + 2.

Por otra parte siempre vamos a suponer que el conjunto de las abscisas dato  $\, \, \{t_{\frac{1}{1}} : \, \textcolor{red}{\textbf{\textit{i}}} \, = 1 \, , 2 \, , \, \ldots \, , \textcolor{red}{\textbf{\textit{m}}} \}$  está contenido en el intervalo  $[s_0, s_n]$ .

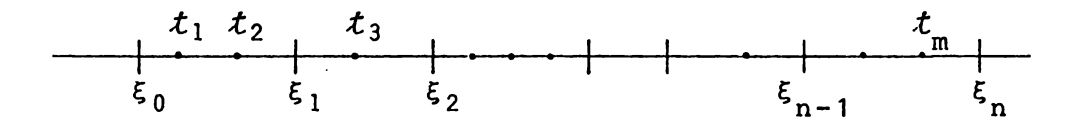

En ocasiones nos referiremos a los nodos  $\epsilon_0$ ,  $\epsilon_n$  como los postes y a los nodos  $\xi_1, \xi_2, \ldots, \xi_{n-1}$  como los nodos in teriores. Observemos que, como consecuencia

 $dim S(3,\pi) = (n$ úmero de nodos interiores) + 4.

Recuérdese que. también habíamos mostrado la necesidad de  $k$ , (o sea 3) hodos auxiliares a la izquierda de  $\varepsilon_{_{\bm 0}}$  y  $k$ , (o sea 3) nodos auxiliares a la derecha de ' $\varepsilon_{_{\bf n}}.$ 

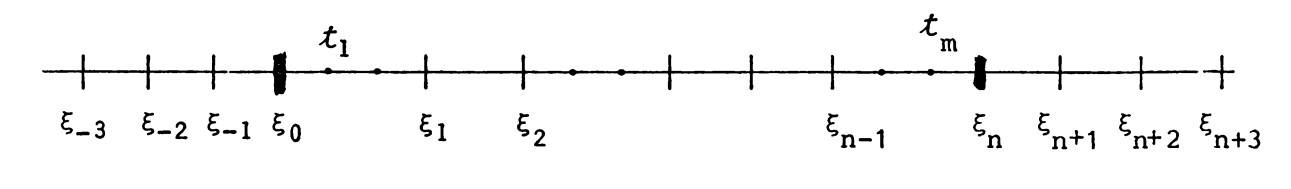

Con miras a simplificar el trabajo de programación, vamos a cambiar la notación. Tal cambio lo mostramos en el siguien te diagrama

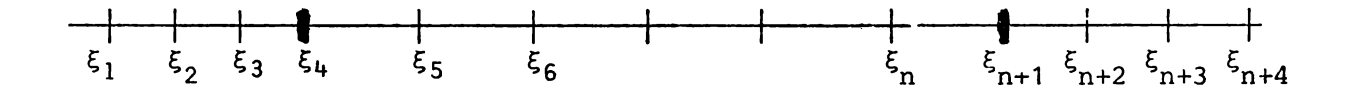

Los postes pasan a ser designados con  $\xi_4$  y  $\xi_{n+1}$ . Es sólo un corrimiento en los índices lo que hemos hecho, y aún cuando usomos la misma letra *n,* no tiene el mismo significado que antes. La razón de hacer este simple cambio es la notación es para designar los B-splines de la base que genera el espacio con indices desde 1 hasta  $n: {B_1(t), B_2(t), \ldots, B_n(t)}$  . Y asi *en* e-0.ta *nueva notaci6n la dimen-0ión del eJpacio* e-0 *n.* pero los conceptos y relaciones no cambian; por ejemplo la relación fundamental,

(número de nodos) + 2 = dimensión del espacio, sigue siendo válida. También, {pero es la misma relación)

(número de nodos interiores) + 4 = dimensión del espacio.

Repetimos: el espacio  $S(3, \xi_4, \xi_5, \ldots, \xi_{n+1})$  de los splines cúbicos con nodos interiores  $\zeta_5,\ldots,\zeta_{n}$  y postes  $\zeta_4,\zeta_{n+1}$  es generado por la base de B-splines de grado 3  ${B_1(t), \ldots,}$  $\mathcal{B}_{_{\mathbf{n}}}(t)$ }. De manera que, en consecuencia, cualquier spline c<u>ú</u> bico  $\Delta(t)$  lo podemos expresar como una combinación lineal de los elementos básicos con coeficientes constantes { $\alpha$ <sub>j</sub>  $j=1, \ldots, n$  as  $i$ .

$$
\Delta(\mathbf{t}) = \sum_{j=1}^n \alpha_j B_j(\mathbf{t}).
$$

Una vez que hemos adoptado un espacio vectorial y con él una base que lo genera, podemos reformular nuestro problema de suma mínima de CUddrados: minimizar

$$
\parallel f - A \alpha \parallel \frac{2}{2}
$$

donde A es la matriz m *x n* 

$$
A = \begin{bmatrix} B_1(t_1) & B_2(t_1) & \dots & B_n(t_1) \\ B_1(t_2) & B_2(t_2) & \dots & B_n(t_2) \\ \vdots & & & \\ B_1(t_m) & B_2(t_m) & \dots & B_n(t_m) \end{bmatrix}
$$

La solución  $\alpha = (\alpha_1, \ldots, \alpha_n)^{\rm T}$  de este problema nos dete<u>r</u> mina el spline  $\Delta(t) = \sum_{j=1}^{\infty} \alpha_j B_j(t)$  que ajusta los datos  $n'$  are corresponding to the corresponding to  $n'$ 

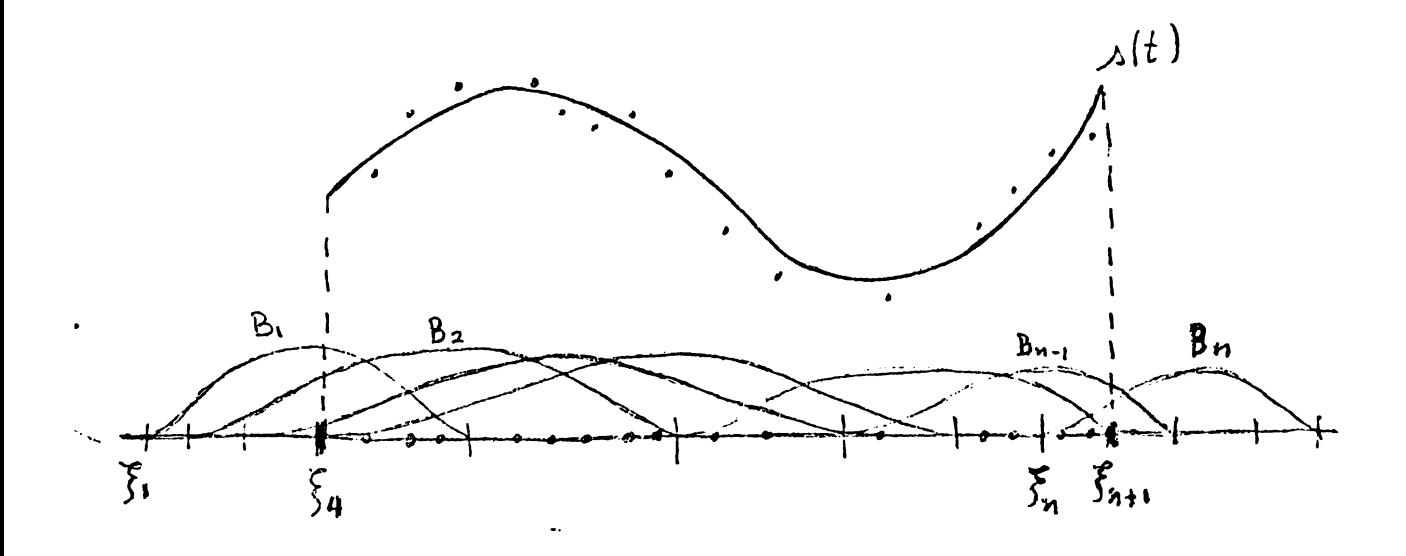

Pero la matriz A tiene una estructura interesante que ahora vamos a investigar antes de seguir adelante. Observemos la primera columna:

$$
\begin{bmatrix} B_1 & (t_1) \\ B_1 & (t_2) \\ \vdots & \vdots \\ B_1 & (t_m) \end{bmatrix};
$$

esta columna en realidad no es llena, puesto que a partir de un cierto indice para las  $t^+_i$  s,  $B_1(t^-_i)$  es cero.

•

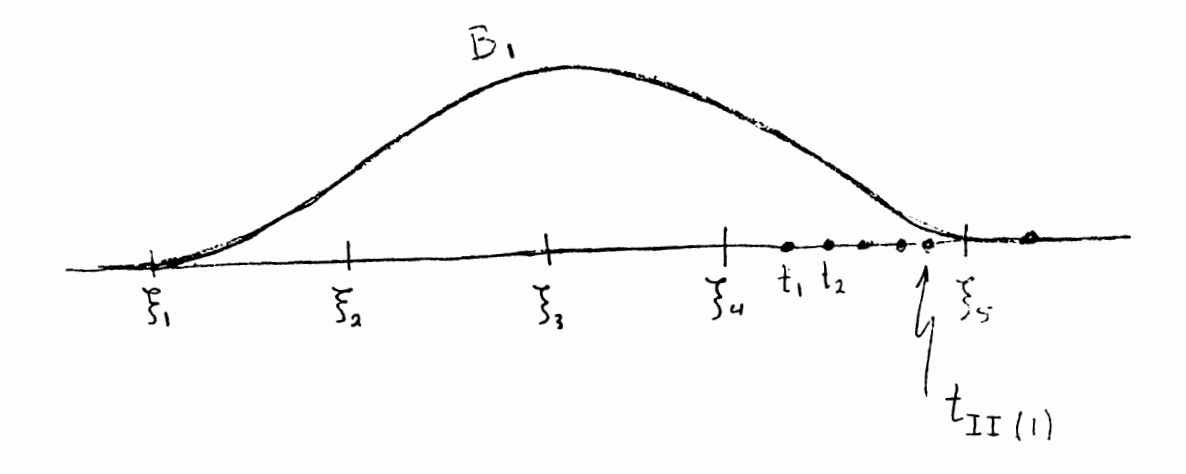

El índice 11(1) indicará que a partir de él todos los elementos de la primera columna son cero. Esta primera columna tendrá el siguiente aspecto.

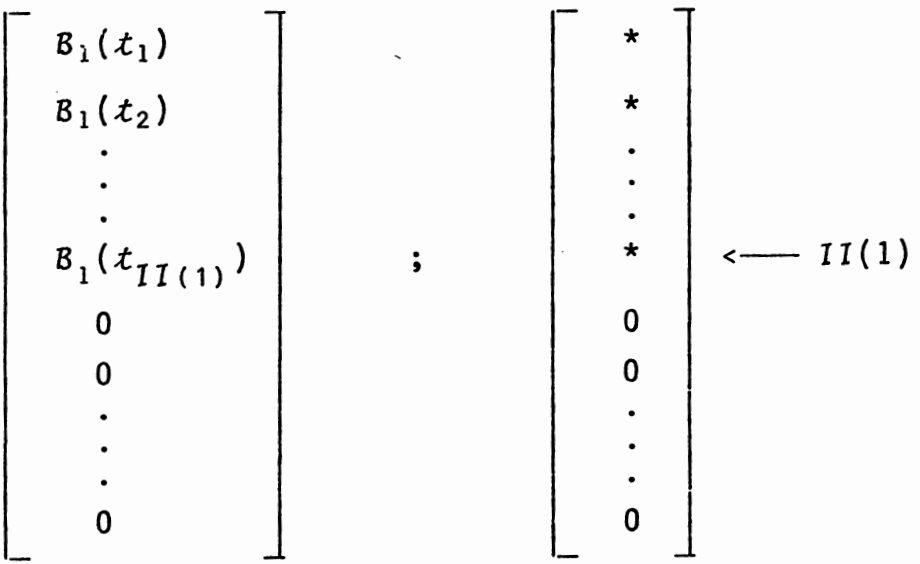

Análogamente para las siguientes tres columnas:

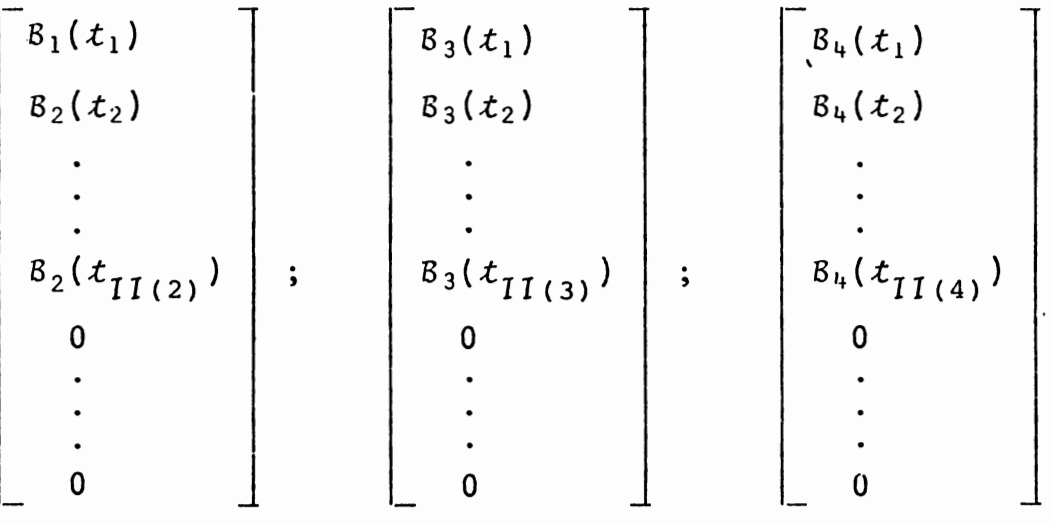

 $\sim$  1

 $\mathbf{1}$ 

El subindice  $II(j)$  también indica el mayor subindice de  $t_i$ , tal que  $t_{II(i)}$  no excede a  $\xi_{j+4}$ .

Así pues las primeras cuatro columnas de la matriz A se ven de la siguiente manera:

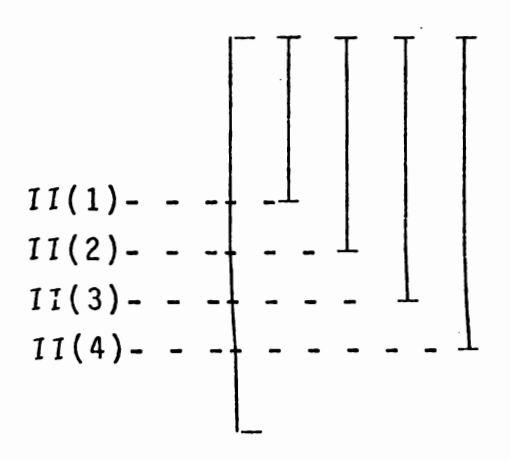

Las siguientes columnas, hasta la  $(n-4)$ , adquieren el siguientes aspecto.

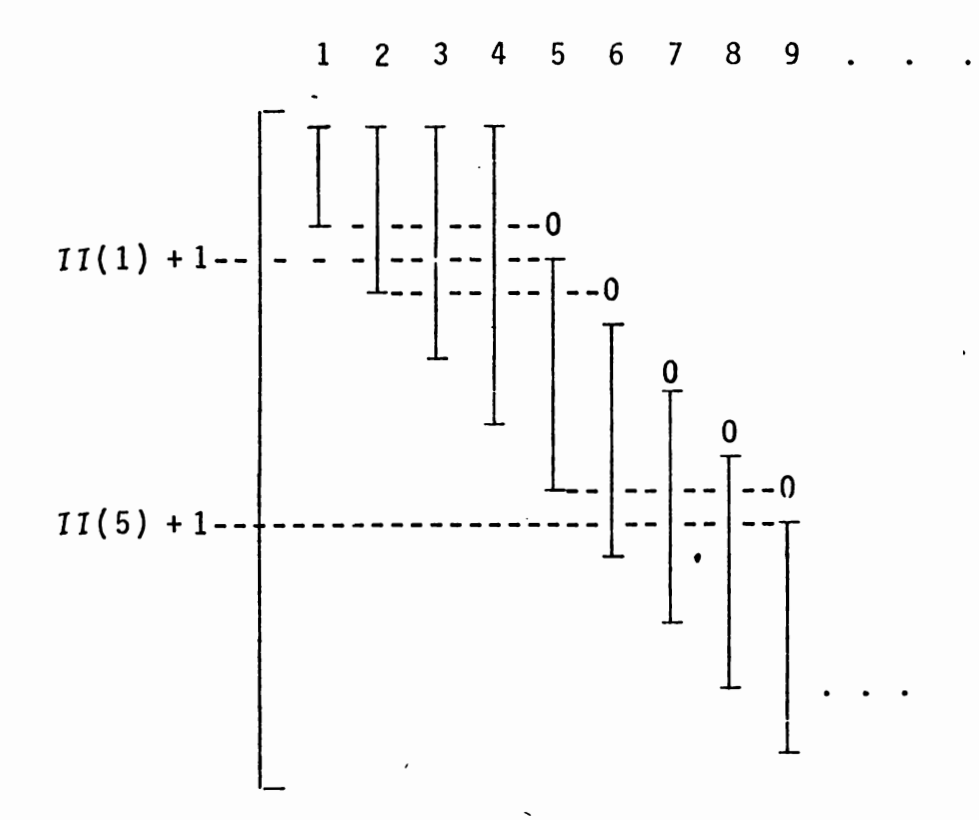

Finalmente, al agregar las últimas cuatro columnas, la matriz A queda con la siguiente estructura

52

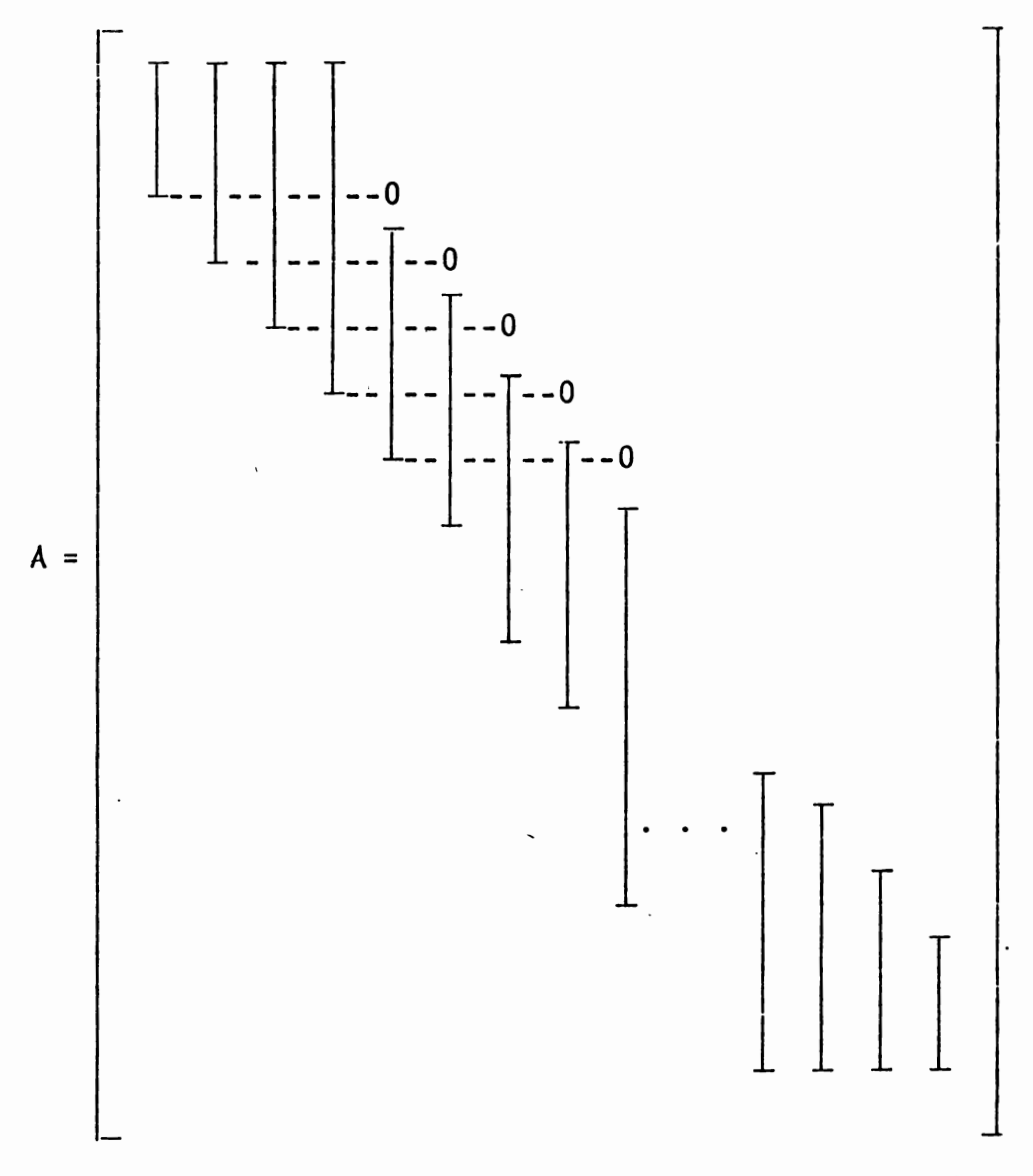

La subrutina que construye esta matriz es AMATR. Volvemos ahora a nuestro problema

 $m\ell n \parallel f - A\alpha \parallel \frac{2}{2}$ ,

donde A es la matriz  $m \times n$  que se acaba de describir, f =  $(f_1, f_2, \ldots, f_m)^T$ ,  $\alpha = (\alpha_1, \alpha_2, \ldots, \alpha_n)^T$ . Vamos a aplicar el teorema que enunciamos al final de la primera sección de este capítulo. Haciendo la matriz K del teorema igual a

la identidad, nos queda

A= *HR* 

donde H la haremos igual al producto de las transformaciones ortogonales que vamos a describir un poco más abajo; Res de la forma

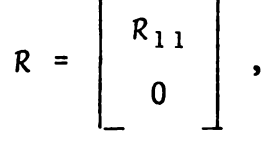

<sup>y</sup>R11 es de rango *n,* y además tiene la forma

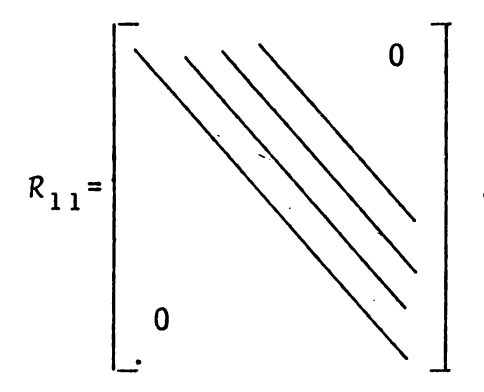

Habiendo logrado esta factorización definimos el vector  $H<sup>T</sup>$  **f** = *g*, y de acuerdo con el teorema, resolvemos el sistema

$$
R_{11} y_1 = g_1 ,
$$

donde

$$
g = \begin{bmatrix} g_1 \\ g_2 \end{bmatrix} \quad \begin{matrix} \vdots \\ \vdots \\ \vdots \\ \vdots \\ \vdots \end{matrix}
$$

Al resolverlo obtenemos la solución de longitud mínima del problema de minimizar  $\| \mathbf{f} - A_{\alpha} \|_2^2$  , es decir el vector  $\alpha$  = ( $\alpha$ <sub>1</sub>, $\alpha$ <sub>2</sub>,..., $\alpha$ <sub>n</sub>)<sup>T</sup>, y así el spline que buscábamos.

. En ocasiones, este vector ~, soluci6n del problema de suma mínima de cuadrados, se representa de la siguiente mane ra

$$
\alpha = A^+ f ,
$$

y se dice que  $A^+$  es la "inversa generalizada" o "pseudoinversa" de la matriz A.

Todavía nos falta decir c6mo llevar a cabo la factoriza ción de A para obtener la matriz R<sub>11</sub>. Para esto fue que investigamos la estructura de la matriz A. Esta estructura se debe a haber elegido la base de  $B$ -splines y es convenien te porque la matriz no es llena y la longitud no-cero de cada columna puede conocerse. Entonces vemos que lo que más nos conviene es aplicar rotaciones de Givens para hacer ceros abajo de la diagonal principal. Pero no necesitamos afectar toda la columna (en ese caso sería preferible usar reflexiones de Householder) puesto que ya hay ceros a par- tir de un cierto índice. Por ello elegimos las rotaciones de Givens, pues ellas hacen un cero en cada aplicación.

Una rotación de Givens

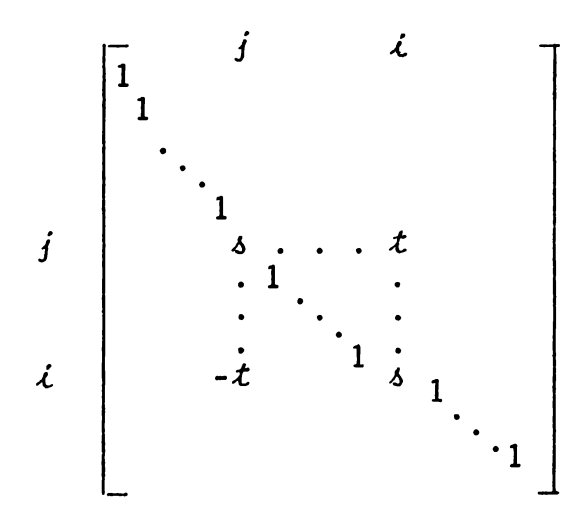

hace un cero en el elemento a<sub>ii</sub> de la matriz A al aplica<u>r</u> le tal rotación por la izquierda a A. Así pues para hacer ceros en la columna *j* debajo de su elemento  $a_{i,j}$ , aplicaríamos estas rotaciones a los elementos siguientes, pero sólo hasta el de índice  $II(j)$ , que, recordamos, es el último ele mento distinto de cero en la columna *j.* Nos conviene, para no tener que almacenar por separado la información, hacer simultáneamente las transformaciones correspondientes al se gundo miembro de la ecuación. Las subrutinas que reúnen las ideas expuestas se encuentran en nuestra rutina SPLINE/CUBICO. Posteriormente hablaremos de la evaluación de los 8-splines cúbicos, es decir, las entradas de la matriz A. Por el momento mencionamos el algoritmo para realizar las transformaciones de Givens y que se encuentra incluido en la misma rutina como subrutina GIVENS.

Algoritmo (GIVENS). Conocida la matriz A y su estructura <sup>y</sup> el vector f de ordenadas dato, este algoritmo aplica las rotaciones de Givens, por columnas, a cada uno de los elementos debajo de la diagonal principal. La matriz triangular superior  $R_{11}$  de la descomposición queda almacenada en A. Al mismo tiempo se hace la transformación correspondiente al vector f de datos.

 $1)$ 

Para 
$$
j = 1, \ldots, n
$$

\n1) Para  $i = j + 1, \ldots, 11(j)$ 

\n1) Si  $|a_{ij}| < |a_{jj}|$  pasa a 3)

\n2)  $t < -a_{jj}/a_{ij}$ 

\n3)  $t < -t \cdot s$ 

\nPasa a 4)

\n3)  $t < -a_{ij}/a_{jj}$ 

\nc  $\leftarrow 1/\sqrt{1 + t^2}$ 

\n4)  $a_{jj} < -t \cdot c$ 

\n5)  $a_{ij} < -0$ 

\n6)  $f_j < -c \cdot f_j + s \cdot f_j$ 

\n7)  $f_j < -c \cdot f_j + s \cdot f_j$ 

\n8)  $f_j < -c \cdot f_j + s \cdot f_j$ 

\n9)  $f_j < -c \cdot f_j + s \cdot f_j$ 

\n10)  $f_j < -s \cdot f_j + c \cdot f_j$ 

\n11)  $a_{jk} < -s \cdot f_j + c \cdot f_j$ 

\n12)  $a_{jk} < -c \cdot a_{jk} + s \cdot a_{ik}$ 

\n13)  $a_{jk} < -c \cdot a_{jk} + s \cdot a_{ik}$ 

\n14)  $a_{jk} < -s \cdot a_{jk} + c \cdot a_{ik}$ 

FIN

#### 2.3 B-splines otra **vez.**

Antes de terminar este capítulo hemos de mencionar algo sobre los B-splines que tiene por objetivo hacerlos normali zados para mayor estabilidad computacional. Sabemos que es posible expresar cualquier spline *J(t)* como una combina- ción de B-splines. Sin embargo, desde el punto de vista com putacional, es conveniente introducir cierto factor de norma lización en los B-splines que hemos estado considerando. Pa ra ello vamos a definir la siguiente función

$$
N_{p}^{k}(t) = (\xi_{p+k+1} - \xi_{p}) B_{p}^{k}(t),
$$

que no es más que el B-spline<sup>'</sup> B<sup>k</sup> multiplicado por el fac-tor que se indica. Esto significa que los splines  $\mathsf{N}_{\mathbf{p}}^{\mathbf{k}}(t)$ son base del espacio y, como los 8-splines, únicamente no son cero en el intervalo  $({\xi}_{p},{\xi}_{p+k+1})$ , donde son estrictamente -positivos. En consecuencia, tienen la misma forma que los·- B-splines. El factor positivo  $(\xi_{p+k+1} - \xi_p)$  que hemos intr<u>o</u> ducido es con el objeto de que estas funciones tengan la siguiente propiedad:

Teorema. Las funciones  $\{N_p^k(\textbf{t}) : p = -k, -k+1, ..., n-1\}$  (con la notación del capítulo I) satisfacen

$$
\sum_{p=-k}^{n-1} N_p^k(\tau) = 1, \qquad a \leq \tau \leq b.
$$

Demostración: Recordemos la fórmula de recurrencia que de- mostramos en el capítulo I:  $\sim$ 

$$
B_{p}^{k}(t) = \frac{(t-\xi_{p})B_{p}^{k-1}(t) + (\xi_{p+k+1} - t) B_{p+1}^{k-1}(t)}{\xi_{p+k+1} - \xi_{p}}
$$

Multipliquemos por  $(\xi_{p+k+1} - \xi_p):$ 

$$
(\xi_{p+k+1}-\xi_p)B_p^{k}(t) = (t-\xi_p)B_p^{k-1}(t) + (\xi_{p+k+1}-t)B_{p+1}^{k-1}(t).
$$

Por la definición de  $N_{\rm p}^{\rm k}(t)$ , nos queda

$$
N_{p}^{k}(t) = \frac{(t-\xi_{p})}{(\xi_{p+k}-\xi_{p})} N_{p}^{k-1}(t) + \frac{(\xi_{p+k+1}-t)}{(\xi_{p+k+1}-\xi_{p+1})} N_{p+1}^{k-1}(t),
$$

 $p = -k$ ,  $-k + 1$ , ...,  $n-1$ .

 $\sim 3$ 

 $\mathbf{I}$ 

En seguida, para hacer la demostración por inducción, vamos a sumar sobre el indice p:

$$
\sum_{p=-k}^{n-1} N_{p}^{k}(t) = \sum_{p=-k}^{n-1} \frac{(t-\xi_{p})}{(\xi_{p+k}-\xi_{p})} N_{p}^{k-1}(t) + \sum_{p=-k}^{n-1} \frac{(\xi_{p+k+1}-t)}{(\xi_{p+k+1}-\xi_{p+1})} N_{p+1}^{k-1}(t);
$$

cambiando índices en el segundo sumando

$$
\sum_{p=-k}^{k-1} N_{p}^{k}(t) = \sum_{p=-k}^{n-1} \frac{(t-\xi_{p})}{(\xi_{p+k}-\xi_{p})} N_{p}^{k-1}(t) + \sum_{p=-k+1}^{n} \frac{(\xi_{p+k}-t)}{(\xi_{p+k}-\xi_{p})} N_{p}^{k-1}(t).
$$

Pero,  $N_{-k}^{k-1}(t) = 0$  y  $N_{n}^{k-1}(t) = 0$ ,  $a \le t \le b$ , por lo que p<u>o</u> demos escribiir

$$
\sum_{p=-k}^{n-1} N_{p}^{k}(t) = \sum_{p=-k+1}^{n-1} \frac{(t-\xi_{p})}{(\xi_{p+k}-\xi_{p})} N_{p}^{k-1}(t) + \sum_{p=-k+1}^{n-1} \frac{(\xi_{p+k}-t)}{(\xi_{p+k}-\xi_{p})} N_{p}^{k-1}(t)
$$
  

$$
= \sum_{p=-k+1}^{n-1} N_{p}^{k-1}(t), \qquad a \le t \le b.
$$

Por lo tanto, si la fórmula del teorema vale para *k* = 1, habremos completado la inducción. Pero esto es ciertamente asi, como podemos fácilmente checar al observar la definición de  $B^1_{\rm p}(t)$ . Con lo cual queda demostrado el teorema.

Ahora, vamos a utilizar la primera ecuación que escribi mas en esta última demostración, cambiando ligeramente la no tación y particularizando para *k.* =3:

$$
N_{j}^{3}(t) = \frac{(t - \varepsilon_{j})}{(\varepsilon_{j+3} - \varepsilon_{j})} N_{j}^{2}(t) + \frac{(\varepsilon_{j+4} - t)}{(\varepsilon_{j+4} - \varepsilon_{j+1})} N_{j+1}^{2}(t)
$$

y volviendo a hacer el cambio en la numeración de los nodos,  $j$  recorrerá los valores  $j = 1, 2, ..., n$ .

Como ya dijimos, estas funciones  $N^3_{\rm j}$  son un factor con<u>s</u> tante por los básicos B-splines. Por lo tanto, pueden ser tomados como una base; y eso es lo que haremos. Nada nos im pide, aunque es desde luego un abuso de notación, denotar a estas funciones  $N^3$  con la misma letra  $B^3_j$  :

$$
B_{j}^{3}(t) = \frac{(t-\epsilon_{j})}{(\epsilon_{j+3}-\epsilon_{j})} B_{j}^{2}(t) + \frac{(\epsilon_{j+4}-t)}{(\epsilon_{j+4}-\epsilon_{j+1})} B_{j+1}^{2}(t)
$$

Y abusando otra vez del lenguaje, son estas funciones a las que llamaremos, de aqui en adelante, B-splines. Nues tros actuales B-splines pueden definirse como lo hemos hecho, o bien, la anterior fórmula de recurrencia puede tomarse como la definición, partiendo de la siguiente fórmula para los B-splines de grado cero que debemos adoptar para ser·consecuentes

$$
B_j^0(t) = \begin{cases} 1 & \text{si } \xi_j \le t \le \xi_{j+1} \\ 0 & \text{si } t \notin [\xi_j, \xi_{j+1}] \end{cases}
$$

Todo lo que dijimos sobre el problema de ajuste con splines cúbicos tiene validez sin modificaciones cuando la base usada es esta nueva base de B-splines y un spline cúbico  $\lambda(t)$  es expresado como

$$
\Delta(\mathcal{L}) = \sum_{j=1}^n \alpha_j \beta_j^3(\mathcal{L}).
$$

### 2.4 Evaluación de un spline cúbico.

En la práctica, para evaluar un spline *4(t)* cuando se conoce su expresión en la forma

$$
\Delta(t) = \sum_{j=1}^{n} \alpha_j \beta_j^3(t)
$$

lc que se requiere es evaluar los  $B$ -splines en  $t$  y hacer la combinación lineal ya que los coeficientes  $\alpha^+_{\mathbf{j}}$ s son conocidos.

Dos útiles observaciones están a la orden. La primera de ellas es que si  $t$  está en el intervalo [ $\xi_j$ ,  $\xi_{j+1}$ ), digamos, entonces únicamente no son cero los B-splines  $\{B_{p}(t):$  $p = j - 3$ ,  $j-2$ ,  $j-1$ ,  $j$ } y asi

$$
\Delta(t) = \sum_{p=1}^{j} a_p B_p(t)
$$

únicamente.

La segunda observación permite evaluar cualquier B-spli ne con un algoritmo sencillo que calcule una diferencia divi dida y un producto, pues recuérdese, por ejemplo, que

$$
\beta_p^3(t) = (\xi_{p+4} - \xi_p) [\xi_p^*, \ldots, \xi_{p+4}] (x - t)_+^3.
$$

Entonces, dado  $t$  en [a, b], podríamos hacer un corri-miento provisional de indices y proceder con el siguiente algoritmo (subrutinas MOVI y BASICO)

Algoritmo (MOVI).

1) Para  $i = 0, 1, ..., 4$ <br> $\xi_{1+i} \longleftarrow \xi_{p+i}$ FIN

Algoritmo (BASICO). Se calcula, evaluado en t, el B-spline cúbico  $B_1(t)$  con nodos  $\{\xi_1, \xi_2, \xi_3, \xi_4, \xi_5\}$ . Esto es el

producto del factor  $(\varepsilon_5 - \varepsilon_1)$  multiplicado por la diferencia dividida [ $\xi_1$ ,  $\xi_2$ ,  $\xi_3$ ,  $\xi_4$ ,  $\xi_5$ ]  $(x-t)^3$  de la función  $(x-t)^3$ como función de *x.* El valor obtenido se guarda en BASICO.

1) Si  $(t \leq \xi_1)$  ó  $(t > \xi_5)$  $BASICO \leftarrow 0$ Salida 2) Si  $(t \leq \varepsilon_2)$  pasa a 3) Si ( $t \leqslant \epsilon_{\mu}$ ) pasa a 5) Si  $(t \leq t_5)$  pasa a  $\delta$ ) Si  $(t \leq \xi_3)$  pasa a 4)

3) 
$$
\begin{array}{|ccc|}\n 3 & 3 & 4 \\
\hline\n 6 & 4 & 5 \\
6 & 6 & 6\n \end{array}
$$
  
\n $\begin{array}{|ccc|}\n 7 & 4 & 6 \\
6 & 6 & 6\n \end{array}$   
\n $\begin{array}{|ccc|}\n 7 & 3 & 6 \\
\hline\n 7 & 4 & 6\n \end{array}$   
\n $\begin{array}{|ccc|}\n 7 & 3 & 6 \\
\hline\n 7 & 4 & 6\n \end{array}$ 

4) Para 
$$
i = 3, ..., 5
$$
  
\n $G_i \longleftarrow (\xi_i - t)^3$   
\n $Pa$  2 a 7)

5) Para 
$$
\iota = 4.5
$$
  
\n $G_i \longleftarrow (\varepsilon_i - \iota)^3$   
\nPasa a 7)

6) 
$$
G_5 \leftarrow (\xi_5 - t)^3
$$
  
\n7)  $\begin{bmatrix} 2 & 0 & 0 \\ 0 & 0 & 0 \\ 0 & 1 & 0 \\ 0 & 0 & 1 \end{bmatrix}$   $\begin{bmatrix} 2 & 0 & 0 \\ 0 & 1 & 0 \\ 0 & 0 & 1 \end{bmatrix}$   $\begin{bmatrix} 2 & 0 & 0 \\ 0 & 0 & 0 \\ 0 & 0 & 1 \end{bmatrix}$   $\begin{bmatrix} 2 & 0 & 0 \\ 0 & 0 & 0 \\ 0 & 0 & 1 \end{bmatrix}$   $\begin{bmatrix} 2 & 0 & 0 \\ 0 & 0 & 0 \\ 0 & 0 & 1 \end{bmatrix}$   $\begin{bmatrix} 2 & 0 & 0 \\ 0 & 0 & 0 \\ 0 & 0 & 1 \end{bmatrix}$ 

#### Ejemplo.  $2.5$

Incluimos aqui un ejemplo para ilustrar las ideas de es te capítulo. Posteriormente vamos a presentar más ejemplos y otros resultados experimentales.

Para construir este ejemplo se tomó la función

$$
f(t) = t^2 \text{ sen } t, -\pi \leq t \leq 2\pi.
$$

Tomamos (arbitrariamente) los siguientes 5 nodos interiores

$$
\xi_5 = -2.2222222
$$
  
\n
$$
\xi_6 = -0.6666666
$$
  
\n
$$
\xi_7 = 0.9333333
$$
  
\n
$$
\xi_8 = 2.2666666
$$
  
\n
$$
\xi_9 = 5.2000000
$$

 $\hat{\mathbf{r}}$ 

ţ

Los postes los elegimos como

$$
\xi_4 = -3.1416
$$
  
 $\xi_{10} = 6.2832$ 

Como abscisas muestrales se tomaron 50 puntos equidistantes en el intervalo  $[-\pi, 2\pi]$ . Al resolver el problema

$$
\min \parallel f - A \alpha \parallel^2_2 \qquad \qquad \_
$$

 $\sim 10^7$ 

se encontró el siguiente vector a:

11.67500 -1.27740 -6.31312 3.54634 -4.23494 16.24514 -32.88860 -15.20042 82.97364

y la gráfica del spline cúbico de ajuste es la siguiente

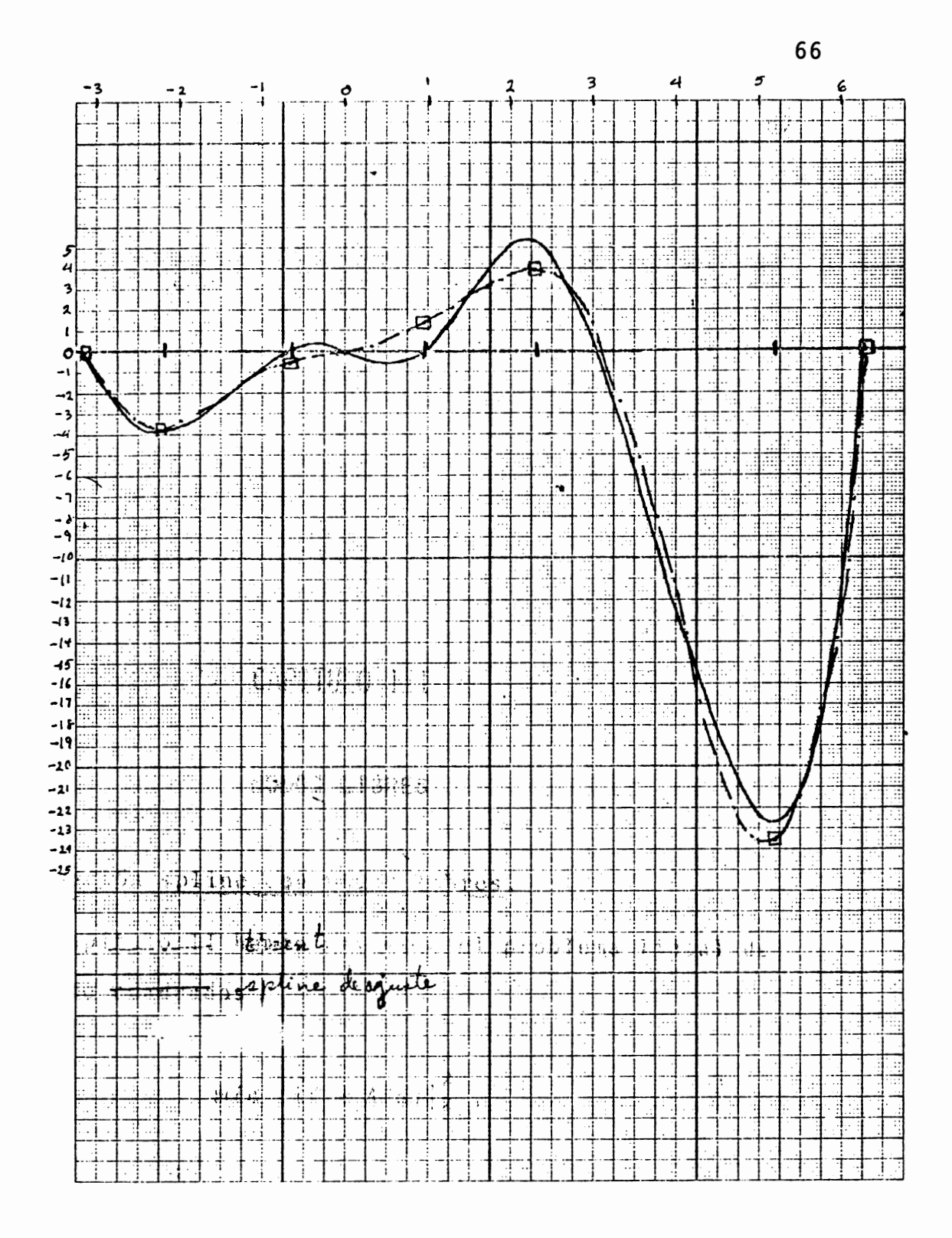
# CAPITULO III

# NODOS LIBRES

3.1 Aproximación spline con nodos libres.

 $\sim 1$ 

 $\mathbf{I}$ 

En el capítulo II hemos resuelto el problema lineal de suma mínima de cuadrados

$$
m\ell n \mid |\dot{f} - A \alpha||^2_2,
$$

donde la incógnita es el vector a, cuyas n componentes son los n coeficientes del spline

$$
\delta(t) = \sum_{j=1}^n \alpha_j \beta_j^3(t)
$$

que es el mejor spline cúbico, fijados los nodos, que ajusta

los datos con el criterio de suma mínima de cuadrados. Si a la función  $\left|\left| \begin{array}{cc} f - A\ \alpha \end{array}\right|\right|_2^2$  que queremos minimizar la denot<u>a</u> mos con  $F(\alpha)$ , es decir

$$
F(\alpha) = ||f - A \alpha||_2^2, \qquad \alpha \in \mathbb{R}^n,
$$

entonces, el mismo problema lo podemos expresar como

 $\diagdown$ 

 $\mathbf{r}$ 

$$
\min_{\alpha \in \mathbb{R}^n} F(\alpha).
$$

Pero recordemos que en aquel entonces hicimos énfasis en determinar o fijar el espacio de funciones en el cual se encontraría la función  $s(t)$  de ajuste. Tal espacio fue  $S(3, \pi)$ , el espacio de splines cúbicos con nodos { $\xi_4$ , $\xi_5$ ,...,  $\xi_{n+1}$ , con nuestra notación modificada actual.

En lo que queremos hacer énfasis en este momento es que se consideró a los nodos dados fijos. Pero si cambiamos adecuadamente la posición de los nodos, manteniendo fijo el núme ro de nodos, se dispone de otro espacio de funciones y, proba blemente, en este nuevo espacio existe una mejor función de ajuste que sea mejor que la que se encontró en el espacio anterior.

La intuición hace sentir que un mejor ajuste se logra si se colocan los nodos en los lugares donde "está la acción", de acuerdo con los datos del problema.

Sin embargo, podemos dar un gran paso adelante si permi timos que los nodos varíen continuamente dentro del intervalo [a, b] que contiene a las abscisas dato { $t<sub>i</sub>$  :  $i=1, \ldots, m$  }.

Para enunciar matemáticamente el nuevo problema, denote mos con x al vector cuyas componentes son los nodos libres:  $x = (\xi_5, \xi_6, \ldots, \xi_n)^T$ , y con a el vector de coeficientes:  $\alpha =$  $(\alpha_1, \alpha_2, \ldots, \alpha_n)^T$ . Otra vez, la función que queremos minim<u>i</u> zar es

 $\left|\left|f - \lambda \alpha\right|\right|_2^2$ 

pero ahora consideramos a los nodos variables tanto como al vector  $\alpha$ , que de hecho depende de los nodos, es decir del x. Así pues, el problema completo lo podemos enunvector ciar como

> $m\ell n$   $F(x, \alpha) = m\ell n$  ||f - A(x)  $\alpha(x)$ ||<sup>2</sup>  $\alpha \in \mathbb{R}^n$  $\alpha \in \mathbb{R}^n$  $\alpha \in$ <br> $x \in s$ <sub>N</sub>  $x \in A_{N}$

donde s<sub>N</sub> es el simplejo

 $\Delta_{N} = \{x \in \mathbb{R}^{n-4}: a < \xi_{5} < ... < \xi_{n} < b\}$ 

ŧ

Hemos introducido la notación  $A(x)$  y  $\alpha(x)$  para mostrar que tanto la matriz A como el vector a dependen de *x,*  y la función por minimizar  $F(x, \alpha)$  va a ser minimizada tan to con respecto  $a \times c$  como con respecto  $a \times a$ .

Este es un nuevo problema de suma mínima de cuadrados. Es no-lineal, pues la matriz A tiene como entrada  $(i, j)$ el valor

$$
B_j^3(t_i),
$$

que es el B-spline  $B_j(t)$  evaluado en  $t_i$ . Una manera de escribir este número es

$$
B_{j}^{3}(t_{i}) = \sum_{\ell=j}^{j+4} \left[ \prod_{\substack{p=j \\ p \neq \ell}}^{j+4} \frac{1}{(\xi_{p}-\xi_{\ell})} \right] (t_{i} - \xi_{\ell})_{+}^{3},
$$

que muestra que el B-spline es una función racional de los nodos; muestra también que es una función continua y diferenciable, pues aquí no consideramos el caso de nodos coinci dentes. Esta diferenciabilidad de los B-splines con respecto a los nodos implica que podemos hablar también de la derivada parcial con respecto a los nodos de la matriz A(x). Esto último nos interesa porque al intentar resolver el problema de suma mínima de cuadrados no-lineal por alguno de

70

 $\searrow$ 

los métodos usuales, vamos a necesitar las derivadas parciales de los 8-splines.

### 3.2 Variables que se separan.

Ahora bien, una observación que debemos hacer en este momento es que en la expresión

$$
F(x, \alpha) = ||f - A(x) \alpha(x)||_2^2
$$

 $\log$  parámetros  $\alpha$  aparecen linealmente, mientras que los pa rámetros x dparecen en forma no-lineal. Se puede demostrar que el problema se puede resolver separadamente, para la parte lineal y para la parte no~lineal por separado. Es el tipo de problemas en el que "las variables se separan". Es este un enfoque que a nosotros en este trabajo no nos ha sido posible abordar. (El lector interesado puede ver Jupp [10] y Golub y Pereyra[ 8 ]. Sin embargo haremos algunas observaciones.

Para la parte no-lineal es que se necesita el gradiente de la función

$$
\widetilde{F}(x) = ||f - A(x) \alpha||_2^2,
$$

el cual es un vector cuya j-ésima componente puede calcular

 $\sim 10^{11}$  km  $^{-1}$ 

se recordando la fórmula para la derivada del producto escalar de dos funciones

 $\mathcal{L}(\mathcal{L}(\mathcal{$ 

$$
\frac{d}{dx}\left\langle u(x), v(x)\right\rangle = \left\langle u(x), \frac{d}{dx}v(x)\right\rangle + \left\langle \frac{d}{dx}u(x), v(x)\right\rangle.
$$

Si *u* y v son iguales

 $\sim 10^{-10}$   $\rm{M}_{\odot}$ 

$$
\frac{d}{dx}\left\langle u(x), u(x)\right\rangle = 2\left\langle u(x), \frac{d}{dx}u(x)\right\rangle.
$$

Para aplicar esta fórmula, escribimos  $\widetilde{F}(x)$  en la siguiente forma  $\sim 10^{-11}$ 

$$
\widetilde{F}(x) = \left\langle f - A(x) \alpha, f - A(x) \alpha \right\rangle ,
$$

por lo tanto

$$
(\text{grad } \widetilde{F})_j = \frac{\partial \widetilde{F}}{\partial \xi_j} = 2 \left\langle f - A(x) \alpha, \frac{\partial}{\partial \xi_j} (f - A(x) \alpha) \right\rangle
$$
  
= 2 \left\langle f - A(x) \alpha, - \frac{\partial A}{\partial \xi\_j} \alpha \right\rangle

Haciendo  $\varepsilon = f - A(x) \alpha$ , queda

$$
\left(\text{grad } \widetilde{F}\right)_j = -2 \left\langle \varepsilon, \frac{\partial A}{\partial \xi_j} \alpha \right\rangle
$$

$$
= -2 \alpha^{\text{T}} \frac{\partial A^{\text{T}}}{\partial \xi_j} \varepsilon.
$$

Antes de que pasemos a describir el algoritmo que hemos elaborado para construir el gradiente de  $\widetilde{F}$  utilizando esta fórmula, observemos que ella implica tener una fórmula para la derivada de un spline con respecto a los nodos, ya que

 $\ddot{\phantom{0}}$ 

$$
a_{ij} = B_j(t_i) = B_j(x; t_i),
$$

x ha sido introducida en la notación para enfatizar donde la dependencia de los B-splines del conjunto de nodos. Y así

$$
\frac{\partial a_{ik}}{\partial \xi_j} = \frac{\partial}{\partial \xi_j} B_k(x; t_i)
$$

Algoritmo (GRADF). Dadq el vector x de nodos, la matriz  $A = A(x)$ , el vector f de datos y el vector  $\alpha$  de los coeficientes, esta función construye la j-ésima componente del vector (grad  $\widetilde{F}$ )<sub>j</sub> = -  $2\alpha^{\mathrm{T}}$   $\frac{\partial A^{\mathrm{T}}}{\partial \xi}$   $\epsilon$ . La función  $\widetilde{F}$ es  $\widetilde{F}(x) = ||f - A(x)\alpha||_2^2$ . Se llama a la subrutina PARCIA que construye la matriz  $\frac{\partial A}{\partial \xi}$ . El vector e es el residual  $\varepsilon = f - A\alpha$ .

$$
1) \quad \varepsilon = f - A\alpha
$$

2) Llamar a PARCIA que proporciona la matrix 
$$
\frac{\partial A}{\partial \xi_j}
$$
  
3) GRADF  $\longleftarrow$  - 2  $\alpha^T \frac{\partial A}{\partial \xi_j} \epsilon$   
FIN

Algoritmo. (PARCIA). Dado el vector x y el conjunto de puntos { $t_{\textbf{i}}: i = 1, \ldots m$ }, este algoritmo construye la matriz  $\frac{\partial A}{\partial \epsilon}$ , derivada parcial J nodo  $\xi_j$ . La dimensión de ambas matrices es *m* x *n*. Se ll<u>a</u> de la matriz A con respecto al ma a las subrutinas CORR y DERIB. La salida, que es  $\frac{\partial A}{\partial \xi}$ j queda almacenada en la matriz APAR.

1) 
$$
\begin{bmatrix} \npara & k = 1, \ldots, n \\ \n1) \text{ Llamara CORR} & (k, j, x, np) \\ \n2) \begin{bmatrix} \nPara & i = 1, \ldots, m \\ \nAPAR(i, j) & \text{DERIB} & (np, x, t_i) \n\end{bmatrix}
$$

FIN

La subrutina CORR, al igual que MOVI, es un ingenioso artificio para hacer un corrimiento de indices y así, dis poniendo de una sola subrutina para evaluar la derivada de un B-spline, utilizarla para calcular la derivada parcial de un spline cualquiera B<sub>i</sub> con respecto un nodo cualquiera E<sub>j</sub>. En el caso de CORR, si se desea evaluar en *t* el B-spline

 $B_i$  con nodos  $\xi_i, \xi_{i+1}, \ldots, \xi_{i+4}$ , o su derivada con respec to al nodo  $\xi$ , se aplica el siguiente

Algoritmo. (CORR) Esta subrutina hace el corrimiento de índices  $\xi_1 \leftarrow \xi_i$ ,  $\xi_2 \leftarrow \xi_{i+1}, \ldots$ ,  $\xi_5 \leftarrow \xi_{i+4}$ , con el fin de llamar a BASICO o a DERIB. El índice np es el corrimiento del índice *j* correspondiente al corrimiento realiza do del índice *i.* 

> 1) | Para  $k = 0, 1, \ldots, 4$ **f;1+k**  2)  $np \leftarrow j - i + 1$

## 3.3 Subrutina DERIB.

#### 3.3.1. Diferencias divididas con argumentos coincidentes.

Utilizando la subrutina DERIB, que vamos a presentar en esta sección, vamos a evaluar las derivadas de un 8-spline con respecto a los nodos. Recordemos en primer lugar que he mos dicho que para evaluar B-splines lo mejor que podemos hacer, desde el punto de vista computacional es utilizar su expresión como una diferencia dividida. A partir de esta expresión podemos obtener también elegantes fórmulas para las derivadas parciales de un B-spline con respecto a los nodos. Estas fórmulas incluyen diferencias divididas con nodos coincidentes; por ello nos es necesario hacer una genera lización de las diferencias divididas que incluya el caso de abscisas coincidentes.

Antes de hacer una generalización de las diferencias di vididas que incluya el caso de argumentos coincidentes, queremos recordar que dos propiedades fundamentales de las diferencias divididas usuales, son:

(i) [ $x_1$ ,  $x_2$ ,...,  $x_n$ ]f es una función simétrica de sus argumentos, es decir, depende únicamente de los valores  $x_1$ ,  $x_2, \ldots, x_n$ , pero no del orden en que aparecen.

(ii) Si  $f \in C^{(n-1)}$  entonces  $[x_1, x_2,..., x_n]f$  es una función continua de sus *n* argumentos.

Las diferencias divididas pueden generalizarse de la si guiente manera:

Definición. Sean {x<sub>1</sub>, x<sub>2</sub>,..., x<sub>n</sub>} cualesquiera números reales.

$$
[x_{1}, x_{2},..., x_{n}] f =
$$
\n
$$
\frac{f^{(n-1)}(x_{1})}{(n-1)!} \quad \text{si } x_{1} = x_{2} = ... = x_{n} \quad y f \in C^{(n-1)};
$$
\n
$$
= \begin{cases}\n[x_{1},...,x_{r-1}, x_{r+1},...,x_{n}] f - [x_{1},...,x_{s-1}, x_{s+1},...,x_{n}] f \\
x_{s} - x_{r} \\
\text{si } x_{r} \neq x_{s}\n\end{cases}
$$

Teorema. Se cumple la propiedad simétrica de las diferencias divididas. Es decir, si  $\{\ell_1, \ell_2, ..., \ell_n\}$  es cualquier arre glo de  $\{1,2,\ldots, n\}$  entonces

$$
[x_{i_1}, x_{i_2}, \ldots, x_{i_n}] f = [x_1, x_2, \ldots, x_n] f
$$

Demostración. Por inducción sobre n. Para  $k = 1$ , no hay nada que demostrar. Para  $k = 2$ ; si  $x_1 = x_2$ , es obvio por la definición. Si  $x_1 \neq x_2$ , entonces [x<sub>1</sub>,x<sub>2</sub>]f, por la d<u>e</u> finición, tiene cualquiera de los siguientes valores

$$
\frac{[x_1] f - [x_2] f}{x_1 - x_2}, \quad \frac{[x_2] f - [x_1] f}{x_2 - x_1}
$$

 $\frac{1}{2}$ 

que son iguales, y además son los mismos que puede tomar  $[x_2, x_1]$ f. Es decir

$$
[x_1, x_2]f = [x_2, x_1]f.
$$

Supongamos que vale para k, entonces, para el paso de inducción tenemos dos casos: (i) si los  $(k + 1)$  argumentos son iguales  $y \in C^{(k)}$ , entonces

$$
[x_1, \dots, x_{k+1}] f = [x_1, \dots, x_{k+1}] f
$$

$$
= \frac{f^{(k)}(x_1)}{k!}
$$

para cualquier ordenamiento de los argumentos. {ii) Si hay dos distintos,  $x_p \neq x_q$ , digamos y si  $\{x_1, x_2, ..., x_{k+1}\}$  es un arreglo de {1, 2,...,  $k + 1$ }, donde  $i_p = p e i_q = q$ , entonces podemos hacer

$$
[x_{i_1}, x_{i_2}, \dots, x_{i_{k+1}}]f =
$$
\n
$$
= \frac{[x_{i_1}, \dots, x_{i_{p-1}}, x_{i_{p+1}}, \dots, x_{i_{k+1}}]f[{x_{i_1}, \dots, x_{i_{q-1}}, x_{i_{q+1}}, \dots, x_{i_{k+1}}]}f}{x_{i_q} - x_{i_p}}
$$

$$
= \frac{[x_{i_1},...,x_{i_{p^{-1}}}x_{i_{p^{+1}}}...x_{i_{k+1}}]f-[x_{i_1},...,x_{i_{q^{-1}}}x_{i_{q^{+1}}}...x_{i_{k+1}}]f}{x_q-x_p}
$$

y por la hipótesis de inducción

$$
= \frac{[x_1,...,x_{p-1},x_{p+1},...,x_{k+1}]\ f - [x_1,...,x_{q-1},x_{q+1},...,x_{k+1}]\ f}{x_q - x_p}
$$

 $=$  [x<sub>1</sub>, x<sub>2</sub>, ..., x<sub>k+1</sub>] f.

Con lo cual se completa la demostración.

Observaciones. Cuando los puntos  $\{x_{\mathbf{i}}\}$  son todos distintos, la definición anterior coincide con las diferencias divididas usuales y por lo tanto son los coeficientes en el polino mio de interpolación de Newton, cumpliéndose la propiedad de continuidad con respecto a los argumentos, etc. Cuando los puntos no son todos distintos, las diferencias divididas que se acaban de definir aparecen y se estudian en interpolación osculatoria y en ese contexto se puede demostrar las propiedades, por ejemplo, de simetría, continuidad, diferenciabili dad, etc.

è

3.3.2 Derivada de una diferencia dividida.

 $\mathbf{I}$ 

Ahora vamos a obtener la derivada de una diferencia di vidida de una función f con respecto a uno de sus argume<u>n</u> tos.  $\ddot{\phantom{0}}$ 

$$
\frac{\partial}{\partial x_{i}} [x_{1}, x_{2},..., x_{n}] f =
$$
\n
$$
= \ell \lim_{h \to 0} \frac{[x_{1},..., x_{i} + h,..., x_{n}] f - [x_{1},..., x_{i},..., x_{n}] f}{h}
$$
\n
$$
= \ell \lim_{h \to 0} \frac{[x_{1},..., x_{i} + h,..., x_{n}] f - [x_{1},..., x_{i},..., x_{n}] f}{(x_{i} + h) - x_{i}}
$$
\n
$$
= \ell \lim_{h \to 0} [x_{1},..., x_{i}, x_{i} + h,..., x_{n}] f,
$$

por la definición de diferencia dividida. Y finalmente, por la continuidad con respecto a los argumentos:

$$
\partial \frac{\partial}{x_i} [x_1, \dots, x_n] f = [x_1, \dots, x_i, x_i, \dots, x_n] f.
$$

Esta es la fórmula que buscábamos. Nos dice que la de rivada parcial con respecto a la variable  $x_{\bf i}^{\phantom{\dag}}$ , es una dif<u>e</u> rencia dividida· de un orden mayor en la que aparece repetida la variable x<sub>i</sub> .

Por lo que dijimos cuando hablamos de la subrutina CORR, únicamente necesitamos las derivadas del B-spline  $B_1(t)$ . Re cardemos su expresión

 $B_1(t) = (\xi_5 - \xi_1) [\xi_1 \xi_2 \xi_3 \xi_4 \xi_5] (x - t)_{+}^{3}.$ 

Derivemos con respecto al primer nodo:

 $\frac{\partial B_1}{\partial F_1}$  = ( $\xi_5$  -  $\xi_1$ )  $\frac{\partial}{\partial F_1}$  [ $\xi_1$   $\xi_2$   $\xi_3$   $\xi_4$   $\xi_5$ ] (x -  $\xi_1$ )  $\frac{3}{4}$  [ $\xi_1$   $\xi_2$   $\xi_3$   $\xi_4$   $\xi_5$ ] (x -  $\xi_1$ )  $\xi_2$  $= (\xi_5 - \xi_1) [\xi_1 \xi_1 \xi_2 \xi_3 \xi_4 \xi_5] (x - t)_+^3 - [\xi_1 \xi_2 \xi_3 \xi_4 \xi_5] (x - t)_+^3$ I

$$
= (\xi_5 - \xi_1) \frac{[\xi_1 \xi_2 \xi_3 \xi_4 \xi_5] (x - t)^3 + [\xi_1 \xi_1 \xi_2 \xi_3 \xi_4] (x - t)^3}{\xi_5 - \xi_1}.
$$

$$
-[\xi_1 \xi_2 \xi_3 \xi_4 \xi_5](x - t)_+^3
$$

 $= - [\xi_1 \xi_1 \xi_2 \xi_3 \xi_4] (x - t)_+^3$ .

Las derivadas con respecto a  $\xi_2$ ,  $\xi_3$   $\xi_4$  son más sencillas:

$$
\frac{\partial B_1}{\partial \xi_2} = (\xi_5 - \xi_1) \frac{\partial}{\partial \xi_2} [\xi_1 \xi_2 \xi_3 \xi_4 \xi_5] (x - t)_+^3
$$

 $=$   $(\xi_5 - \xi_1)$ [ $\xi_1$   $\xi_2$   $\xi_2$   $\xi_3$   $\xi_4$   $\xi_5$ ]  $(x - t)$   $_+^3$   $\cdot$ 

$$
\frac{\partial B_1}{\partial \xi_3} = (\xi_5 - \xi_1) [\xi_1 \xi_2 \xi_3 \xi_3 \xi_4 \xi_5] (x - \tilde{x})_+^3
$$

$$
\frac{\partial B_1}{\partial \xi_4} = (\xi_5 - \xi_1) [\xi_1 \xi_2 \xi_3 \xi_4 \xi_4 \xi_5](x - t)_+^3.
$$

Y, finalmente

 $\hat{\mathbf{t}}$ 

 $\Lambda$ 

$$
\frac{\partial B_1}{\partial \xi_5} = (\xi_5 - \xi_1) \frac{\partial}{\partial \xi_5} [\xi_1 \xi_2 \xi_3 \xi_4 \xi_5] (x - t)_+^3 + [\xi_1 \xi_2 \xi_3 \xi_4 \xi_5 (x - t)_+^3
$$
  
\n
$$
= (\xi_5 - \xi_1) [\xi_1 \xi_2 \xi_3 \xi_4 \xi_5 \xi_5] (x - t)_+^3 + [\xi_1 \xi_2 \xi_3 \xi_4 \xi_5] (x - t)_+^3
$$
  
\n
$$
= (\xi_5 - \xi_1) \frac{[\xi_2 \xi_3 \xi_4 \xi_5 \xi_5] (x - t)_+^3 - [\xi_1 \xi_2 \xi_3 \xi_4 \xi_5] (x - t)_+^3}{\xi_5 - \xi_1}
$$
  
\n
$$
+ [\xi_1 \xi_2 \xi_3 \xi_4 \xi_5] (x - t)_+^3
$$

=  $[\xi_2 \xi_3 \xi_4 \xi_5 \xi_5] (x-t)_+^3$ .

 $\sim$   $\alpha$ 

Estas fórmulas son realizadas en el siguiente algoritmo.

Algoritmo. (DERIB). Evalúa en t la derivada parcial del B-spline cúbico con nodos  $\xi_1$ ,  $\xi_2$ ,  $\xi_3$ ,  $\xi_4$ ,  $\xi_5$  con respecto  $\mathcal{L}^{\text{max}}_{\text{max}}$ al nodo  $\xi_{\text{np}}$ .  $\mathbf{G}^{(n)}$  and  $\mathbf{G}^{(n)}$ 

1) Si 
$$
(np > 5)
$$
 DERIB  $\leftarrow$  0; Salida  
\n2) Si  $(np < 1)$  DERIB  $\leftarrow$  0; Salida  
\n3) Si  $(t > \xi_5)$  DERIB  $\leftarrow$  0; Salida  
\n4) Si  $(t < \xi_1)$  DERIB  $\leftarrow$  0; Salida  
\n5)  $\begin{vmatrix} \n\text{Para} & \xi = 2, \dots, 5 \\ \n\vdots & \ddots & \ddots \end{vmatrix}$   
\n6)  $\begin{vmatrix} \n\text{Para} & \xi = 1, \dots, 4 \\ \n\vdots & \ddots & \ddots \end{vmatrix}$   
\n7)  $\begin{vmatrix} \n\text{Para} & \xi = 5, 4, \dots, np + 1 \\ \n\vdots & \ddots & \ddots & \ddots & \ddots \end{vmatrix}$   
\n8) Si  $((\xi_{np} - t) > 0)$   $G_{np} \leftarrow 3(\xi_{np} - t)^2$   
\nSi  $((\xi_{np} - t) \le 0)$   $G_{np} \leftarrow 0$   
\n9)  $\begin{vmatrix} \n\text{Para} & \xi = 6, 5, \dots, np + 1 \\ \n\vdots & \ddots & \ddots & \ddots & \ddots & \ddots \end{vmatrix}$ 

10) Para 
$$
j = 2, ..., 5
$$
  
\nPara  $i = 1, ..., 6 - j$   
\n $G_i \leftarrow (G_i - G_{i+1})/(F_i - F_{i+j})$   
\n5i  $(np = 1 \ y \ j = 4)$  pasa a 11)  
\n5i  $(np = 5 \ y \ j = 4)$  pasa a 12)  
\n  
\nDERIB  $\leftarrow (E_6 - E_1). G_1$   
\nSalida

- $11)$ DERIB  $\leftarrow - G_1$ Salida
- $12)$ DERIB  $\leftarrow$  G<sub>2</sub>

#### $3.4$ El problema completo.

En la sección anterior, cuando hablamos del ajuste de datos con splines con nodos libres (es decir, variables), mencionamos que el problema no-lineal de suma mínima de cuadrados

$$
\begin{array}{c}\n\text{min}\n\\ \n\alpha \in \mathbb{R}^n \\
\alpha \in \mathbb{R}^n\n\end{array} \mid f - A(x) \alpha (x) \mid \big|_2^2 = \underset{\alpha \in \mathbb{R}^n}{\text{min}} F(x, \alpha)
$$

tiene la interesante propiedad de que las variables se sepa Sin embargo, dijimos que no podíamos explorar esa posi ran.

bilidad en este trabajo, Nuestro enfoque, por ahora, es con siderar el problema

$$
\begin{array}{ll}\nm\ell n & F(x, \alpha) \\
\alpha \in \mathbb{G}^n & \\
x \in \Delta_N\n\end{array}
$$

como el problema de encontrar el mínimo de la función  $F(x, \alpha)$ de las variables x y  $\alpha$ , con la restricción  $x \in s_N$ .

Para encontrar este mínimo vamos a aplicar uno de los métodos usuales de optimización; uno de los que ha demostra do ventajas es el método Leyenberg-Marquardt que será el que aplicaremos y del que tendremos ocasión de hablar un poco más adelante. En su uso, como veremos, en alguna etapa será necesario calcular la matriz Jacobiana de la función objetivo  $f - A(x) \alpha$ .

Sea  $\varepsilon =$  f –  $A(x)$ α la función vectorial cuyas componentes son  $\varepsilon_1$ ,  $\varepsilon_2$ ,...,  $\varepsilon_{\stackrel{}{\text{m}}}$ . Podemos escribir

$$
\varepsilon = \begin{bmatrix}\nf_1 & -\sum_{i=1}^n \alpha_i B_i(t_1) \\
f_2 & -\sum_{i=1}^n \alpha_i B_i(t_2) \\
\vdots \\
f_m & -\sum_{i=1}^n \alpha_i B_i(t_m)\n\end{bmatrix}
$$

así que la matriz Jacobiana de la función e: es

Hemos nosotros elaborado el siguiente algoritmo para construir la matriz Jacobiana

 $\overline{\phantom{a}}$ 

Algoritmo. (JAC) Se construye la matriz Jacobiana FJAC de dimensiones  $m x(2n - 4)$  de la función  $\varepsilon = f - A(x) \alpha$ .  $(n-4)$ es el número de nodos interiores componentes del vector  $x = ( \xi_5, \xi_6, \ldots, \xi_n )^T$ . El vector  $\alpha = (\alpha_1, \ldots, \alpha_n)^T$  tiene *n* componentes. La variable entera *n* es la dimensión del espacio.

1) Para 
$$
j = 1, 2, ..., n
$$
  
\n1) Si  $(j \le n)$  pasa a 3  
\n2)  $\begin{bmatrix} 2 & n \end{bmatrix}$  para  $i = 1, ..., m$   
\n5JAC $(i, j) \leftarrow -\sum_{k=1}^{n} \alpha_k \frac{\partial B_k}{\partial \xi_{j-(n-4)}}(t_i)$   
\n5alida  
\n3)  $\begin{bmatrix} 2 & n \end{bmatrix}$  para  $i = 1, ..., m$   
\n6JAC $(i, j) \leftarrow -B_j(t_j)$ 

# 3.5 El método Levenberg-Marquardt.

Vamos a incluir aquí un breve resumen de las ideas que conducen al altoritmo de Levenberg-Marquardt, en especial de la modificación hecha por Moré [14] al algoritmo general, ya

que es el algoritmo así modificado, el que nosotros utilizamos para resolver el problema de suma mínima de cuadrados no lineal que hemos planteado más arriba.

Sea  $F: R^n \to R^m$ , una función continuamente diferenciable en un subconjunto compacto  $\, \Omega \,$  de  $\, \theta^{\, \mathrm{n}} \, . \,$  Se requiere encontrar  $w^* \in \Omega$  tal que

$$
|F(w^*)| = \min_{w \in \Omega} |F(w)|.
$$

Para encontrar tal *w\** podemos considerar el siguiente proceso: generar una sucesión  ${w_t}$  tal que

$$
||F(w_{k+1})|| < ||F(w_{k})||.
$$

Si  $w_0 \in \Omega$ , entonces la aproximación lineal a  $F(w)$  es

$$
F(w) \approx F(w_0) + F'(w_0)(w - w_0)
$$

donde  $F'(w_0)$  es la matriz Jacobiana. De acuerdo a esto, el problema es aproximado en la forma

$$
m\mathcal{L}n \quad | |F(w)| \mid \approx m\mathcal{L}n \quad | |F(w_0) + F'(w_0)(w - w_0)|
$$
  
 
$$
w \in \Omega
$$

 $\sim$  1

y si hacemos  $p = w - w_0$ , queda

$$
\min_{\mathbf{p}}\left\{ |F'(\omega_0)p + F(\omega_0)| \right\}.
$$

 $\mathbf{r}$ 

Esto es un problema lineal de suma mínima de cuadrados. Sin embargo, la solución pudiera quedar fuera de la vecindad de *w0* donde es válida la aproximación lineal y donde la Jacobiana es positiva definida. La familia de métodos de pa so restringido, a la cual pertenece el Levenberg-Marquardt, somete al nuevo valor  $w_1$  a estar restringido a una vecindad de  $w_0$ :

 $B = \{w: ||w - w_0|| \leq \alpha\},$ 

donde  $\alpha$  es un valor que puede determinarse por la experiencia y la función *F(w),* de manera que la aproximación lineal sea válida en *B.* Así, el problema se ha convertido en

$$
\min_{p} \left| |F'(w_0)p + F(w_0)| \right|, \text{ con } ||p|| \leq \alpha,
$$

o bien, usando la notación  $A_0 = F'(w_0)$ ,  $b_0 = - F(w_0)$ :

$$
\begin{array}{c}\n m\zeta n \mid |A_0p - b_0| \mid, \text{ con } ||p|| \leq \alpha \\
 p\n\end{array}
$$

Introduzcamos el parámetro z tal que

$$
||p||^2 = \alpha^2 - z^2.
$$

Asi pues, tenemos el problema

 $\mathbf{I}$ 

$$
\begin{array}{c|ccccc}\nm\ell n & ||A_0p - b_0||^2, & \text{con} & ||p||^2 = \alpha^2 - z^2,\n\end{array}
$$

equivalente al anterior. Aplicando el método de los multiplicadores de Lagrange, tal problema se convierte en el de resolver para p el siguiente sistema de ecuaciones

$$
(A_0^T A_0 + \lambda I)p = - A_0^T b_0
$$
  
  $||p||^2 = \alpha^2 - z^2$ ,

donde  $\lambda$  es la constante de Lagrange.

Existen dos casos:

i) Si  $z \neq 0$ ,  $\lambda = 0$ 

 $\hat{\mathbf{A}}$ 

Se tiene entonces

$$
(A_0^T A_0) p = A_0^T b_0
$$

que son las ecuaciones normales para el problema de suma mfnima de cuadrados sin restricciones. En este caso  $||p|| < \alpha$ y la solución *p\** de norma mínima yiene dada por el proceso al limite

$$
p^* = \lim_{\lambda \to 0} (A_0^T A_0 + \lambda I)^{-1} A_0^T b_0
$$

ii) Si  $\lambda \neq 0$ ,  $z=0$ 

Se tiene entonces el problema

$$
\begin{array}{c|cccc}\nm\ell n & ||A_0 p - b_0||, & \text{con} & ||p||^2 = \alpha^2, \\
p\n\end{array}
$$

ya descrito.

 $\Lambda$ 

Una vez que hemos obten~do *p\*,* hacemos

 $w_1 = w_0 + p^*$ ,

que esperamos esté más cerca del mínimo buscado. En general, a partir de  $w_k$ , obtenemos

$$
w_{k+1} = w_k + p_k^*.
$$

Pero, como hemos dicho,  $\alpha$  es un valor que puede depen der de  $w_{\nu}$ , así que puede ser necesario cambiarlo de una iteración a otra. Esto nos permite, en caso de haber buena concordancia, aumentar a para el siguiente paso y así avan zar más rápido; si la concordancia es mala se requerirá dismjnuir a.  $\bar{1}$ 

Estamos ahora en condiciones de esbozar el algoritmo de Levenberg-Marquardt.

Algoritmo (Levenberg-Marquardt).

```
Dados w_0, \alpha_0Para k = 0, 1, 2, ...<br>
1) Determinar \lambda_k \ge 0 tal que<br>
(A_k^T A_k + \lambda_k I) p_k = -A_k^T b_k<br>
||p_k|| \le a_k<br>
y si ||p_k|| \le a_k entonces \lambda_k = 0<br>
2) Si ||f(w_k + p_k)|| \le ||f(w_k)||, w_{k+1} = w_k + p_k<br>
si no w_{k+1} = w_k<br>
3) Calcular a_{k+1}.<br>
FIN
         FIN
```
Cálculo de  $\lambda$ .

Teniendo en cuenta lo anterior, podemos escribir

 $p(\lambda) = (A^{T}A + \lambda I)^{-1} A^{T} b$ 

 $\cdot$ 

y entonces quisieramos obtener el mínimo del valor absoluto de la función

$$
\phi(\lambda) = ||(A^T A + \lambda I)^{-1} A^T b||^2 - \alpha^2.
$$

Si usamos la descomposición singular de A,  $A = U \Sigma V^{T}$ entonces

$$
\phi(\lambda) = \sum_{i=1}^{n} \left( \frac{\lambda_i c_i}{\lambda_i^2 + \lambda} \right)^2 - \alpha^2
$$

donde  $s_1, \ldots, s_n$  son los valores singulares de A y  $A^{T}b = (c_1, ..., c_n)^{T}.$ 

$$
\text{Seq} \qquad \qquad \varphi(\lambda) = \sum_{i=1}^{n} \frac{\delta_i c_i}{\delta_i^2 + \lambda^2}
$$

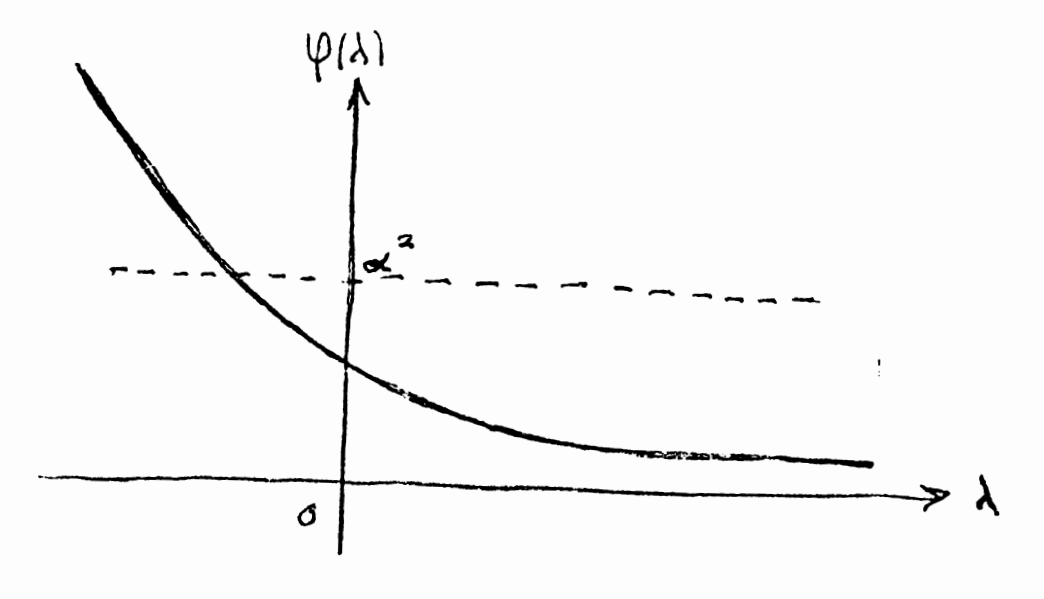

Es claro que si  $\varphi(0) < \alpha^2$ , entonces  $\lambda$  = 0 es la solución buscada ya qu $\ket{\varphi(\lambda)}$  es decreciente. Si  $\ket{\varphi(0)} \geq \alpha^2$ , entonces, como  $\varphi(\lambda)$   $\rightarrow$  O cuando  $\lambda$   $\rightarrow$   $\infty$  , se tendrá una única solución positiva X\*.

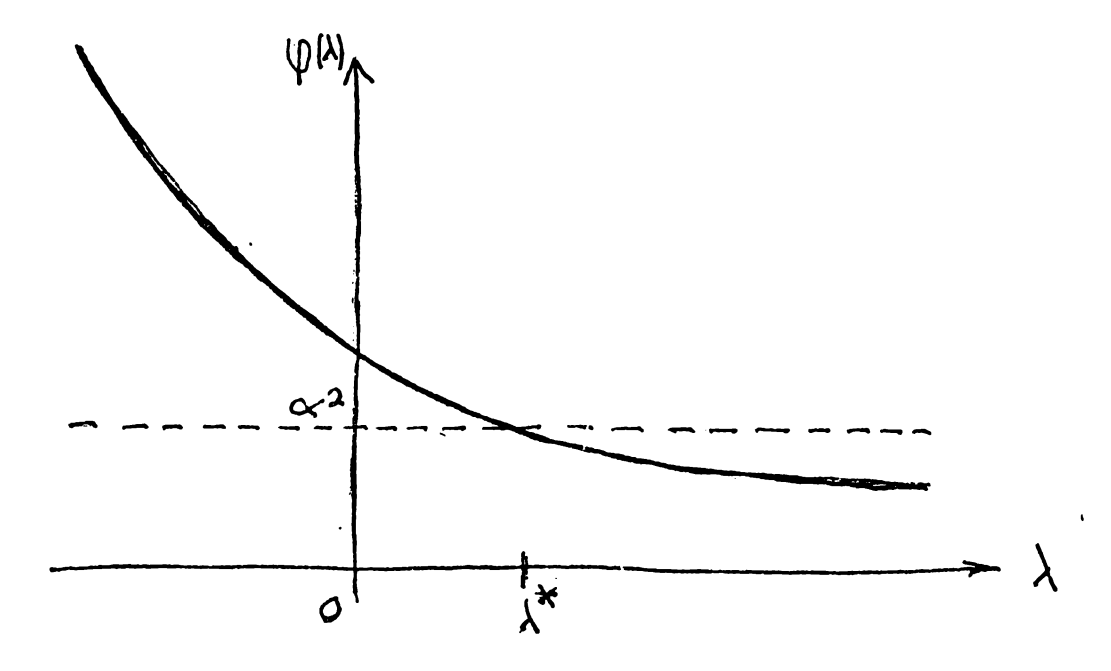

Además, como  $\phi(\lambda)$  es convexa en el intervalo (0,  $\infty$ ) se pensaría en usar el método de Newton para encontrar la so lución  $\lambda^*$ . Pero Moré sugiere usar otra estrategia para apro vechar mejor la estructura del problema. Tal es suponer que

$$
\psi(\lambda) \equiv [\phi(\lambda)]^{1/2}
$$

puede ser aproximada por

 $\mathbf{r}$ 

 $\mathbf{r}$ 

 $\mathbf{I}$ 

donde a, b son constantes tales que

$$
\widehat{\phi}(\lambda_k) = \psi(\lambda_k) \quad y \quad \widehat{\phi}^{\dagger}(\lambda_k) = \psi^{\dagger}(\lambda_k).
$$

De acuerdo a esto se obtiene

$$
a = -\frac{\left[\psi(\lambda_k)\right]^2}{\psi^*(\lambda_k)}; \qquad b = -\lambda_k \frac{\psi(\lambda_k)}{\psi^*(\lambda_k)},
$$

y para encontrar la raíz de  $\hat{\phi}(\lambda)$  -  $\alpha$  = 0 aplicamos la siguiente iteración

$$
\lambda_{k+1} = \lambda_k - \frac{\psi(\lambda_k)}{\psi^*(\lambda_k)} \left[ \frac{\alpha + \psi(\lambda_k)}{\alpha} \right].
$$

Pero es necesario protegerla para realmente obtener convergencia. Con este propósito se usan en cada iteración cotas inferiores y superiores  $\ell_k$  y  $u_k$ .

Con el fin de obtener  $u_0$ observemos que, como

$$
||p^*|| = ||(A^{\mathrm{T}}A + \lambda * I)^{-1} A^{\mathrm{T}} b|| = \alpha
$$

entonces

$$
\alpha \leq || (A^{\mathrm{T}} A + \lambda \star I)^{-1} || || A^{\mathrm{T}} b ||
$$

pero

 $\mathbf{I}$ 

$$
|| (A^{T}A + \lambda * I)^{-1} || = || ( \Sigma^{T} \Sigma + \lambda * I)^{-1} ||
$$
  
= || (diag( $s_1^2 + \lambda^*, s_2^2 + \lambda^*,..., s_n^2 + \lambda^* )^{-1} ||$   
= || diag( $(s_1^2 + \lambda^*)^{-1}, (s_2^2 + \lambda^*)^{-1},..., (s_n^2 + \lambda^*)^{-1} ||$   
= ( $s_n^2 + \lambda^* )^{-1}$   
<  $\leq \lambda^{*-1}$ ;

por lo tanto

$$
\lambda^* \leq ||A^T b|| / \alpha;
$$

y la cota superior adecuada es

$$
u_0 = \left| \left| A^{\mathrm{T}} b \right| \right| / \alpha
$$

Para calcular  $\ell_0$ , notemos que, como  $\hat{\phi}$  es convexa, si  $\psi'(0) \neq 0$  tenemos que el valor obtenido al realizar una iteración con el método de Newton y  $\lambda_0 = 0$ , es menor o igual que  $\lambda^*$ , entonces

$$
\lambda^* \ge -\frac{\psi(0)}{\psi'(0)},
$$
  
ue  

$$
\ell_0 = -\frac{\psi(0)}{\psi'(0)};
$$

 $\bar{\mathbf{t}}$ 

así q

 $\bar{1}$ 

en caso que  $\psi'(0) = 0$ ,  $\ell_0 = 0$ .

Con estas observaciones,  $\lambda^*$  se puede calcular con el siguiente algoritmo

Algoritmo. Dado  $\lambda_0$ ,

Para 
$$
k = 0, 1, 2,...
$$

\n1.  $\text{Evaluate } \psi(\lambda_k), \psi'(\lambda_k)$ 

\n2.  $u_{k+1} = \lambda_k \quad \text{si } \psi(\lambda_k) < \alpha$ 

\n3.  $\ell_{k+1} = u_k \quad \text{en otro caso}$ 

\n4.  $\text{Obtener } \lambda_{k+1} \quad \text{de la fórmula}$ 

\n4.  $\text{Obtener } \lambda_{k+1} \quad \text{de la fórmula}$ 

\n $\lambda_{k+1} = \lambda_k - \frac{\psi(\lambda_k)}{\psi'(\lambda_k)} \quad \text{a } - \psi(\lambda_k)$ 

En la práctica se acepta  $\lambda_k$  como una buena aproximación a  $\lambda^*$  si

$$
\left|\frac{\hat{\phi}\left(\lambda_{k}\right)-\alpha}{\alpha}\right| \leqslant \Delta
$$

con  $\Delta$  cierta tolerancia que comunmente no es muy pequeña ya que, de cualquier manera, esta aproximación forma parte de

otra aproximación (la linealizaci6n} que pudiera ser muy bur da. Una elección usual es  $\Delta = 0.1$ .

### Actualización de a.

 $\chi \sim 2$ 

 $\bar{r}$ 

 $\mathbf{I}$ 

Como ya mencionamos, si la concordancia en una iteración del algoritmo de Levenberg-Marquardt es buena, en la siguien te podemos aumentar el valor de  $\alpha$ ; en caso contrario  $\alpha$  de be permancer igual o disminuir. La medida de esta concordan cia está dada por

$$
\rho(p) = \frac{||F(x)||^2 - ||F(x + p)||^2}{||F(x)||^2 - ||F(x) + Ap||^2}
$$

Si  $\rho$  es pequeña ( $\rho \leq 1/4$ ), la concordancia es mala y se de be disminuir  $\alpha$ ; si  $\rho$  se acerca a 1 ( $\rho \geq 3/4$ ), la concordancia es buena, se puede aumentar a; si 1/4 *<p* < 3/4 la concordancia se puede considerar aceptable y dejar  $\alpha$  sin cambio. Estos criterios provienen de una larga experiencia de trabajo con este algoritmo en una gran variedad de problemas, (14], (6 ].

Hagamos la siguiente simplificación obvia en la escritu ra, con el fin de determinar una manera estable de calcular  $\rho$  :

$$
\rho = \frac{||f||^{2} - ||f_{+}||^{2}}{||f||^{2} - ||f + Ap||^{2}}
$$

 $com$ 

$$
(ATA + \lambda I)p = -ATf
$$

entonces

 $\sim 10^{-11}$ 

 $\Lambda$ 

$$
||Ap||^2 + \lambda ||p||^2 = - p^T A^T f
$$

por lo cual

$$
||f||^{2} - ||f + Ap||^{2} = ||f||^{2} - ||f||^{2} - 2p^{T}A^{T}f - ||Ap||^{2}
$$
  

$$
= -2p^{T} A^{T}f - ||A p||^{2}
$$
  

$$
= 2||A \cdot p||^{2} + 2\lambda ||p||^{2} - ||A p||^{2}
$$
  

$$
= ||A p||^{2} + 2\lambda ||p||^{2} - ||A p||^{2}
$$
...(1)

y, por tanto

 $\bullet$ 

$$
\rho = \frac{|\left|f\right|^{2} - |\left|f_{+}\right|^{2}}{|\left|A p\right|^{2} + 2\lambda |\left|p\right|^{2}} = \frac{1 - \left(\frac{|\left|f_{+}\right|}{|f|}\right)^{2}}{\left(\frac{|\left|A p\right|}{|f|}\right)^{2} + 2\left(\lambda^{1/2} \frac{|\left|p\right|}{|f|}\right)^{2}}
$$

De (1) vemos que

$$
||A p|| \leq ||f|| \qquad y \qquad \lambda^{1/2} ||p|| \leq ||f||,
$$

por lo cual el cálculo del denominador es muy estable. En el numerador, si  $||f_{+}|| \gg ||f||$  se puede generar un número demasiado grande para nuestro instrumento de cálculo, pero en ese caso  $\rho < 0$ , y como sólo nos interesan valores positivos, ponemos  $\rho = 0$ .

El algoritmo es detenido cuando

$$
|\left| \omega_{k+1} - \omega_{k} \right| | \leq ||\omega_{k}|| 10^{-t}
$$

donde  $t$  es el número de dígitos de la aritmética de la má quina. Presentamos a continuación el algoritmo global

Algoritmo de Levenberg-Marquardt.

Entrada  $w_0$ ,  $\alpha_0$ ,  $\Delta$ ,  $t$ .

```
1. Para k = 0, 1, 2, ...
```
- -

$$
m\ell n \mid |A_{k} p_{k} - b_{k}||^{2}
$$
  
\nsi  $||p_{k}|| \le \alpha_{k}$  entonces  $\lambda_{k} = 0$  y hacer 1.7  
\n4.  $\lambda_{0}^{*} = \lambda_{k}$ ,  $u_{0} = ||A_{k}^{T} b_{k}||/\alpha_{k}$   
\n $\ell_{0} = -\psi(0) / \psi'(0)$  si  $\psi'(0) \ne 0$ ,  $\ell_{0} = 0$  en otro  
\ncaso

5. 
$$
\int \begin{vmatrix} \n\arctan y & \int 0 & 1 & 2 & \cdots \\
1 & \arctan y & \left(\lambda_{j}^{1}\right), & \psi' & \left(\psi_{j}^{1}\right) \\
2 & \frac{u_{j+1}}{1} & \frac{1}{j} & \sin \psi(\lambda_{j}^{1}) < \alpha_{k} \\
\frac{u_{j+1}}{1} & \frac{u_{j}}{1} & \frac{1}{j} & \frac{1}{j} & \psi(\lambda_{j}^{1}) / \psi'(\lambda_{j}^{1}) \\
\frac{1}{j} & \frac{1}{j} & \frac{1}{j} & \frac{1}{j} & \frac{1}{j} & \frac{1}{j} & \frac{1}{j} & \frac{1}{j} \\
\frac{1}{j} & \frac{1}{j} & \frac{1}{j} & \frac{1}{j} & \frac{1}{j} & \frac{1}{j} & \frac{1}{j} & \frac{1}{j} \\
\frac{1}{j} & \frac{1}{j} & \frac{1}{j} & \frac{1}{j} & \frac{1}{j} & \frac{1}{j} & \frac{1}{j} \\
\frac{1}{j} & \frac{1}{j} & \frac{1}{j} & \frac{1}{j} & \frac{1}{j} & \frac{1}{j} & \frac{1}{j} \\
\frac{1}{j} & \frac{1}{j} & \frac{1}{j} & \frac{1}{j} & \frac{1}{j} & \frac{1}{j} & \frac{1}{j} \\
\frac{1}{j} & \frac{1}{j} & \frac{1}{j} & \frac{1}{j} & \frac{1}{j} & \frac{1}{j} & \frac{1}{j} \\
\frac{1}{j} & \frac{1}{j} & \frac{1}{j} & \frac{1}{j} & \frac{1}{j} & \frac{1}{j} & \frac{1}{j} \\
\frac{1}{j} & \frac{1}{j} & \frac{1}{j} & \frac{1}{j} & \frac{1}{j} & \frac{1}{j
$$

 $\sim$   $t$ 

9. Hacer  $\alpha_{k+1}$  de acuerdo al valor de  $\rho$ .<br>10. Si  $||\omega_{j+1} - \omega_j|| \le 10^{-t} ||\omega_j||$  $\omega^* = \omega_{k+1}$  y FIN De ·otra manera incrementar *k* y repetir l. FIN

# 3.6 La transformación *a.*

Ahora debemos enfrentar la siguiente dificultad: el mé todo Levenberg-Marquardt es un método de optimización sin restricciones y el problema que queremos resolver

$$
\begin{array}{l}\n\text{min}\n\\ \alpha \in \mathbb{R}^n \\
x \in \mathcal{S}_N\n\end{array}
$$

tiene la restricción  $x \in A_{N}$ . Hay dos soluciones, o usamos un método de optimización con restricciones o eliminamos las restricciones.

Efectivamente, en una serie de experimentos que realizamos en la B-7800 nos encontramos con el desagradable resultado que en algunos casos al llevarse a cabo el proceso de optimización de los nodos libres con el paquete de Moré,
los nodos, como una parte de las variables de la función ob jetivo quedaban desordenados, es decir, en ocasiones se alteraba la relación  $\, \varepsilon_{\, \mu} \, < \, \varepsilon_{\, 5} \, < \, \ldots \, < \, \varepsilon_{\, \, n+1} \, , \,$  y aún en ocasiones algunos nodos interiores quedaban fuera del intervalo limitado por los dos postes fijos  $\xi_{\mu}$  y  $\xi_{n+1}$ . Esto es inaceptable en nuestro contexto, es una solución sin sentido para nosotros.

El siguiente paso dado por Jupp [12) es una elegante solución a esta dificultad. El propone un cambio de variables, una transformación, que convierte al problema con res tricciones en una formulación sin restricciones. Tal trans formación es la siguiente: definamos las variables

$$
\sigma_{i} = \ln \frac{h_{i+1}}{h_{i}}, \quad i = 1, 2, ..., N
$$

donde N es el número de nodos interiores,

$$
h_{i} = x_{i} - x_{i-1}
$$
\n
$$
x_{i} = \xi_{i+4}.
$$

Antes de continuar, veamos como ejemplo  $4 \times 10$ , 1] =  $Ix = (x_1, x_2, x_3): 0 \le x_1 \le x_2 \le x_3 \le 1$ , cuya cerradura es el simplejo en  $R^3$  que se ve en la siguiente figura

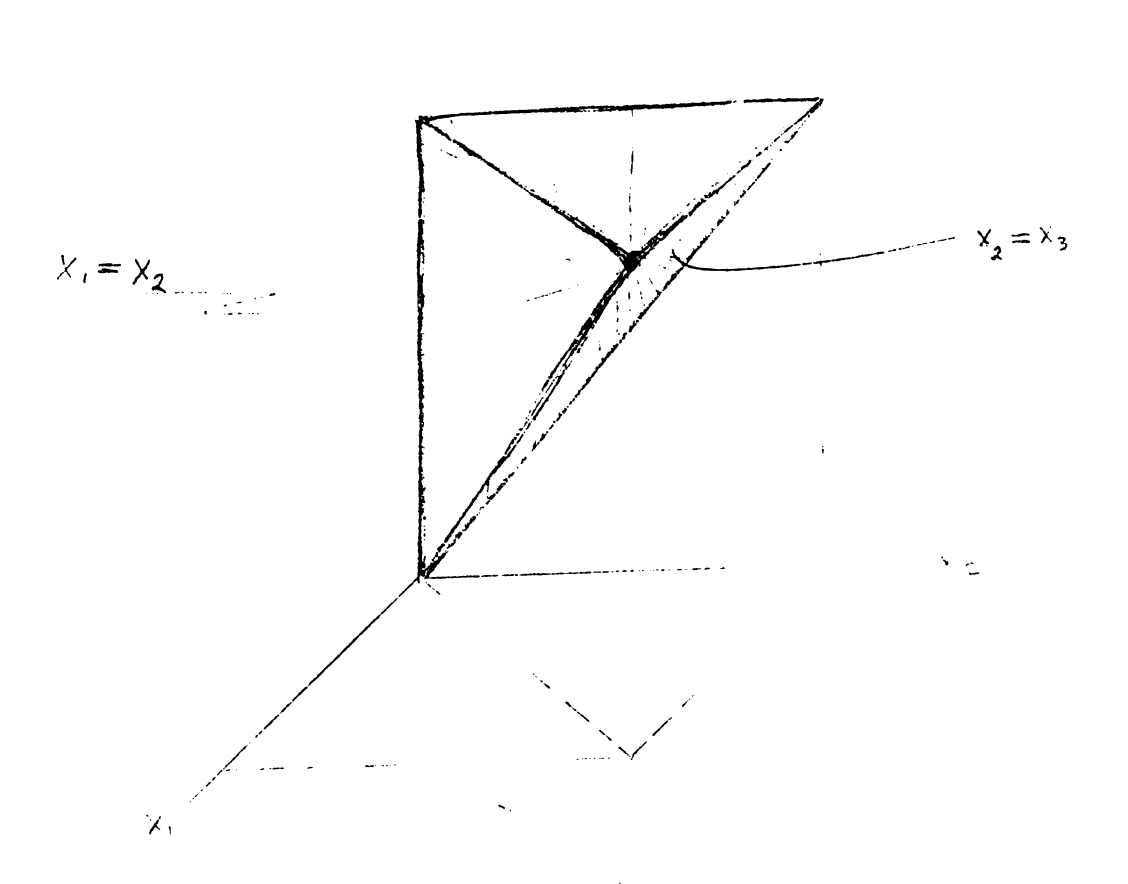

En<sup>i</sup>general, como aquí, las caras y lados de  $\overline{\phi}_N[a, b]$ contienen aquellas subdivisiones de [a, *b* J que corresponden a nodos coincidentes. El simplejo  $\overline{\delta}_{\rm N}$  queda también caracterizado por el sistema de (N + 1) desigualdades lineales siguiente

$$
x_p - x_{p-1} \ge 0
$$
,  $p = 1, 2, ..., N + 1$ .

Los parámetros ( $\sigma_1$ ,  $\sigma_2$ ,...,  $\sigma_{\overline{N}}$ ) son independientes de un Cdmbio lineal en la escala de los nodos originales, lo

cual proporciona un escalamiento automático en los métodos iterativos usados para localizar los nodos óptimos.

Para encontrar x a partir de una o arbitraria, hacemos

$$
p_i = e^{0i}
$$
,  $i = 1, 2, ..., N$ 

 $\mathbf{y}$ 

$$
Z = 1 + p_1 + p_1 p_2 + \ldots + p_1 p_2 \ldots p_N.
$$

Entonces

$$
h_1 = \frac{b - a}{2}
$$
  

$$
h_{1+1} = p_1 h_1, \quad i = 1, 2, ..., N
$$

por lo siguiente:

$$
\frac{b-a}{2} = \frac{x_{N+1} - x_0}{2} = \frac{x_{N+1} - x_0}{1 + p_1 + p_1 p_2 + \ldots + p_1 p_2 \ldots p_N}
$$

$$
= \frac{x_{N+1} - x_0}{1 + e^{0} + e^{0} + e^{0} + \ldots + e^{0} + e^{0} + \ldots + e^{0}}
$$

Pero

$$
e^{\sigma_1} = e^{\ln(h_{i+1}/h_i)} = \frac{h_{i+1}}{h_i}
$$

 $\frac{1}{2}$  .

Por lo que

$$
\frac{b-a}{Z} = \frac{x_{N+1} - x_0}{1 + \frac{h_2}{h_1} + \frac{h_2}{h_1} + \frac{h_3}{h_2} + \dots + \frac{h_2}{h_1} + \frac{h_3}{h_2} + \dots + \frac{h_{N+1}}{h_N}}
$$
\n
$$
= \frac{x_{N+1} - x_0}{1 + \frac{h_2}{h_1} + \frac{h_3}{h_1} + \frac{h_4}{h_1} + \dots + \frac{h_{N+1}}{h_1}}
$$
\n
$$
= \frac{h_1 (x_{N+1} - x_0)}{h_1 + h_2 + h_3 + \dots + h_{N+1}}
$$
\n
$$
= \frac{h_1 (x_{N+1} - x_0)}{x_1 - x_0 + (x_2 - x_1) + \dots + (x_{N+1} - x_N)}
$$
\n
$$
= h_1
$$

Además,

$$
p_{i} h_{i} = e^{\sigma_{i}} h_{i} = \frac{h_{i+1}}{h_{i}} h_{i} = h_{i+1}
$$

conviene, naturalmente, para evaluar el polinomio Z, utili zar el esquema de Horner y doble precisión.

Ahora bien, la transformación *a,* definida por  $ln(h_{i+1}/h_i)$  es continua y continuamente diferenciable, los lados y las caras de  $\overline{\delta}_{N}$  donde se da igualdad de nodos se mapean en infinito, y la transformación es sobre todo  $R^N$ , como se ve de la transformación inversa que acabamos de es-

Para transformar el gradiente o la Jacobiana a las nue vas variables, podemos usar la regla de la cadena

$$
\frac{\partial \widetilde{F}}{\partial x_1} = \sum_{j=1}^{N} \frac{\partial \widetilde{F}}{\partial \sigma_j} \frac{\partial \sigma_j}{\partial x_i}
$$

Puesto que

 $\mathbf{A}$  and  $\mathbf{A}$ 

$$
\frac{\partial \sigma_{j}}{\partial \dot{x}_{i}} = \begin{cases}\n0 & \text{si } j \neq i-1, i, i+1 \\
1/h_{i} & \text{si } j = i-1 \\
-(1/h_{i} + 1/h_{i+1}) & \text{si } j = i \\
1/h_{i+1} & \text{si } j = i+1\n\end{cases}
$$

entonces  $\nabla_{\sigma} \widetilde{F}(\sigma)$  es la solución del sistema de ecuaciones

$$
G \nabla_{\sigma} \widetilde{F} (\sigma) = \nabla_{\!\!x} \widetilde{F} (x),
$$

donde G es simétrica y tridiagonal, como se ve a continua ción

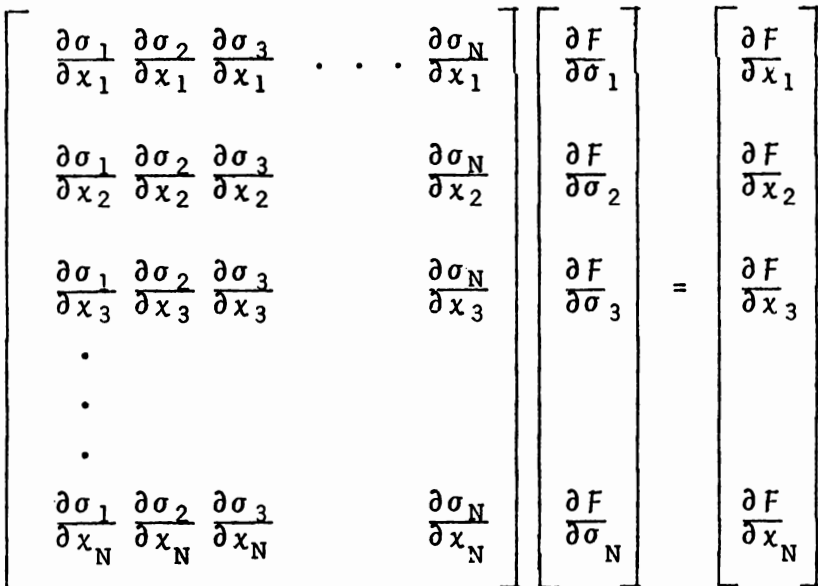

Así pues, tenemos que resolver un sistema de la forma

 $G \cup u = k.$ 

108

Para resolver este sistema Jupp sugiere utilizar un algoritmo debido a Rose [16]. Para seguir a Rose, hacemos

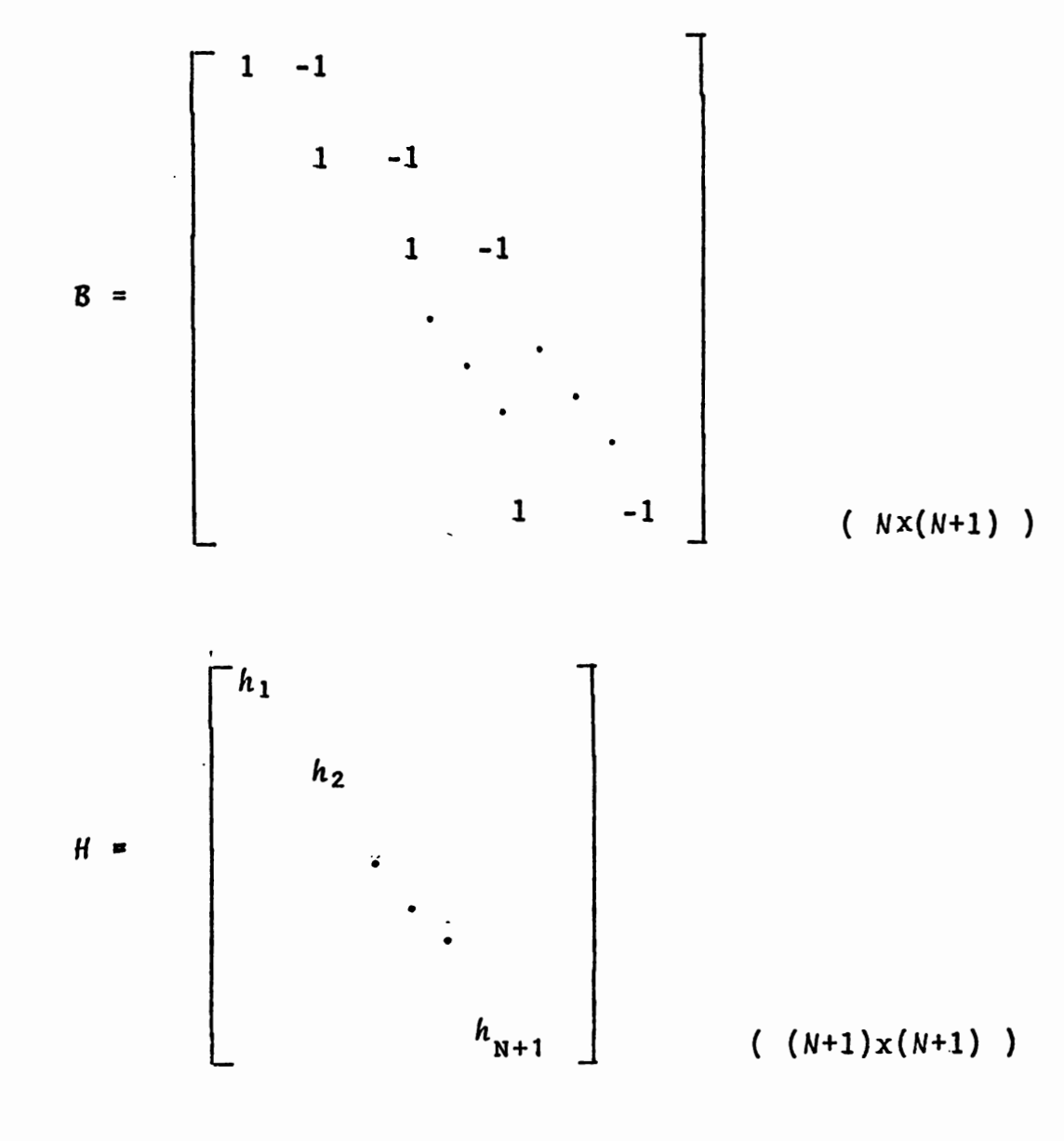

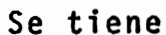

 $\lambda$ 

$$
- G = BH^{-1}B^{T}.
$$

El altamente eficiente algoritmo propuesto por Rose pa ra resolver el sistema

$$
Gu = k
$$

es el siguiente:

 $\frac{1}{2}$ 

 $\mathbf{1}$ 

Algoritmo. (ROSE)

Hacer

 $\bar{\mathbf{v}}$ 

$$
\theta_j = \frac{1}{\sum_{\ell=1}^j h_\ell}
$$

 $\sim 100$ 

Paso 1. Calcular el escalar s:

$$
\delta = - (\theta_{N+1})^{-1} \sum_{j=1}^{N} \theta_{j} k_{j}, \qquad (k = (k_{1}, k_{2}, \ldots, k_{N})^{T})
$$

Paso 2. Calcular el N-vector v:

$$
v_N = k_N + 3
$$
  
 $v_j = k_j + v_{j+1}$ ,  $j = N - 1, ..., 1$ 

Paso 3. Calcular el N-vector u:

$$
u_1 = h_1 v_1,
$$
  

$$
u_j = h_j v_j + u_{j-1} \qquad j = 2, ..., N
$$

Paso 4. Cambiar de signo

 $u_j = -u_j, \quad j = 1, ..., N.$ 

Después de que introdujimos esto en el paquete de Moré, se eliminó la dificultad que señalamos anteriormente y que consistía en que al optimizar los nodos, algunos de estos se salían del intervalo o se desordenaban.

Contamos, entonces, con el paquete debido a Moré que realiza el método Levenberg-Marquardt de optimización, adap tado a nuestro problema de splines y modificado con la sub- .rutina SIGMA que hace el cambio de variable que hemos re señado. Pero, ¿para nuestras necesidades futuras, qué precisión necesitamos? y relacionado con esto, nos planteamos la cuestión de reducir el tiempo de cómputo, medido en términos del número de evaluaciones de la función (NFEV) y del número de evaluaciones de la matriz Jacobiana (NJEV).

Se hicieron gráficas y una serie. de experimentos con el fin de determinar, en un número de problemas, la sensibilidad del spiine con respecto a los nodos. Se llegó a la con clusión de que tres cifras son suficientes para determinar un spline. Por otra parte, con dicha precisión ya determinada, se logró reducir notablemente el tiempo de cómputo de la manera que se muestra en el Capítulo V.

Las subrutinas que implementan la transformación *a* de la que nos hemos estado ocupando y su inversa son las siguientes:

Algoritmo (XSIGMA). Construye la nueva variable  $\sigma = (\sigma_1, \ldots, \sigma_N)^T$  a partir de los nodos interiores  $x = (\xi_5, \xi_6, \ldots, \xi_{N+4})^T$ 

1) Para 
$$
i = 1, ..., N + 1
$$
  
\n
$$
\begin{array}{|l|}\n\hline\nh_i & \leftarrow \xi_{i+4} - \xi_{i+3}\n\end{array}
$$
\n2) Para  $i = 1, ..., N$   
\n
$$
\sigma_i \leftarrow \ln(h_{i+1}/h_i)
$$

 $\Lambda$ 

Algoritmo (SIGMAX). Construye el arrego x a partir del arreglo *a.* 

1) 
$$
\begin{bmatrix} 2a & 2 & 1 & 2 & 3 & 3 & 4 \\ 1 & 2 & 3 & 4 & 5 & 6 \\ 2 & 3 & 4 & 5 & 6 & 6 \\ 3 & 4 & 5 & 6 & 6 & 6 \\ 4 & 5 & 6 & 6 & 6 & 6 \\ 5 & 6 & 6 & 6 & 6 & 6 \\ 6 & 6 & 6 & 6 & 6 & 6 \\ 6 & 6 & 6 & 6 & 6 & 6 & 6 \\ 6 & 6 & 6 & 6 & 6 & 6 & 6 \\ 6 & 6 & 6 & 6 &
$$

1) Para 
$$
i = 1, 2, ..., N
$$
  
\nh<sub>i+1</sub>  $\leftarrow$  p<sub>i</sub> h<sub>i</sub>  
\n  
\n4) Para  $i = 1, 2, ..., N$   
\n  
\n $\xi_{i+4} \leftarrow h_i + \xi_{i+3}$ 

## $3.7$  Ejemplo.

 $\mathbf{I}$ 

Finalizamos este capftulo con un ejemplo; un ejemplo que ha sido utilizado por de Boor [4] y Jupp [12] a causa del interés que tiene por ser un problema difícil para apro ximación polinomial debido al pico abrupto y por contener errores experimentales. Se trata de 49 datos, mostrados en la figura siguiente, y que expresan una propiedad del titanio como función de la temperatura.

Un punto de inicio utilizado por Jupp es

*Xo* = (724.984,849.976,910.008,976.184,1042.360)

y encuentra después de 20 iteraciones

(835.967,876.402,898.146.,916.315,973.908)

con un residual de 0.01226

 $\mathbf{r}$ 

Con el mismo punto inicial, nuestros resultados fueron: con el método Levenberg-Marquardt sin la transformación *a,*  los nodos quedan desordenados en el punto final (15 iteracio nes):  $\hspace{1.6cm}$ 

 $\mathbf{r}$ 

 $\mathbf{V}$ 

(820.283,903.174,888.211,903.594,990.3153).

Después que agregamos la transformación *o* al Levenberg-Marquardt nuestro resultado es notablemente mejorado, eliminán dose totalmente la dificultad de los nodos desordenados. Se ob tuvo el siguiente punto final (37 iteraciones, residual = 0.08):

(835.457,876.506,898.167,916.280,974.017)

El spline con estos nodos aparece en la figura siguiente.

Nota: Se observa una discrepancia fuerte entre los dos residua les, pero ésta es sólo aparente. Jupp [121 p.339, utiliza la siguiente f6rmula para el error:

$$
\left(\frac{1}{m-1} \sum_{i=1}^{m} w_i |\varepsilon_i|^2\right)^{1/2}
$$

donde  $\omega_1 = \omega_m = \frac{1}{2}$ sotros utilizamos  $\frac{1}{2}$ , y  $w_i$  = 1 de otro modo, mientras que n<u>o</u>

 $\sum_{i=1}^{m} |e_i|^2$ <sup>1/2</sup>

Así que para hacer una mejor comparación multiplicamos por el factor  $1/(\sqrt{49 - 1})$ , lo que nos da como residual

# 0.0115470

que ya se compara favorablemente con el de Jupp.

 $\frac{1}{\sqrt{2}}$  $\mathbf{I}$ 

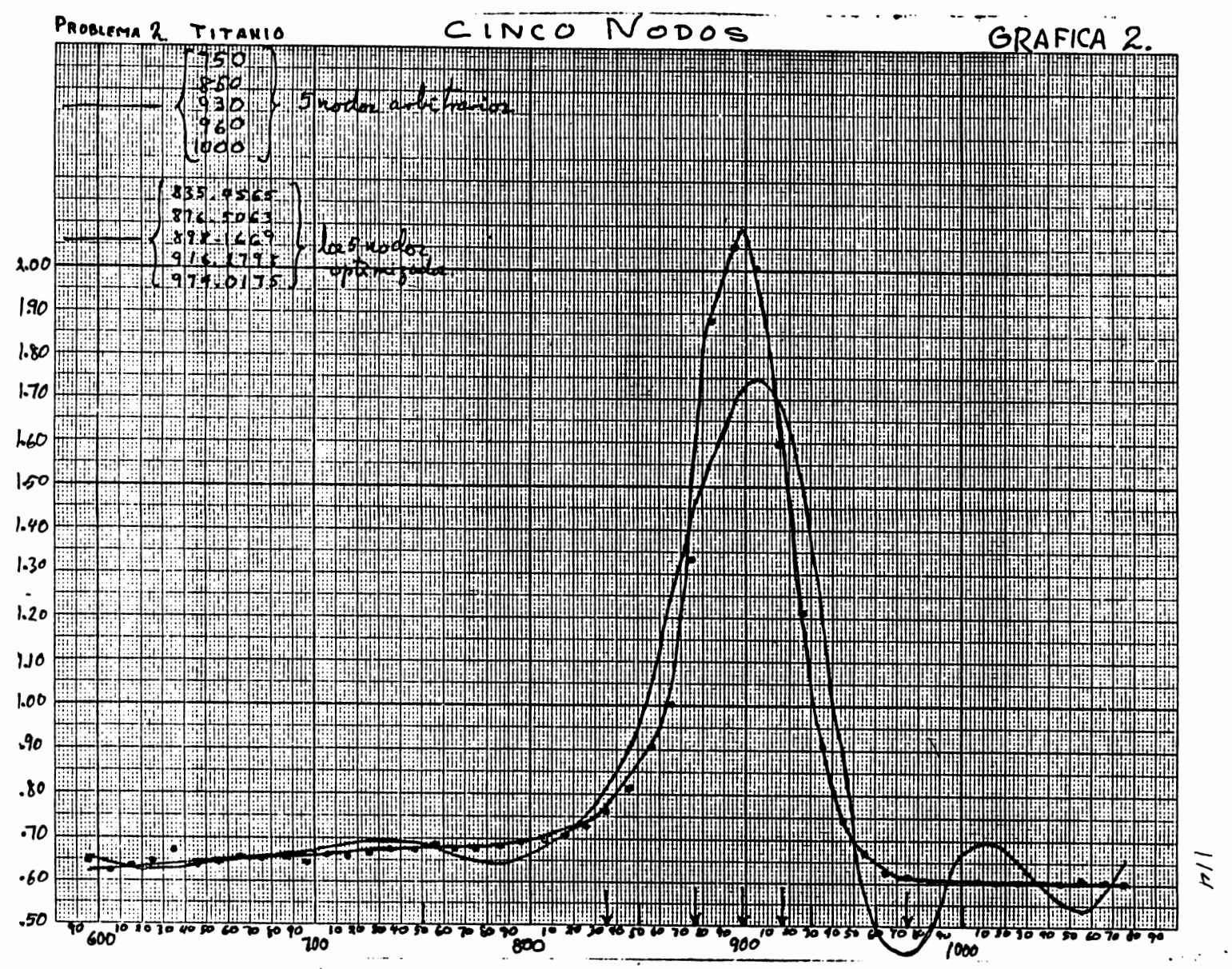

ىس  $\overline{5}$ 

# CAPITULO IV

# ESTIMACION DE PARAMETROS EN ECUACIONES DIFERENCIALES ORDINARIAS

#### 4.1 El Problema Matemático.

 $\mathbf{I}$ 

Un problema frecuente y muy importante en las Matemáticas Aplicadas es el de estimar los parámetros en un modelo que responda a un cierto proceso en estudio. Aquí, nosotros consideramos modelos dados por ecuaciones diferenciales.

El problema matemático lo podemos concebir de la .siguiente manera:

Supongamos que de algún proceso se han hecho mediciones 'y se dispone, en consecuencia, de un conjunto de datos. Supongamos también que se sabe que dicho proceso está modelado

por un cierto tipo de ecuación diferencial, la cual se conoce hasta ciertos parámetros. Es decir, estamos suponiendo que los datos de que disponemos { $(t_{\bf i},y_{\bf i})$  :  $i$  =  $1,\ldots,m$ } corre<u>s</u> ponden a una relación funcional  $y(t)$  la cual es a su vez solución de una ecuación diferencial que se sabe es de cierto tipo, excepto por ciertos parámetros desconocidos que en ella aparecen:

$$
y' = f(t,y,c_1,\ldots,c_n),
$$

donde c<sub>1</sub>,...,c<sub>n</sub> son los parámetros.

Nuestro problema es: determinar valores de los parámetros en la ecuación diferencial de tal manera que, con cier tas condiciones iniciales, la solución de dicha ecuación diferencial mejor ajuste a los datos.

Digamos el enunciado del problema en una forma un poco más general, en el sentido de que la ecuación diferencial puede ser un sistema: supongamos dado un sistema de ecuaciones diferenciales ordinarias

IJ{ = f¡(.t,y,y) IJ' = f (.t,y,y) p p

donde las componentes del vector  $\gamma = (c_1, \ldots, c_n)^T$  son parámetros cuyos valores numéricos se desconocen. Suponemos

también que la solución es conocida en puntos { $t_i : i = 1, ..., m$ }; son los datos. El problema es encontrar valores de  $c_1,\ldots,c_{\overline n}$ de tal manera que la solución, con ciertas condiciones inicia les, mejor se ajuste a los datos.

## 4.2 Antecedentes.

Una solución de este problema, descrita por Bard [1], van Domselaar y Hemker [ 5], y Benson [ 3], ha sido usada y sus ideas centrales trataremos de resumir: Para ello usaremos aquí una notación que remarca la dependencia del parámetro Y. Representemos al sistema diferencial en notación vectorial y escribámoslo con sus condiciones iniciales, que suponemos dadas

$$
\begin{cases}\n y' (t, \gamma) = f(t, y, \gamma) \\
 y(t_0, \gamma) = y_0(p) .\n\end{cases}
$$

Denotemos el vector de observaciones por

$$
y = (y_1, \ldots, y_m)^{\mathrm{T}}
$$

donde *y.* es un valor observado de una componente de *y* para **l.**  el valor de  $t_i$ . Definamos la función  $\widetilde{y}$  dada por

$$
\widetilde{y}(\gamma) = (\widetilde{y}(t_1, \gamma), \ldots, \widetilde{y}(t_m, \gamma))^T
$$
,

donde  $\widetilde{y}(t_{\mathbf{i}}^{},\gamma)$  es aquella componente de  $y(t_{\mathbf{i}}^{},\gamma)$  que corresponde al valor observado  $y_i$ ,  $1 \le i \le k$ .

 $\overline{a}$  La función residual depende del parámetro  $\gamma$ :

$$
\epsilon(\gamma) = \widetilde{y}(\gamma) - y
$$

Y entonces el problema consiste en determinar el vector y para el cual se minimiza la suma de cuadrados

$$
\|\varepsilon(\gamma)\|_{2}^{2} = \|\widetilde{y}(\gamma) - y\|_{2}^{2} .
$$

Notemos que para obtener  $y(y)$  hay que integrar el sistema de ecuaciones diferenciales. También observemos que, en el proceso de minimización de la suma de cuadrados, hay que calcular la matriz Jacobiana de la función  $\varepsilon(\gamma)$ :

$$
J_{ij}(\gamma) = \frac{\partial \epsilon_{i}(\gamma)}{\partial c_{j}} = \frac{\partial \widetilde{V}_{i}(\gamma)}{\partial c_{j}}
$$

Esta matriz Jacobiana se obtiene de una familia de sistemas de ecuaciones diferenciales que se obtienen para cada componente de  $y$ . Esto da un conjunto grande de ecuaciones diferenciales:

$$
y' (t, \gamma) = f(t, y, \gamma)
$$
  
\n
$$
y'_{c_1}(t, \gamma) = f_{c_1}(t, y, \gamma) + f_y(t, y, \gamma) y_{c_1}(t, y, \gamma)
$$
  
\n
$$
\vdots
$$
  
\n
$$
y'_{c_n}(t, \gamma) = f_{c_n}(t, y, \gamma) + f_y(t, y, \gamma) y_{c_n}(t, y, \gamma).
$$

Sistema este que debe resolverse con algún método numé rico.

Objeciones.

a) La solución de la ecuación diferencial puede ser muy sensible a las condiciones iniciales, lo que hace dificil la integración de dicha ecuación.

b) Durante el proceso se hace necesario integrar varias veces todas las ecuaciones diferenciales, posiblemente con un método especial (por ejemplo si el sistema es stiff).

c) No existe simplificación alguna cuando los paráme- ~ tros aparecen linealmente.

## 4.3 El Método de **Varah.**

J. M.Varah [18) ha propuesto un método directo y simple que supera todas las dificultades anteriores. Nosotros nos hemos propuesto hacer una exposición de tal método y someterlo a prueba con algunos ejemplos.

El método es el siguiente:

(1) Ajustar los datos con un spline cúbico. Esto es, para cada componente  $\{y_i : j = 1, \ldots, p\}$ , construir un spline cúbico  $\Delta_{i}(t)$ , con nodos  $\{\xi_{k}: k=1, \ldots, q\}$ , escogiendo tal spline de manera que se minimice la suma de los cuadrados de las desviaciones en los puntos dato. Sin embargo, los nodos deben escogerse muy cuidadosamente, buscando que el spline de ajuste también describa la tendencia de los da tos.

{2) Cuando este spline ha sido encontrado, se determi narán los parámetros de manera que se minimice la suma de cuadrados de las desviaciones en la ecuación diferencial evaluada en un conjunto de puntos muestrales { $\hat{\boldsymbol{\mathcal{X}}}_{\textbf{i}}:\textcolor{red}{\hat{\mathcal{L}}}=1$  ,...,M}. Esto es, se determina  $\gamma$  tal que

$$
\max_{\gamma} \sum_{j=1}^{p} \sum_{i=1}^{M} [\delta_{j}(\hat{\lambda}_{i}) - f_{j}(\hat{\lambda}_{i}, \delta, \gamma)]^{2}
$$

Nótese que si los parámetros y aparecen linealmente, lo que resulta es un problema lineal de suma mínima de cuadrados, el cual puede resolverse por una factorización *QR* o usando las ecuaciones normales. Además, nótese que ninguna  $interremations$  integración de las ecuaciones diferenciales se ha hecho y ningunas condiciones iniciales se han usado.

#### Comentarios.

Después que los datos han sido ajustados por un spline cúbico, es muy importante revisar su gr§fica. No basta obtener un residual pequeño; debe manifestarse la tendencia de los datos; debe tenerse presente que no es sólo un spline de ajuste, es una curva que aproxima la solución de una ecua ción diferencial.

De la misma manera la elección de los puntos muestrales es conveniente hacerla también interactivamente. Es algo ar bitraria y conviene hacerla de tal manera que el comportamiento de la solución quede adecuadamente representado. De la misma manera que para los nodos,es necesario desarrollar un "sentimiento" de cuántos puntos son suficientes y dónde colocarlos.

Una vez que el parámetro y ha sido determinado, hay que checar su validez integrando el sistema diferencial con tal valor del parámetro.

Una nota final que debemos hacer, hace referencia a una situación que es posible encontrar en la práctica. En ocasiones ocurre que teniendo como modelo un sistema de ecuaciones diferenciales, sólo se conocen datos para algunas, pero no todas, las funciones componentes del sistema. Algunas veces es posible eliminar esta dificultad convirtiendo al sistema dado en uno de orden mayor en el que sólo aparecen las incógnitas de las que se conocen datos. Naturalmente que esto pue de hacerse únicamente cuando aquellas otras variables pueden resolverse explícitamente a partir del sistema dado. Esto es lo que se hace en uno de los ejemplos que presentamos en el siguiente capitulo. Y como aumenta el orden de la ecuación diferencial, se requiere la segunda derivada del spline  $s(t)$ .

#### 4.4 La Subrutina AMGEAR.

 $\mathbf{I}$ 

Una de las subrutinas que en la práctica se ha probado<br>ser más efectivas para la solución de sistemas de ecuaciones

123

diferenciales, es la creada por Gear [ 7], tanto para sistemas no-stiff, como stiff. Podemos decir, a grosso modo, que un sistema es stiff si contiene tanto componentes que varían muy rápido como componentes lentas, ambas con un comportamien to de decaimiento. En esta subrutina la que nosotros hemos utilizado para integrar los sistemas que aparecen más adelan te.

La subrutina AMGEAR incorpora dos métodos de solución de orden y longitud de paso variable; un método Adams de órdenes 1 a 7 para ecuaciones no stiff y un método de Gear de órdenes 1 a 6 para ecuaciones stiff. Ambos métodos utilizan una f6rmula predictor-corrector, con iteración del corrector para la convergencia. Consisten *en* discretizar el intervalo [ $x_{0}$ ,  $x_{F}$ ] en una malla de (n+1) puntos determinados automáticaniente por la subrutina. Una fórmula de orden uno es usada para empezar, pero es incrementado conforme la integración avanza. La longitud de paso es controlada por la subrutina para controlar (si es posible) el error estimado dentro de una tolerancia especificada.

#### 4.5 Derivadas de un Spline Cúbico.

Puesto que las funciones  ${\color{black} y}_{\mathtt{i}}(t)$  que aparecen en el sistema diferencial van a ser aproximadas por un spline  $s(t)$ , es obvio que necesitamos un algoritmo para evaluar la primera derivada del spline  $s(t)$  con respecto a la variable in-

124

dependiente  $t$ ; y por lo que dijimos arriba, también vamos a necesitar evaluar la segunda derivada  $d^2\delta(t)$ . *dt* **<sup>2</sup>**

Una fórmula para la derivada de un B-spline es la siguiente

$$
\frac{d}{dt} B_j^k(t) = \left( \frac{k}{\xi_{j+k} - \xi_j} \right) B_j^{k-1}(t) - \left( \frac{k}{\xi_{j+k+1} - \xi_{j+1}} \right) B_{j+1}^{k-1}(t)
$$

que puede probarse por inducción y utilizando la fórmula de recursión

$$
B_{j}^{k}(t) = (\frac{t-\xi_{j}}{\xi_{j+k}-\xi_{j}})B_{j}^{k-1}(t) + (\frac{\xi_{j+k+1}-t}{\xi_{j+k+1}-\xi_{j+1}})B_{j+1}^{k-1}(t)
$$

del capitulo II.

Para *k* =3:

$$
\frac{d}{dt} B_j^3(t) = \left(\frac{3}{\xi_{j+3}-\xi_j}\right) B_j^2(t) + \left(\frac{3}{\xi_{j+4}-\xi_{j+1}}\right) B_{j+1}^2(t)
$$

Por otra parte, recordemos que habíamos mostrado, al final del capitulo II, que si  $\zeta_i \leq t \leq \zeta_{i+1}$ , el spline cúbico  $s(t)$  está dado por

$$
\Delta(\,t) = \frac{1}{j} \sum_{j=1}^{i} a_j \delta_j^3(t).
$$

Por lo tanto, tendremos

$$
\frac{d}{dt} \delta(t) = \alpha_{i-3} \frac{d}{dt} B_{i-3}^{3}(t) + \alpha_{i-2} \frac{d}{dt} B_{i-2}^{3}(t) + \alpha_{i-1} \frac{d}{dt} B_{i-1}^{3}(t) + \alpha_{i} \frac{d}{dt} B_{i}^{3}(t)
$$

$$
= \alpha_{i-3} \left[ \frac{3}{\xi_{i} - \xi_{i-3}} B_{i-3}^{2}(t) - \frac{3}{\xi_{i+1} - \xi_{i-2}} B_{i-2}^{2}(t) \right]
$$
  
+  $\alpha_{i-2} \left[ \frac{3}{\xi_{i+1} - \xi_{i-2}} B_{i-2}^{2}(t) - \frac{3}{\xi_{i+2} - \xi_{i-1}} B_{i-1}^{2}(t) \right]$   
+  $\alpha_{i-1} \left[ \frac{3}{\xi_{i+2} - \xi_{i-1}} B_{i-1}^{2}(t) - \frac{3}{\xi_{i+3} - \xi_{i}} B_{i}^{2}(t) \right]$   
+  $\alpha_{i} \left[ \frac{3}{\xi_{i+3} - \xi_{i}} B_{i}^{2}(t) - \frac{3}{\xi_{i+4} - \xi_{i+1}} B_{i+1}^{2}(t) \right]$   
=  $3 \frac{\alpha_{i-3}}{\xi_{i} - \xi_{i-3}} B_{i-3}^{2}(t) + 3 \frac{\alpha_{i-2} - \alpha_{i-3}}{\xi_{i+1} - \xi_{i-2}} B_{i-2}^{2}(t)$   
+  $3 \frac{\alpha_{i-1} - \alpha_{i-2}}{\xi_{i+2} - \xi_{i-1}} B_{i-1}^{2}(t) + 3 \frac{\alpha_{i} - \alpha_{i-1}}{\xi_{i+3} - \xi_{i}} B_{i}^{2}(t)$   
-  $3 \frac{\alpha_{i}}{\xi_{i+4} - \xi_{i+1}} B_{i+1}^{2}(t)$   
=  $3 \frac{\alpha_{i-2} - \alpha_{i-3}}{\xi_{i+1} - \xi_{i-2}} B_{i-2}^{2}(t) + 3 \frac{\alpha_{i-1} - \alpha_{i-2}}{\xi_{i+2} - \xi_{i-1}} B_{i-1}^{2}(t)$   
+  $3 \frac{\alpha_{i} - \alpha_{i-1}}{\xi_{i+3} - \xi_{i}} B_{i}^{2}(t)$   
+  $3 \frac{\alpha_{i} - \alpha_{i-1}}{\xi_{i+3} - \xi_{i}} B_{i}^{2}(t)$ 

 $\mathcal{L}^{\text{max}}(\mathbf{I})$  .

 $\sim 1$ 

Por otra parte, puede demostrarse directamente que

 $\sim$ 

$$
\beta_{i}^{2}(t) = \begin{cases}\n\frac{(t - \xi_{i})^{2}}{(\xi_{i+1} - \xi_{i})(\xi_{i+2} - \xi_{i})}, & \xi_{i} \leq t \leq \xi_{i+1} \\
\frac{(t - \xi_{i})(\xi_{i+2} - t)}{(\xi_{i+2} - \xi_{i})(\xi_{i+2} - \xi_{i+1})} + \frac{(\xi_{i+3} - t)(t - \xi_{i+1})}{(\xi_{i+3} - \xi_{i+1})(\xi_{i+2} - \xi_{i+1})}, \\
\frac{(t - \xi_{i})^{2}}{(\xi_{i+3} - \xi_{i+1})(\xi_{i+3} - \xi_{i+2})}, & \xi_{i+2} \leq t \leq \xi_{i+3}\n\end{cases}
$$

# Los algoritmos para la primera y segunda derivada.

Algoritmo. (DERIVA). Conociendo los coeficientes  $\{\alpha_i : i =$  $1, \ldots, n$ }, los nodos { $\xi$ <sub>i</sub>: $i = 1, \ldots, n+4$ }, el real  $t$ , y el entero *k* tal que  $\xi_k \leq t \leq \xi_{k+1}$ , con este algoritmo se encuentra la derivada de un spline cúbico evaluada en  $t$ .

1) 
$$
B_{k-2}^2 \leftarrow \frac{(\xi_{k+1} - t)^2}{(\xi_{k+1} - \xi_{k-1})(\xi_{k+1} - \xi_k)}
$$

2) 
$$
B_{k-1}^{2}
$$
  $\longleftarrow$  
$$
\frac{(t - \xi_{k-1})(\xi_{k+1} - t)}{(\xi_{k+1} - \xi_{k-1})(\xi_{k+1} - \xi_{k})} + \frac{(\xi_{k+2} - t)(t - \xi_{k})}{(\xi_{k+2} - \xi_{k})(\xi_{k+1} - \xi_{k})}
$$

3) 
$$
B_k^2
$$
  $\longleftarrow$   $\frac{(t - \xi_k)}{(\xi_{k+1} - \xi_k)(\xi_{k+2} - \xi_k)}$ 

4) 
$$
\frac{ds(t)}{dt} \leftarrow 3 \frac{\alpha_{k-2} - \alpha_{k-3}}{\xi_{k+1} - \xi_{k-2}} B_{k-2}^2 + 3 \frac{\alpha_{k-1} - \alpha_{k-2}}{\xi_{k+2} - \xi_{k-1}} B_{k-1}^2 + 3 \frac{\alpha_k - \alpha_{k-1}}{\xi_{k+3} - \xi_k} B_k^2
$$

**FIN** 

 $\overline{1}$ 

 $\mathbf{r}$ 

Para la segunda derivada de un spline de grado k tenemos la siguiente fórmula:

$$
\begin{aligned}\n\text{Si } \xi_{i} &\leqslant t \leqslant \xi_{i+1}, \text{ entonces} \\
\frac{d^{2}}{dt^{2}} \sum_{j=i-k}^{i} \alpha_{j} B_{j}^{k} &= \\
k(k-1) \sum_{j=i-k}^{i} \left( \frac{\alpha_{j} - \alpha_{j-1}}{(\xi_{j+k} - \xi_{j})(\xi_{j+k-1} - \xi_{j})} - \frac{\alpha_{j-1} - \alpha_{j-2}}{(\xi_{j+k-1} - \xi_{j-1})(\xi_{j+k-1} - \xi_{j})} \right) B_{j}^{k-2}.\n\end{aligned}
$$

 $\ddot{\phantom{0}}$ 

j.

$$
\frac{d^2}{dt^2} \sum_{j=i-3}^{i} \alpha_j \beta_j^3 =
$$
\n6  $\left[ \frac{\alpha_{i-1} - \alpha_{i-2}}{(\xi_{i+2} - \xi_{i-1})(\xi_{i+1} - \xi_{i-1})} - \frac{\alpha_{i-2} - \alpha_{i-3}}{(\xi_{i+1} - \xi_{i-2})(\xi_{i+1} - \xi_{i-1})} \beta_i^1 - 1 \right]$   
\n+ 6  $\left[ \frac{\alpha_i - \alpha_{i-1}}{(\xi_{i+3} - \xi_i)(\xi_{i+2} - \xi_i)} - \frac{\alpha_{i-1} - \alpha_{i-2}}{(\xi_{i+2} - \xi_{i-1})(\xi_{i+2} - \xi_i)} \right] \beta_i^1$ 

$$
= 6 \left[ \frac{\alpha_{i-1} - \alpha_{i-2}}{(\xi_{i+2} - \xi_{i-1})(\xi_{i+1} - \xi_{i-1})} - \frac{\alpha_{i-2} - \alpha_{i-3}}{(\xi_{i+1} - \xi_{i-2})(\xi_{i+1} - \xi_{i-1})} \right] \frac{\xi_{i+1} - \xi_{i}}{\xi_{i+1} - \xi_{i}}
$$
  
+ 6 \left[ \frac{\alpha\_{i} - \alpha\_{i-1}}{(\xi\_{i+3} - \xi\_{i})(\xi\_{i+2} - \xi\_{i})} - \frac{\alpha\_{i-1} - \alpha\_{i-2}}{(\xi\_{i+2} - \xi\_{i-1})(\xi\_{i+2} - \xi\_{i})} \right] \frac{\xi\_{i+1} - \xi\_{i}}{\xi\_{i+1} - \xi\_{i}}.

Esta fórmula la implementamos en la subrutina DERSEG pa ra evaluar la segunda derivada de un spline  $s(t)$  con respec to a la variable independiente  $t$ .

#### Las Subrutinas KLOCAT y PUNTOS.

Hemos visto que en la aplicación de nuestro método para estimación de parámetros, frecuentemente se requiere, dado un valor real  $t$ , determinar el entero  $k$  tal que

$$
\xi_{k} \leqslant t < \xi_{k+1}.
$$

Este trabajo lo realiza el siguiente algoritmo.

Algoritmo. (KLOCAT). Dados los nodos ε<sub>4</sub>,ε<sub>5</sub>,...,ε<sub>n+1</sub>, y el punto  $t$ , este algoritmo encuentra k tal que  $\xi_k \leq t \leq \xi_{k+1}$ , con  $k \ge 4$  y  $k < (n+1)$ .

1) Si  $(t < \xi_{\mu}$   $\delta$   $t > \xi_{n+1}$ ) escribir " $t$  está fuera de intervalo" y salir.

$$
\begin{array}{c|cccc}\n2) & & \text{Para} & j = 4, ..., n \\
 & & 1) & \text{Si} & (\text{ } & & & & & \\
 & & 1) & \text{Si} & (\text{ } & & & & & & \\
\end{array}
$$

- 3) KLOCAT =  $i$
- 4) Si  $(t = \xi_{n+1})$  KLOCAT = n

#### FIN

La construcción que realiza la subrutina PUNTOS es muy útil en el paso (2) de nuestro método de estimación de parámetros, pues construye un conjunto de puntos nuestrales  $\hat{t}, \hat{t}$  :  $i = 1, \ldots, M$ , con una libertad suficientemente amplia.

Algoritmo. (PUNTOS). La salida es un arreglo unidimensional *TM(* ) que contiene al conjunto de puntos muestrales y un entero *NM* que es el total de puntos muestrales construídos.

- 1) Se leen los extremos del intervalo en el que van a estar contenidos los puntos muestrales.
- 2) Se lee el número de subintervalos en que se quiere divi dir el intervalo total.
- 3) Se leen los extremos de tales subintervalos.
- 4) Se lee para cada uno de los subintervalos el número de puntos equidistantes que se desea tenga dicho subintervalo.
- 5) Se construyen los puntos muestrales dentro de cada subintervalo y en el arreglo *TM(* ) quedan almacenados to dos los puntos muestrales, que incluyen a los extremos de todos los subintervalos.

Ejemplos.  $4.6$ 

Aquí sólo vamos a incluir los resultados finales y mejo res, obtenidos por nosotros en algunos problemas típicos y significativos que se encuentran en la literatura. Una descripción más detallada la dejamos para el siguiente capítulo.

EJEMPLO A. El problema de Bellman [2].

$$
y' = c_1(126.2 - y)(91.9 - y)^2 - c_2y^2
$$

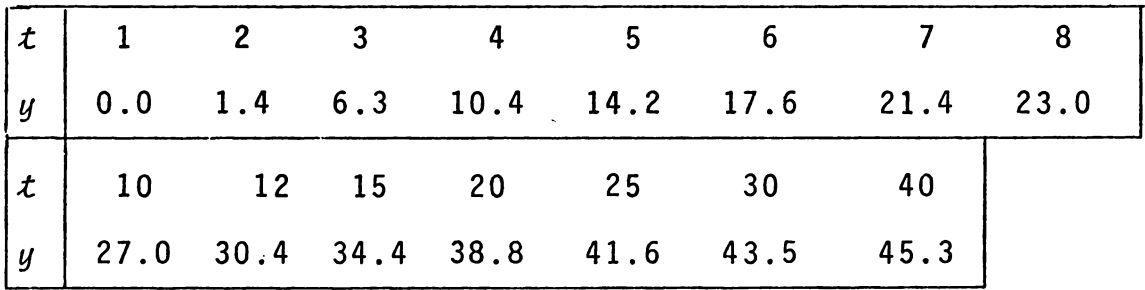

Estos datos se obtuvieron de una cierta reacción quími-La ecuación diferencial incluye dos parámetros que apa $ca.$ recen linealmente.

Con un nodo y 40 puntos muestrales, obtuvimos

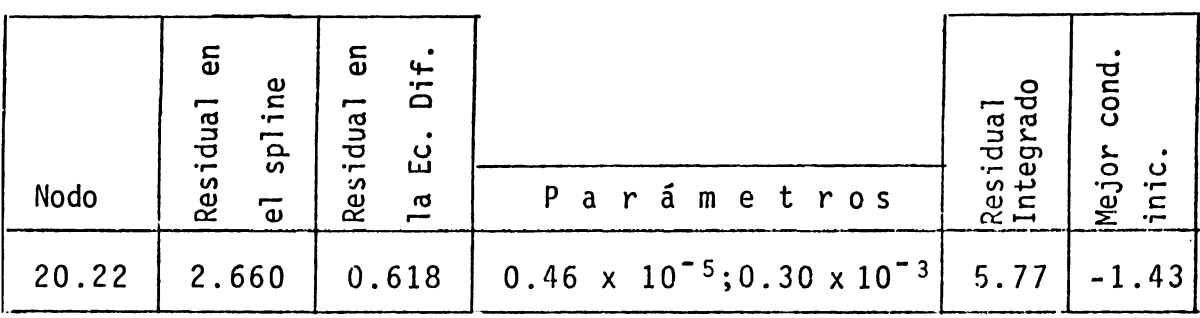

Varah obtiene (también con un nodo y 40 puntos muestra $les)$ 

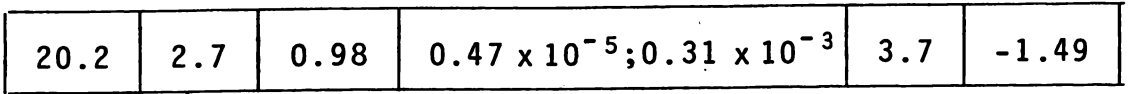

La curva solución de la ecuación diferencial y los da-tos del problema pueden verse en la siguiente gráfica.

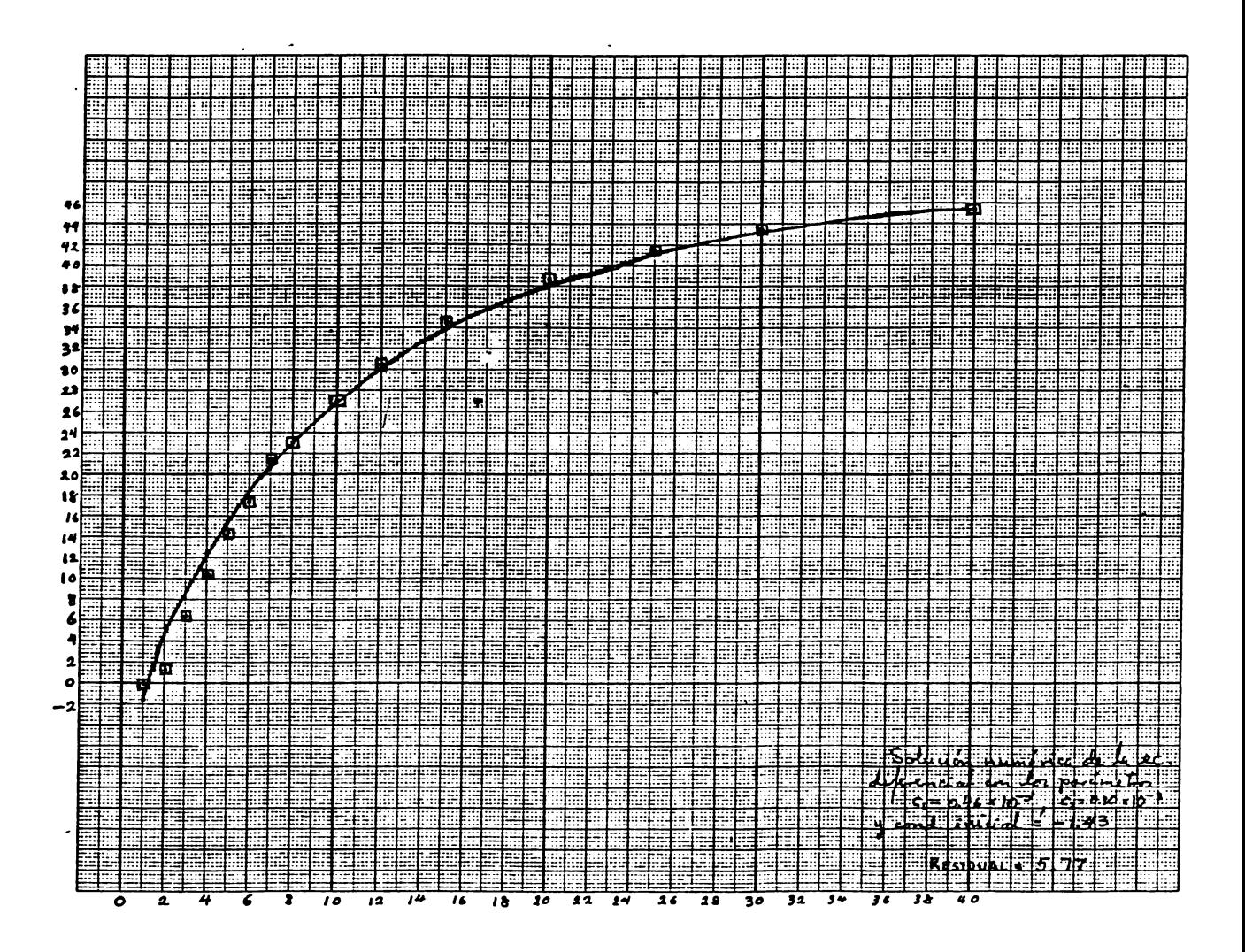

EJEMPLO B. El problema de Barnes, Ref. [5].

El sistema con dos ecuaciones

$$
y_1' = c_1 y_1 - c_2 y_1 y_2
$$
  

$$
y_2' = c_2 y_1 y_2 - c_3 y_2
$$

en el que aparecen 3 parámetros linealmente, es el bien cono cido sistema de Lotka-Volterra de la ecología matemática, pe ro también modela una reacción química. Los siguientes datos contienen un error de alrededor del 10%, lo que debe to marse en cuenta.

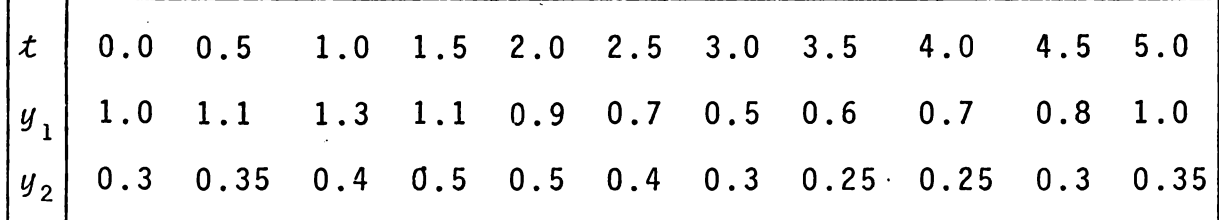

Con un nodo y 20 puntos muestrales, obtuvimos resultados que coinciden con los de Varah:

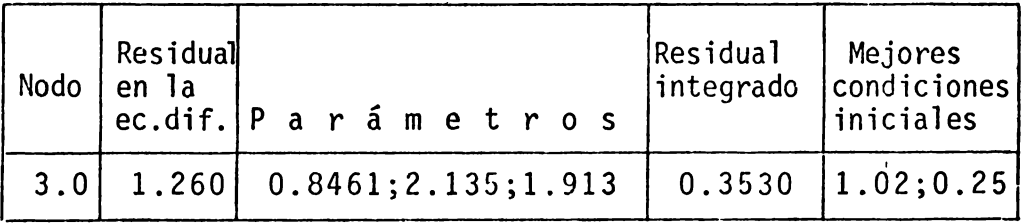

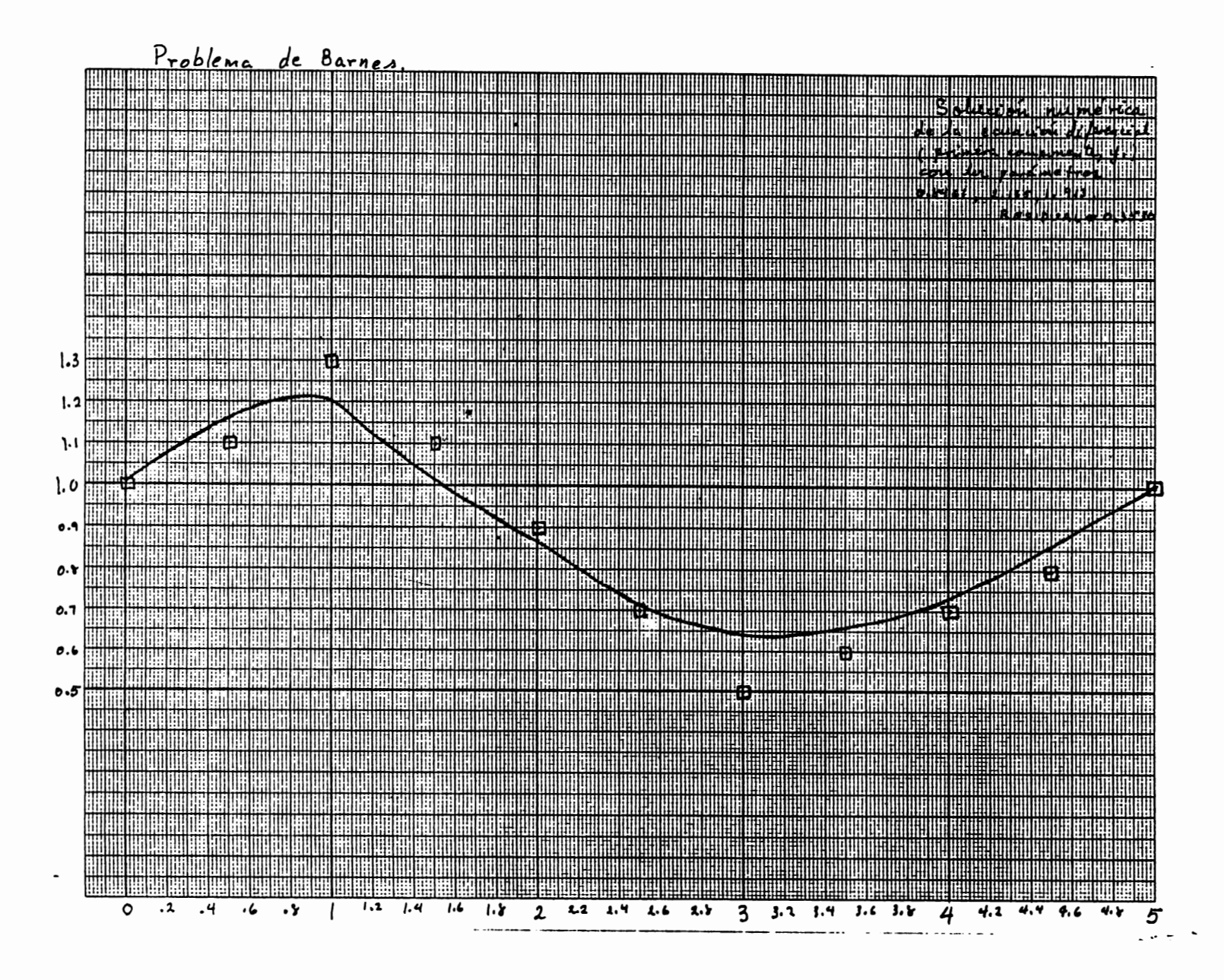

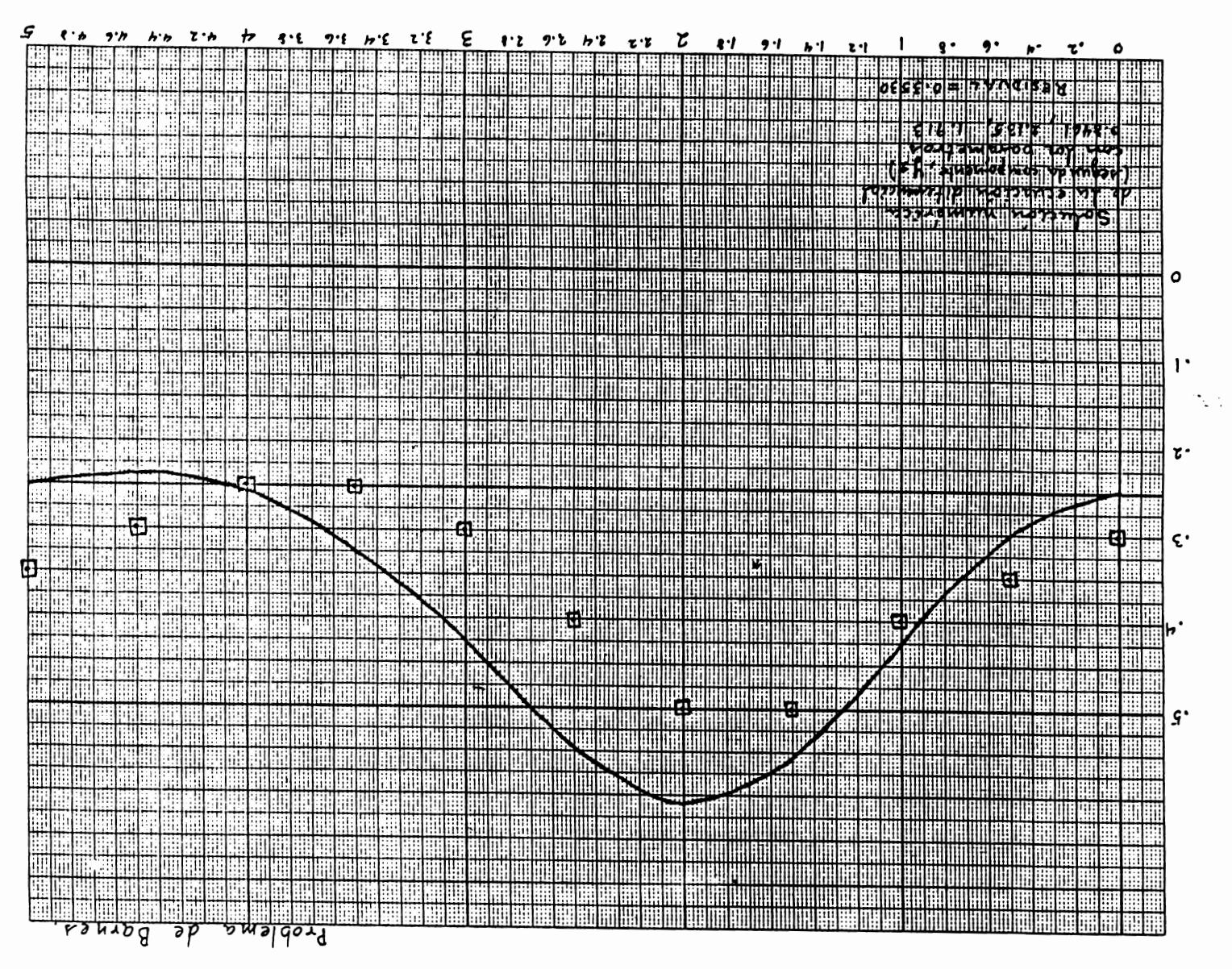

مسو ςi<br>σ EJEMPLO C. El problema del enzima. Ref. [18].

 $y_1' = c_1(27.8 - y_1) + \frac{c_4}{2.6} (y_2 - y_1) + \frac{4991}{t\sqrt{2\pi}} exp[-0.5[\frac{\ln t - c_2}{c_3}]^2]$  $y_2' = \frac{c_4}{27} (y_1 - y_2)$ 

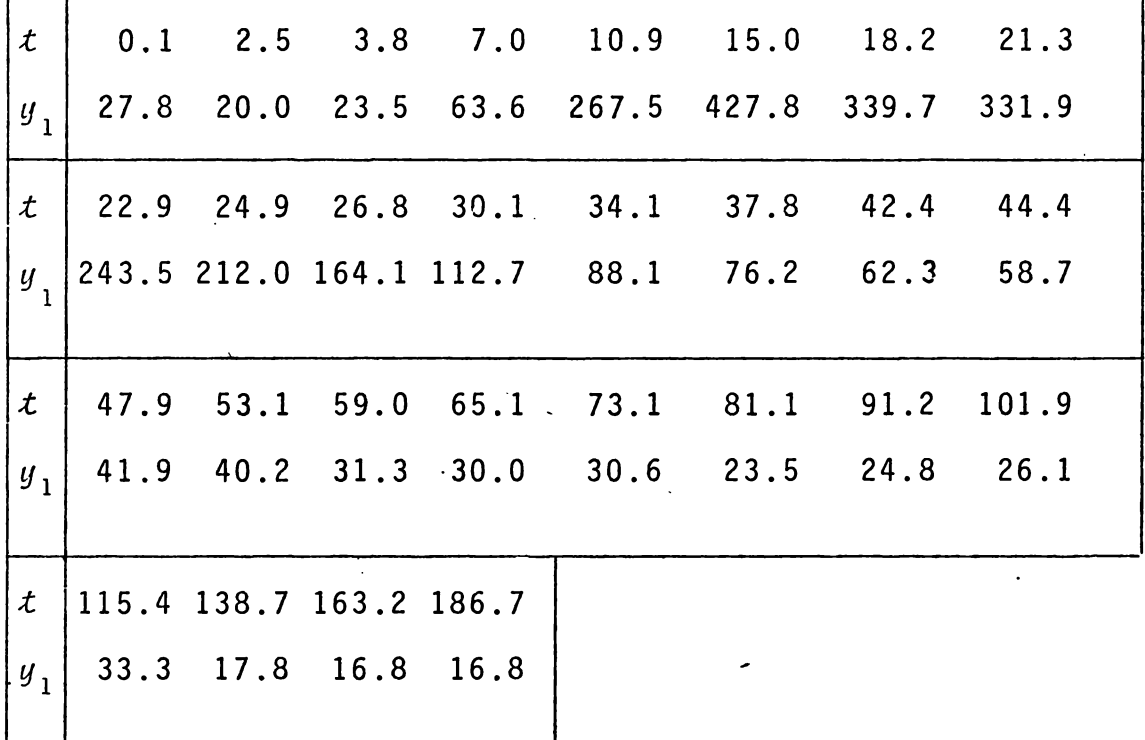

La ecuación diferencial es un modelo que representa la concentración del enzima en la sangre, dentro y fuera del corazón, en un período de tiempo. Existe aquí la dificultad de que sólo se tienen los datos de las observaciones co rrespondientes a sólo una de las variables,  $y_1$ . Esta dificultad se superó, como se indicó antes, resolviendo para en la primera ecuación, diferenciando y substituyendo  $y<sub>2</sub>$ 

en la segunda ecuación, para obtener una ecuación de segun do orden en  $y_1$  únicamente, [ver un capítulo más adelante].

Este problema es más difícil que los dos anteriores a causa de que los parámetros aparecen no-linealmente y porque los datos son difíciles de ser ajustados a causa del brusco ascenso y descenso que presentan.

Con 4 nodos y 40 puntos muestrales obtuvimos los siguien tes resultados

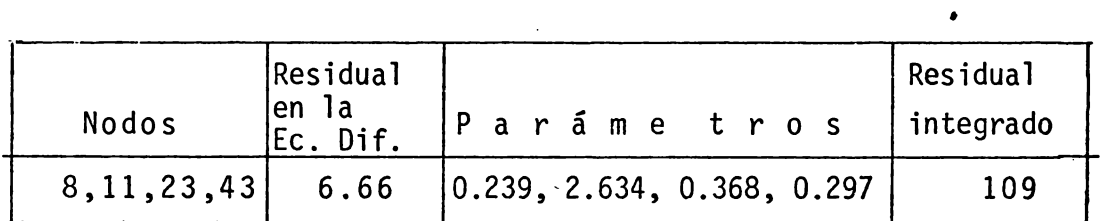

que pueden compararse satisfactoriamente con los de Varah:

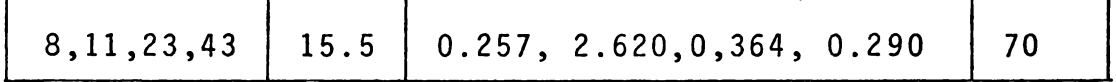

La gráfica de la siguiente página muestra la solución de la ecuación diferencial con nuestros parámetros.

EJEMPLO D. La logística.

 $\mathbf{I}$ 

 $y' = c_1 y (c_2 - y)$ ,  $c_1, c_2 > 0$ .

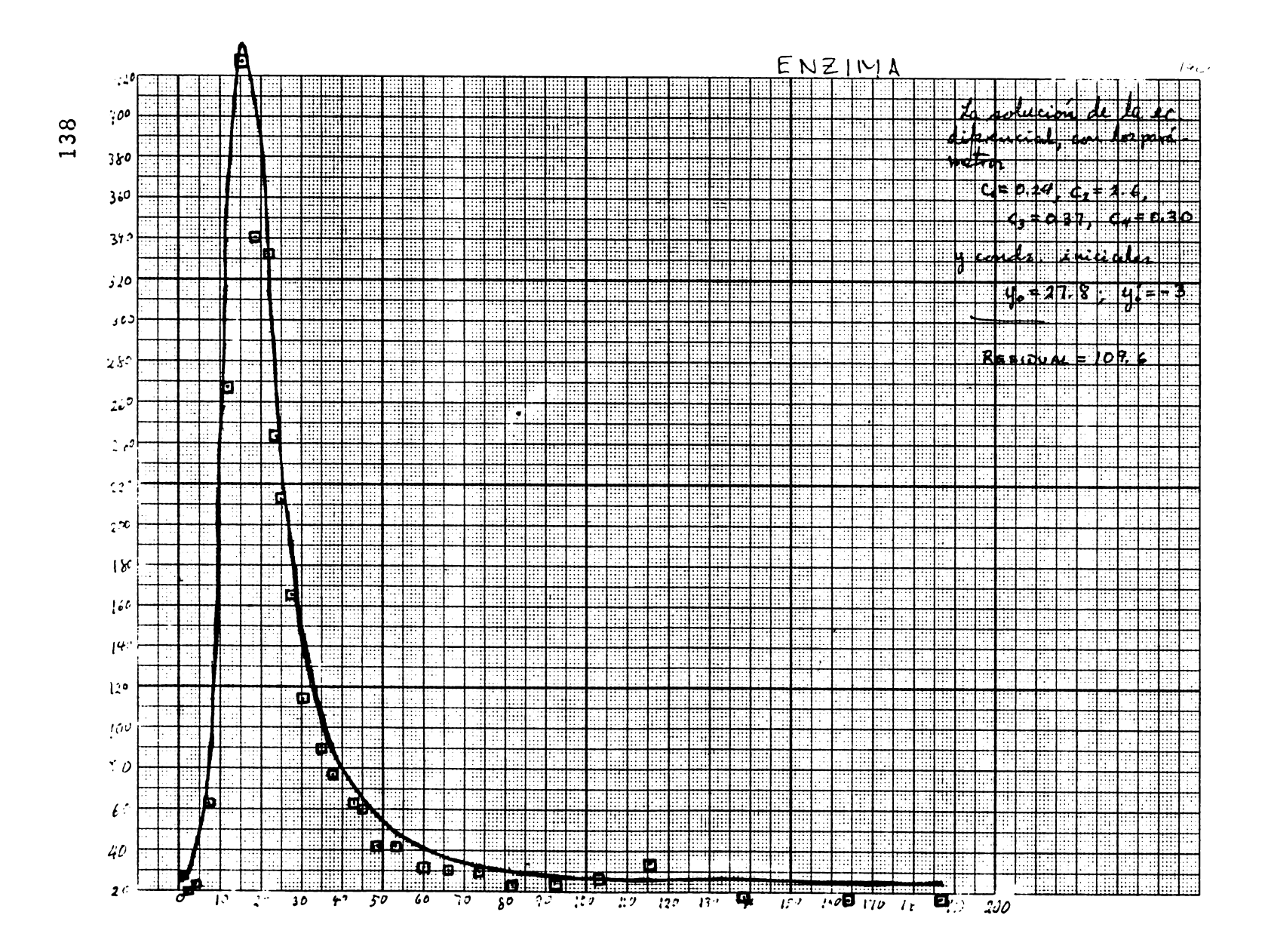
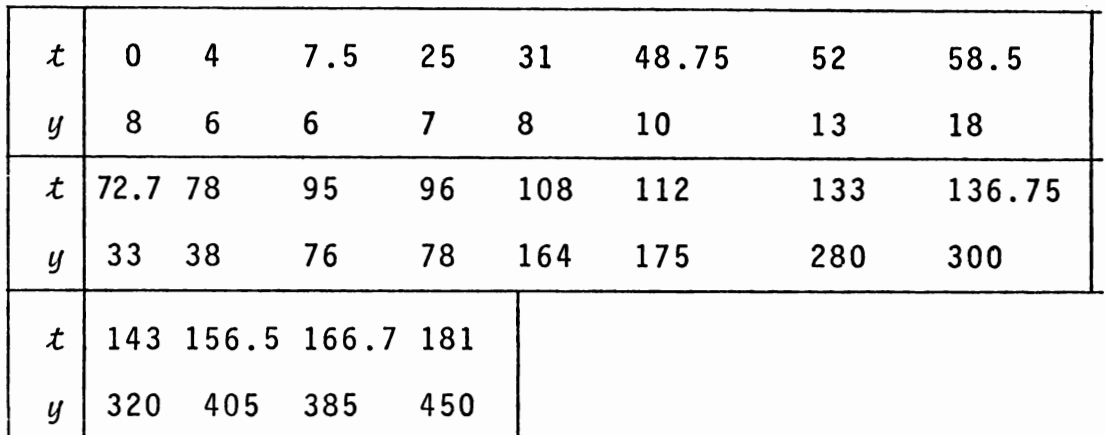

Los datos corresponden el crecimiento de una población de bacterias. Si escribimos la ecuación diferencial en la forma

$$
y' = k_1 y - k_2 y^2
$$

vemos que los parámetros aparecen )inealmente.

Aplicando nuestro método de estimación de parámetros en ecuaciones diferenciales con 3 nodos y 40 puntos muestra les, obtuvimos los resultados que aparecen en la siguiente: tabla.

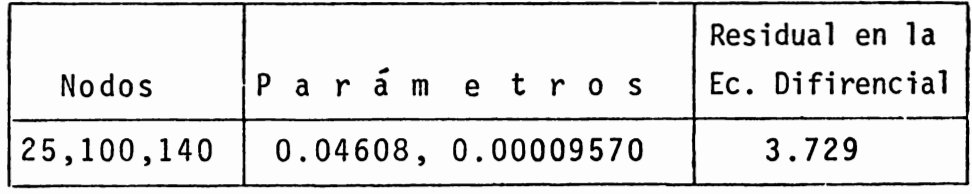

Así, pues, hemos determinado los parámetros  $k_1$  y  $k_2$ . La ecuación queda

$$
y' = 0.04608 y - 0.00009570 y^2
$$

o bien

 $\bar{\lambda}$ 

 $y' = 0.0009570$  y (481.5 - y).

Integrando esta ecuación, con la condición inicial  $y_0 = 1.5$ , nos da la surva de la siguiente figura

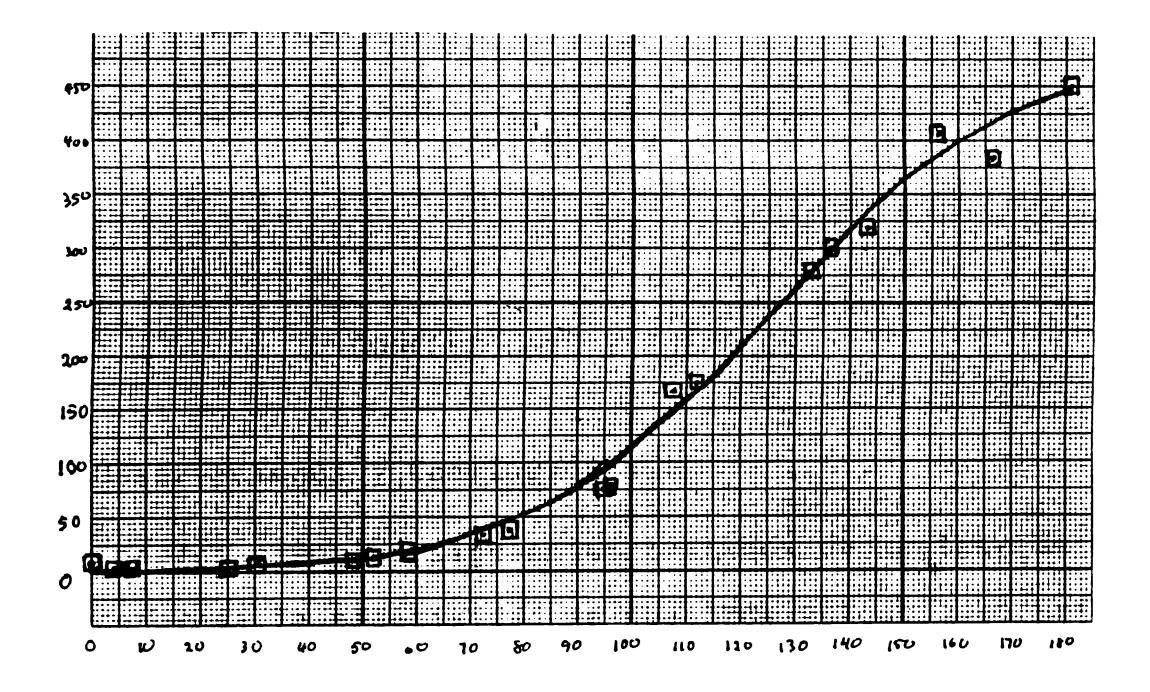

# CAPITULO V

## CONCLUSIONES Y EJEMPLOS

## 5.1 Observaciones y Conclusiones.

 $\mathbf{I}$ 

Con los ejemplos siguientes tratamos de mostrar de manera concreta la efectividad de nuestros métodos, en primer lugar del uso de splines cúbicos con nodos libres en la apro ximación y después, de la estimación de parámetros en ecuaciones diferenciales con el método indicado en el capítulo IV. Pero también consideramos necesario hacer algunas obser vaciones sobre las dificultades que se presentan.

Un invariante que aparece en todos los ejemplos, es la , notable mejoria que se obtiene en el ajuste de datos cuando se considera a los nodos como variables. Además, puesto que

**'** 

encontrar los nodos óptimos significa resolver el problema

$$
m\mathcal{L}n \ F(x, \alpha) = m\mathcal{L}n \ \|\ f - A(x) \alpha\|^2,
$$

resulta que, si el método Levenberg-Marquardt converge a un mínimo, esto es bastante satisfactorio, puesto que sabemos que el método Levenberg-Marquardt es un método robusto, confiable, seguro y económico.

Sin embargo, bajo ciertas condiciones se produce el desafortunado fenómeno, intrínseco al problema de splines con nodos libres e independiente de los datos, de que la función F(x,a) varía muy lentamente con *x.* Esto conduce a una doble dificultad. Por un lado una convergencia sumamente lenta del Levenberg-Marquardt. Y por el otro lado, la existencia de nu merosos puntos estacionarios, no necesariamente mínimos, que de hecho son soluciones indeseables del problema y a las que puede conducir una aplicación del método Levenber -Marquardt.

Una solución a esto la proporciona la transformación *a*  de la que hablamos en el capítulo III.

Aún más. El método Levenberg-Marquardt está diseñado para aplicarse a problemas en que las variables independien tes no tienen restricciones, sin embargo en nuestro caso; el conjunto de nodos debe satisfacer, como afirmamos al inicio del capítulo III, las condiciones

Por ello, en ocasiones, cuando aplicamos el método Levenberg-Marquardt en estas condiciones al problema de splines con nodos libres, tal método proporciona soluciones inaceptables: soluciones en que los nodos han perdido la relación de orden que deben cumplir. Otra vez la transformación *a,* al liberar a las variables de las restricciones, proporciona so luciones factibles y se obtiene ciertamente un conjunto de no dos correspondiente a un mfnimo (local} ·de la función.

Esto es, el método Levenberg-Marquardt dotado de la transformación o, converge a una solución, eliminando el pro blema del aletargamiento y la existencia de soluciones indeseables. Naturalmente, hay que pagar un precio por ello, y esto equivale a un mayor tiempo de cómputo: entre un 30% y 50% mayor, porque hay que hacer más operaciones, entre ellas un mayor número de evaluaciones de la función ·y de la matriz Jacobiana.

Emerge aquí un problema importante. ¿Cómo detener la ejecución del problema? Se está realizando un proceso itera tivo en el que se construye una sucesión  $\{x_k\}$  tal, que esperamos que  $x_k$  converja a un mínimo  $x^*$  de una función  $\|F(x)\|$ . Asi, en forma natural existen dos criterios fundamentales de detención del programa. Si llamamos FTOL y XTOL a dos constantes positivas, podemos detener el programa si el error relativo en la suma de los cuadrados es a lo más FTOL o si el error relativo entre dos iteraciones consecuti-

vas de x es a lo más XTOL. Resulta necesario hacer una adecuada elección de estas tolerancias en el error. Una **exi**gencia demasiado grande puede llevar a un trabajo demasiado grande e inútil. Por el contrario, pedir poco, puede ser po co provechoso y conducirnos a aproximaciones demasiado malas. Nosotros, después de numerosos ensayos logramos determinar que para nuestros propósitos de determinar el spline óptimo, una tolerancia en ambos casos de  $10^{-5}$  es suficiente y útil.

 $\mathbf{r}$ 

Por otra parte, determinar el número de nodos a usar es un problema delicado. Un número escaso de nodos puede ser insuficiente, un número demasiado abundante de nodos, puede ser excedido. La práctica y-el análisis de cada problema particular pueden ayudar a deterwinar el número de nodos más adecuado. En todo caso es aconsejable proceder interactivamente, haciendo gráficas, variando el número de nodos y hacien do comparaciones con los residuales respectivos.

Especial importancia tiene esto cuando se está construyendo el spline que ajusta los datos en un problema de estima ción de parámetros en ecuaciones diferenciales. Es frecuente en este caso que los datos contengan errores experimentales, y por ello debemos buscar que el spl·ine refleje la teridencia de los datos, ya que este spline ha de imitar la solución de una ecuación diferencial, precisamente aquella solución que mejor se ajuste a los datos.

Así pues, una importante enseñanza adquirida, es la cer teza de que para obtener una aproximación spline razonable, es necesario proceder interactivamente haciendo gráficas, variando el número de nodos y buscando representar la tendencia de los datos. Pocos nodos nos pueden dar una mejor representación aunque el residual no sea tan pequeño, pues una curva spline que se apegue demasiado a los datos puede ser inconveniente desde el punto de vista de la tendencia que los datos manifiestan; esto puede verse claramente en los ejemplos 4 y 5 que aparecen más adelante.

Usar precisamente splines cúbicos para ajustar los datos en el problema de estimación de parámetros no deja de ser importante, porque la derivada  $s'(t)$  tiene que ser usada para aproximar la derivada de la función  $y(t)$ , y son co nocidas las dificultades de este problema con otros medios, en tanto que el uso de splines cúbicos ha mostrado sus venta jas.

Pero la principal ventaja, a nuestro modo de ver, de es te método de estimación de parámetros es que no se requiere integrar las ecuaciones hasta determinar los parámetros. Es to significa menor trabajo computacional y menor complejidad en los programas. Tampoco se requiere usar condiciones iniciales, y cuando hay libertad de hacerlo estas pueden elegir se al final de manera más o menos libre, con los parámetros ya determinados.

Análogamente, si los parámetros aparecen linealmente en la ecuación diferencial, es posible utilizar esto para resolver sólo un problema de suma minima de cuadrados lineal, lo cual significa, otra vez, menor trabajo computacional, así como mayor precisión en los cálculos.

 $\mathbf{I}$ 

Un problema que queda es el de la elección de los puntos muestrales  $\{ \hat{\boldsymbol{\mathcal{t}}}_{\texttt{i}} \}$  que mencionamos en el capítulo IV. No hay un método y nuestra experiencia es que no hay necesidad de usar una gran abundancia de ellos y frecuentemente el colocarlos igualmente distribuidos en el intervalo da buenos resultados. Pero más experimentos y ensayos con nuevos problemas creemos que son necesarios.

#### 5.2 Ejemplos de Ajuste con Splines con Nodos Libres.

EJEMPLO 1. *La función*  $f(t) = t^2$  sen *t*. Es un ejemplo sen cillo el que hemos construído con esta función. Los puntos los elegimos tomando 50 abscisas equitativamente distribuidas en el intervalo  $[-\pi, 2\pi]$ .

En el caso de dos nodos ya se palpa de manera fuerte el mucho mejor ajuste que se logra optimizando los nodos; el residual ha sido reducido de 67.53 a 4.45. Con cinco no dos casi no hay error. Sin optimizar los nodos el ajuste es ya bueno, porque los coeficientes del spline se toman, como en todos los casos, buscando minimizar las diferencias

en los datos y se manifiesta también la. gran virtud de aproximación a las curvas que poseen los splines cúbicos.

Con el método Levenberg-Marquardt en ocasiones se obtie nen nodos desordenados. Después de introducir la transforma ción sigma no se observa esta dificultad.

Las figuras 1 y 2 muestran los splines correspondientes a algunos de los resultados obtenidos.

En la segunda columna expresamos el método utilizado.  $x_0$  es el conjunto de nodos iniciales.

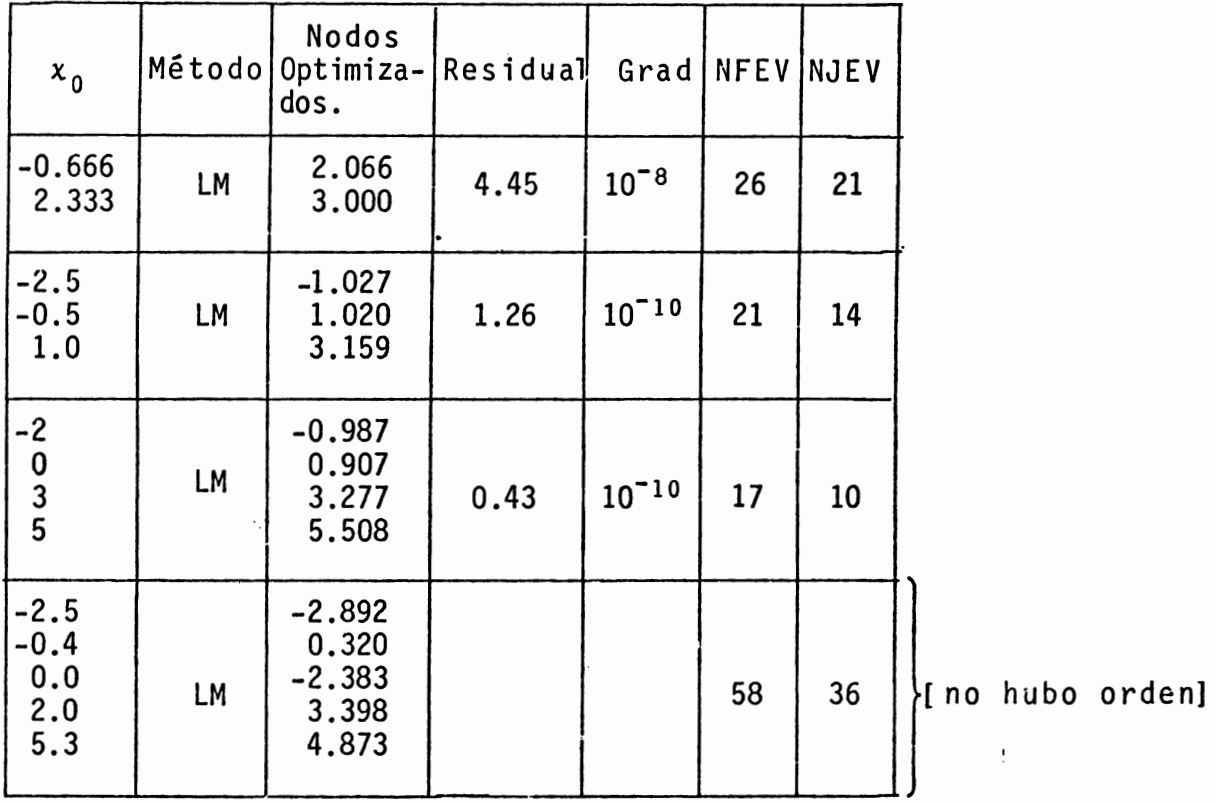

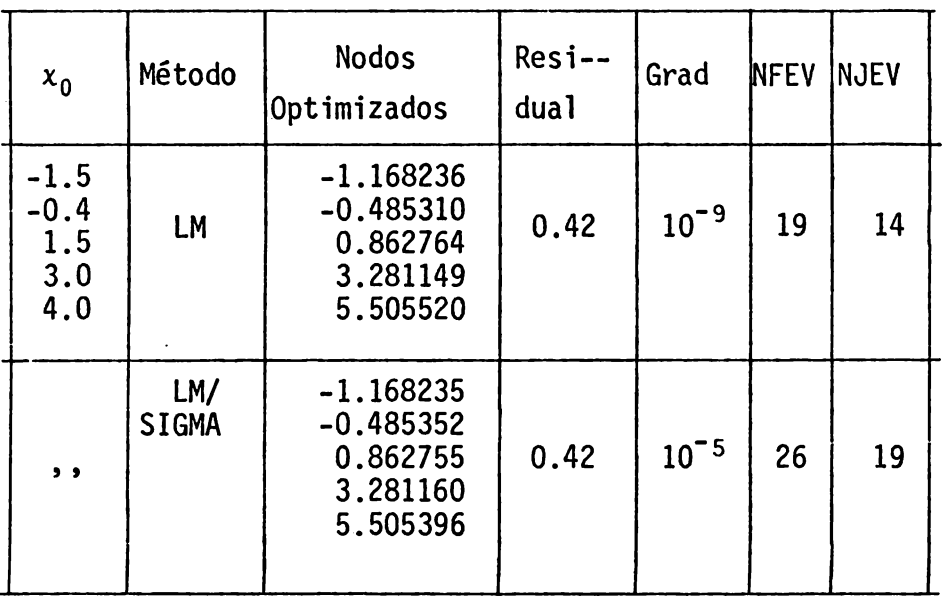

 $\ddot{\phantom{0}}$ 

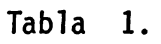

 $\ddot{\phantom{a}}$ 

149

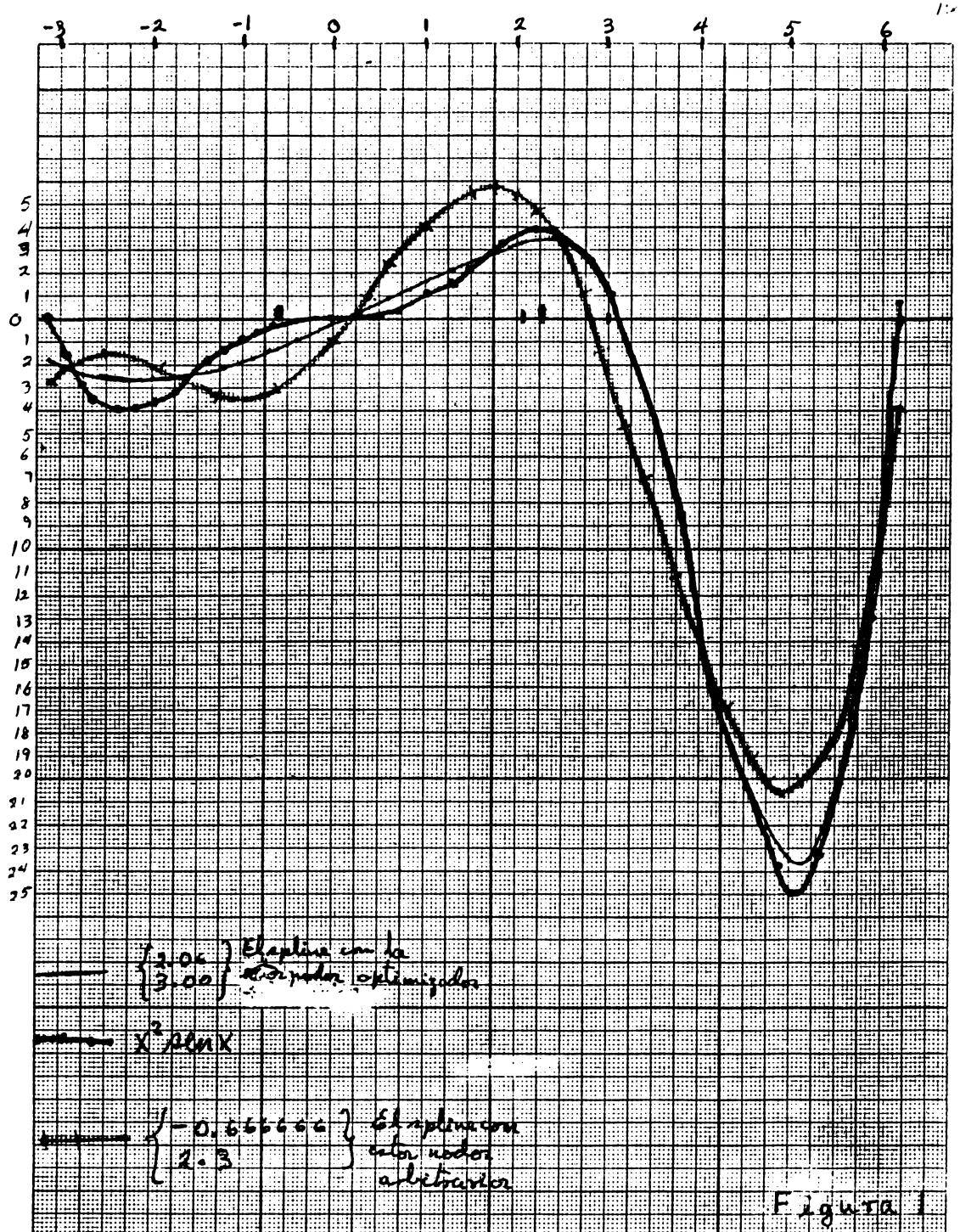

 $I\ddot{z}$ 

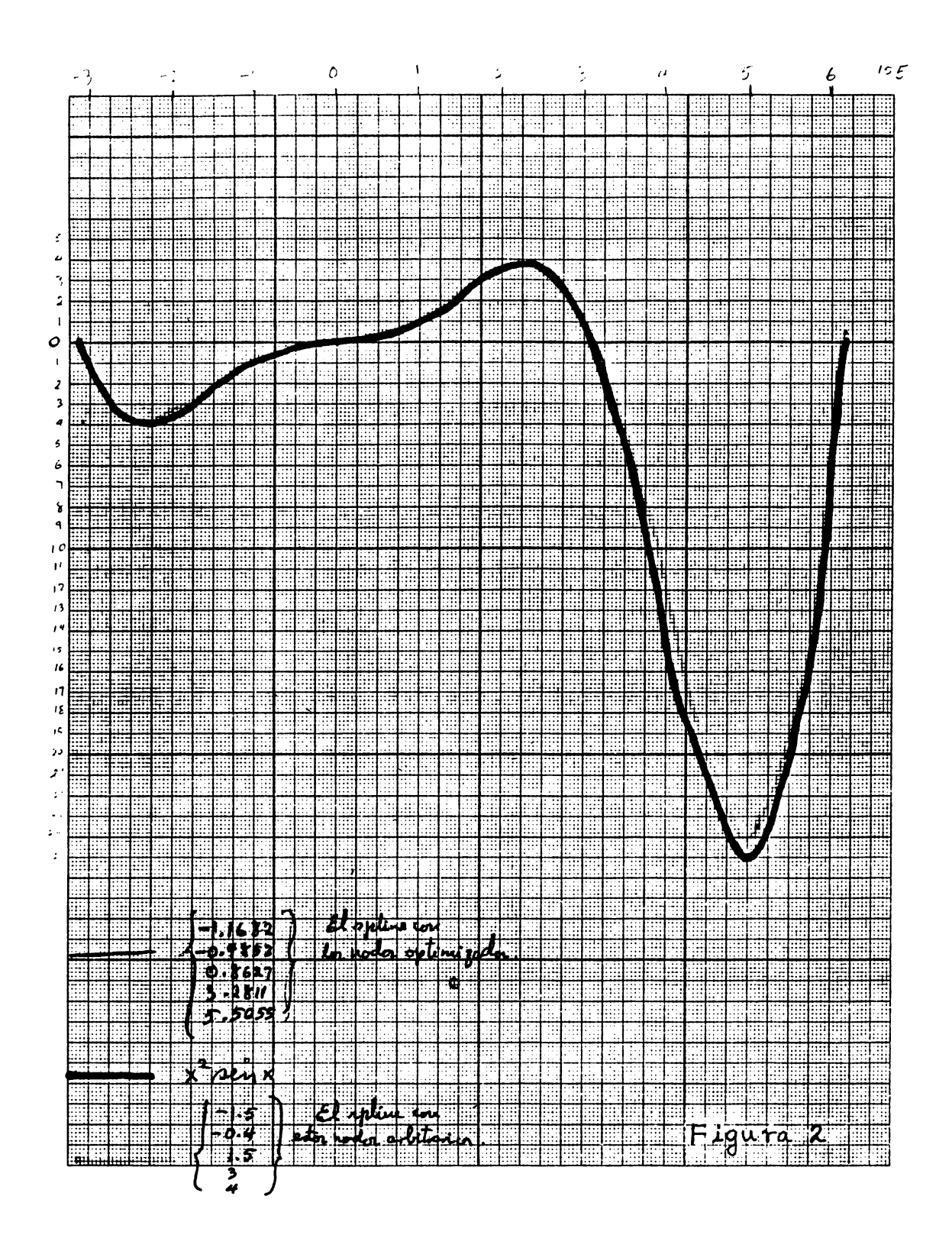

EJEMPLO 2. El Problema del Tátanio.

Este es un interesante y difícil problema que ha sido usado por de Boor (4 J y por Jupp (12 J por las dificultades que tiene la aproximación a los datos, digamos, por polinomios. Sin embargo, la técnica de ajuste con nodos libres muestra su excelencia.

Jupp encuentra para el caso de 5 nodos que existe una disposición óptima, la cual es

(835.967, 876.402, 898.146, 916.315, 973.908).

Nosotros hemos obtenido los resultados que aparecen en la siguiente tabla para 4,5 y 6 nodos, tomando inicialmente un conjunto más o menos arbitrario. Los splines correspondientes se muestran en las figuras 3,4 y 5.

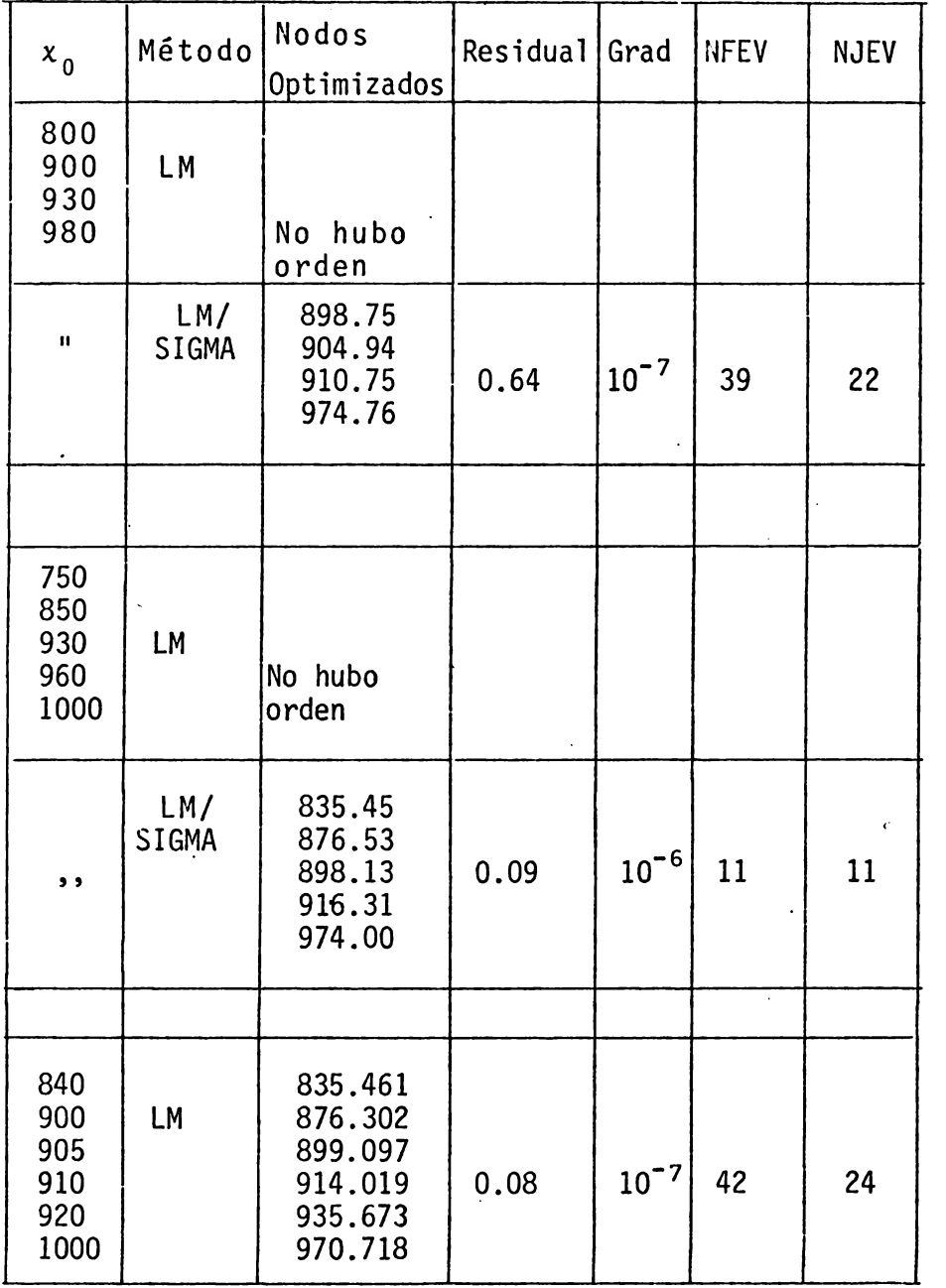

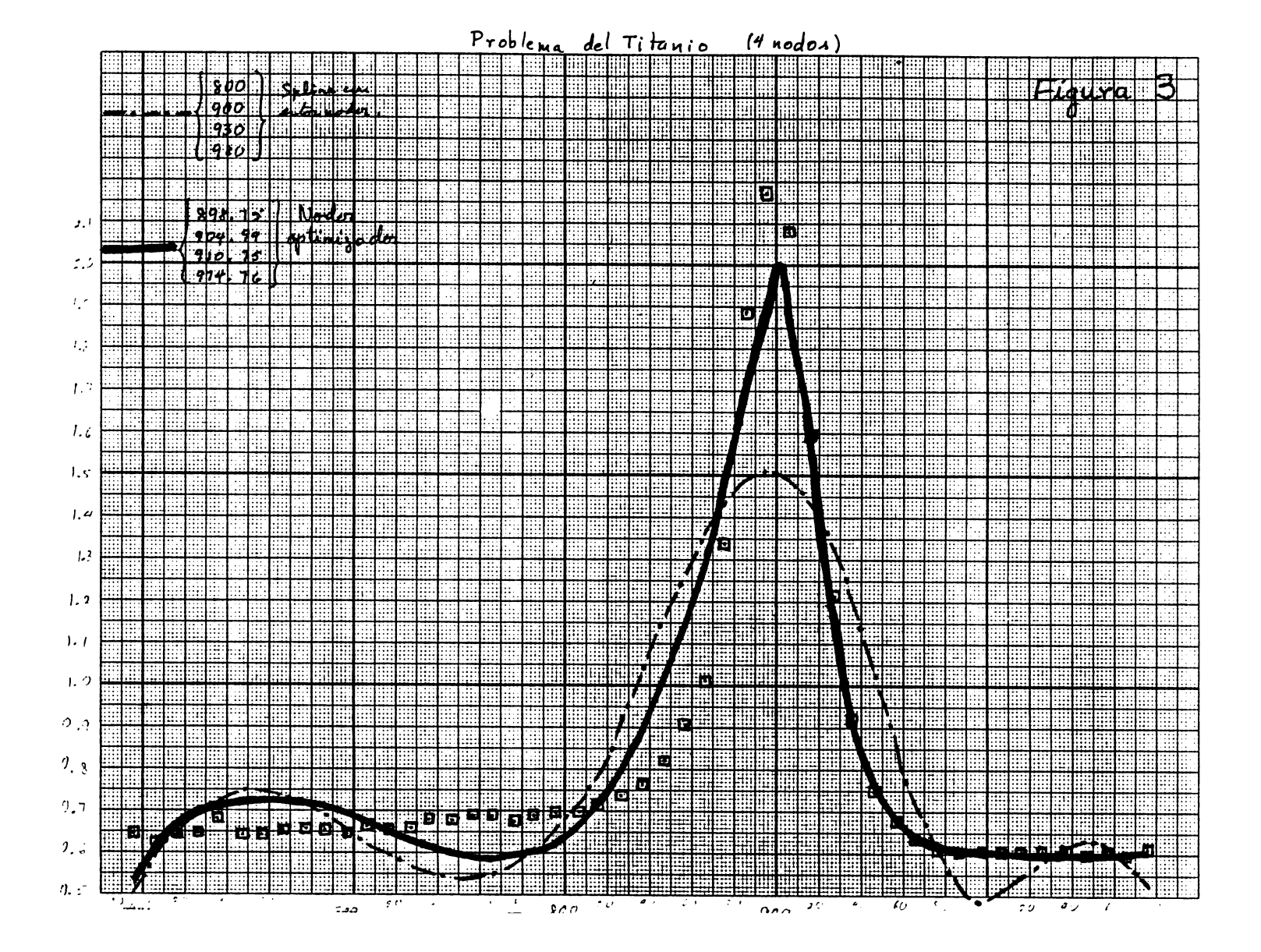

I 53

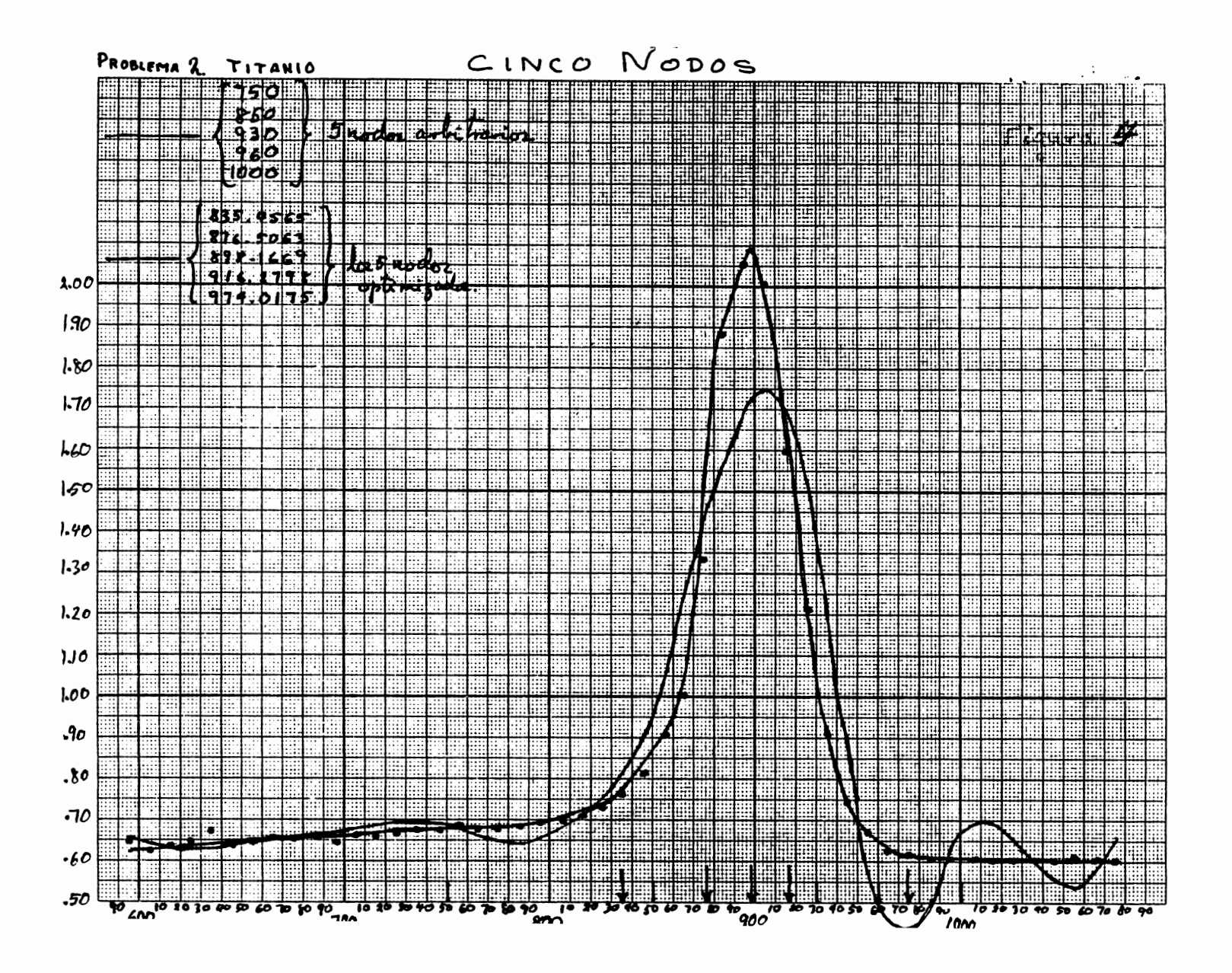

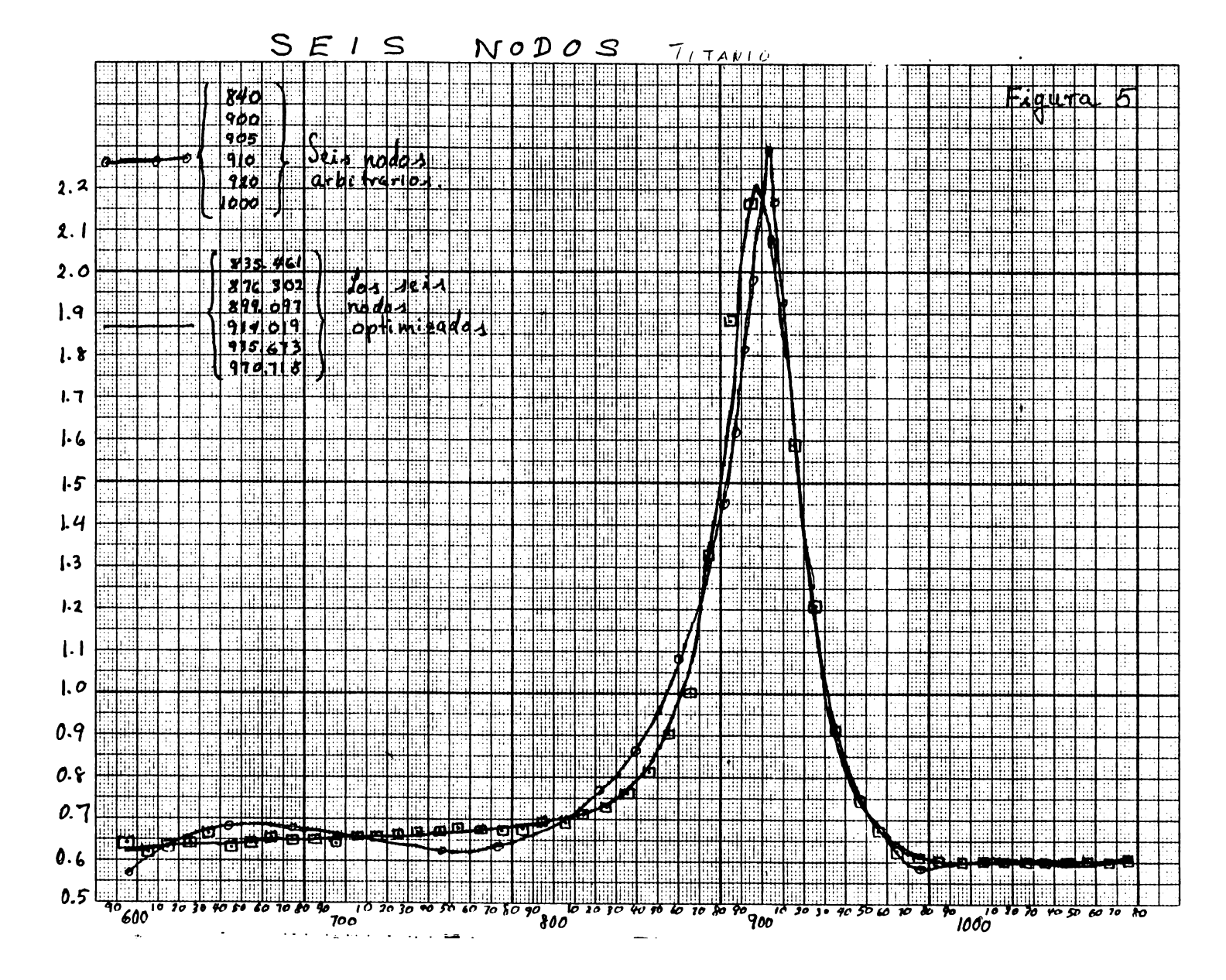

EJEMPLO 3. *La Logística*. Como se dijo en el capítulo IV, los datos experimentales corresponden al crecimiento de una población de bacterias. Al hacer el ajuste mediante splines con nodos libres, encontramos que dos nodos no son suficientes pero tres sí lo son. Para el método Levenberg-Marquardt encontramos dos nodos que se colapsan.

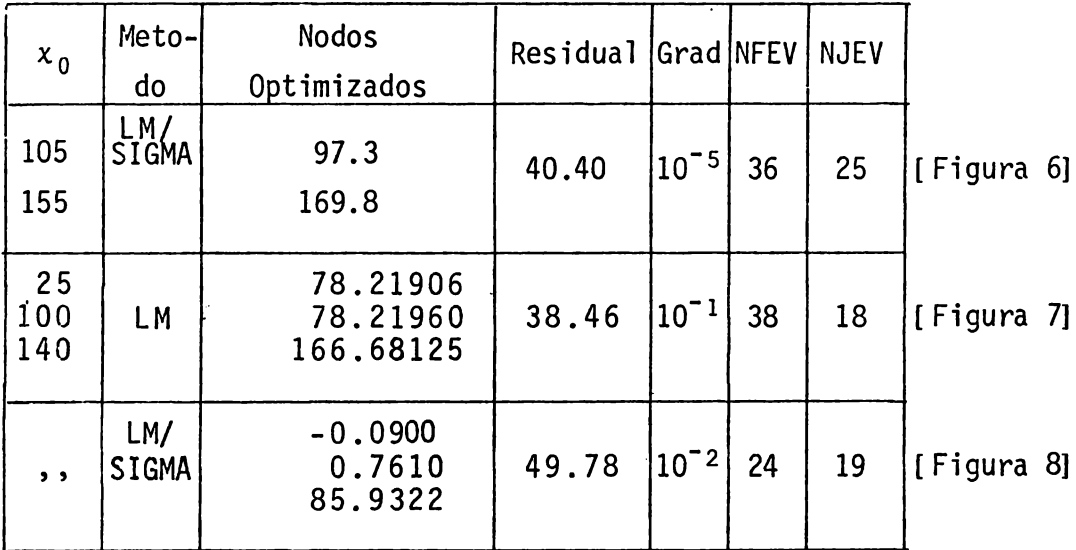

Tabla <sub>3</sub>

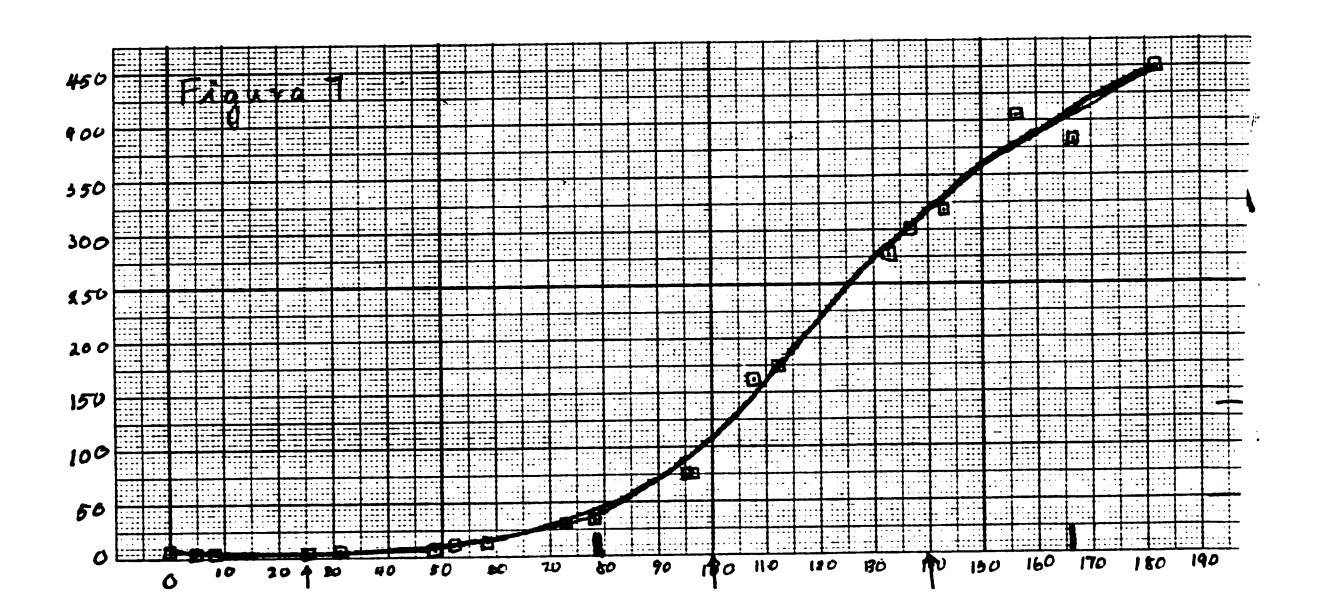

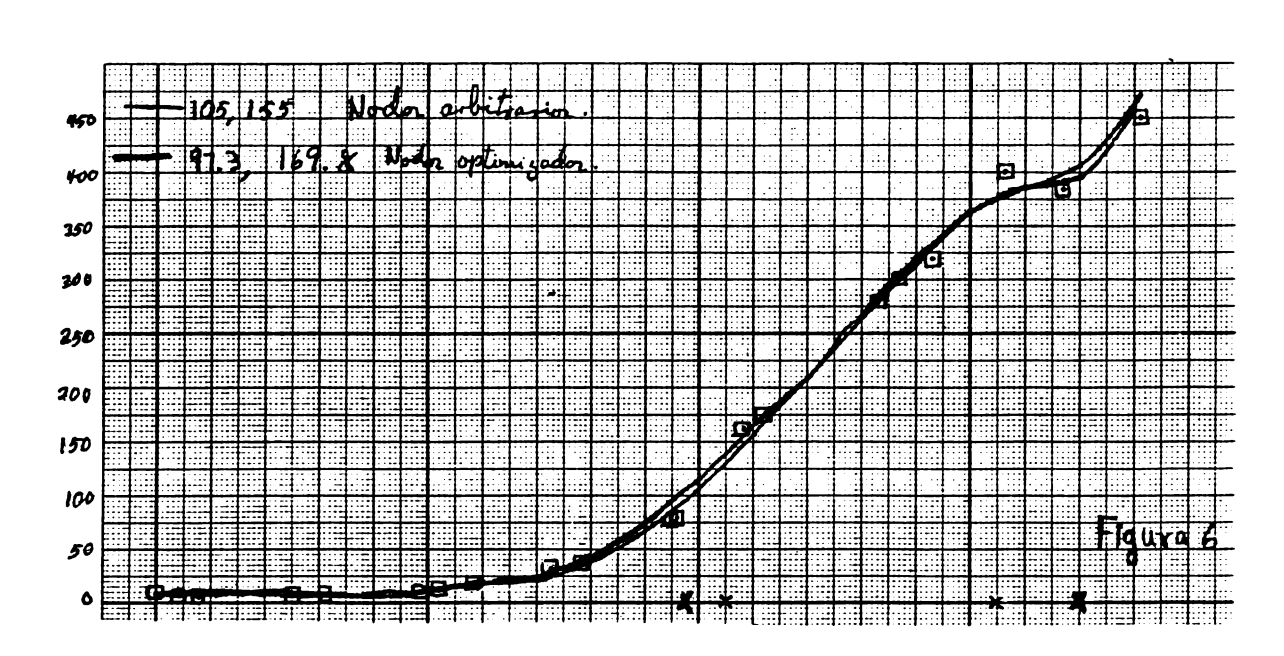

 $157$ 

 $\ddot{\phantom{0}}$ 

I

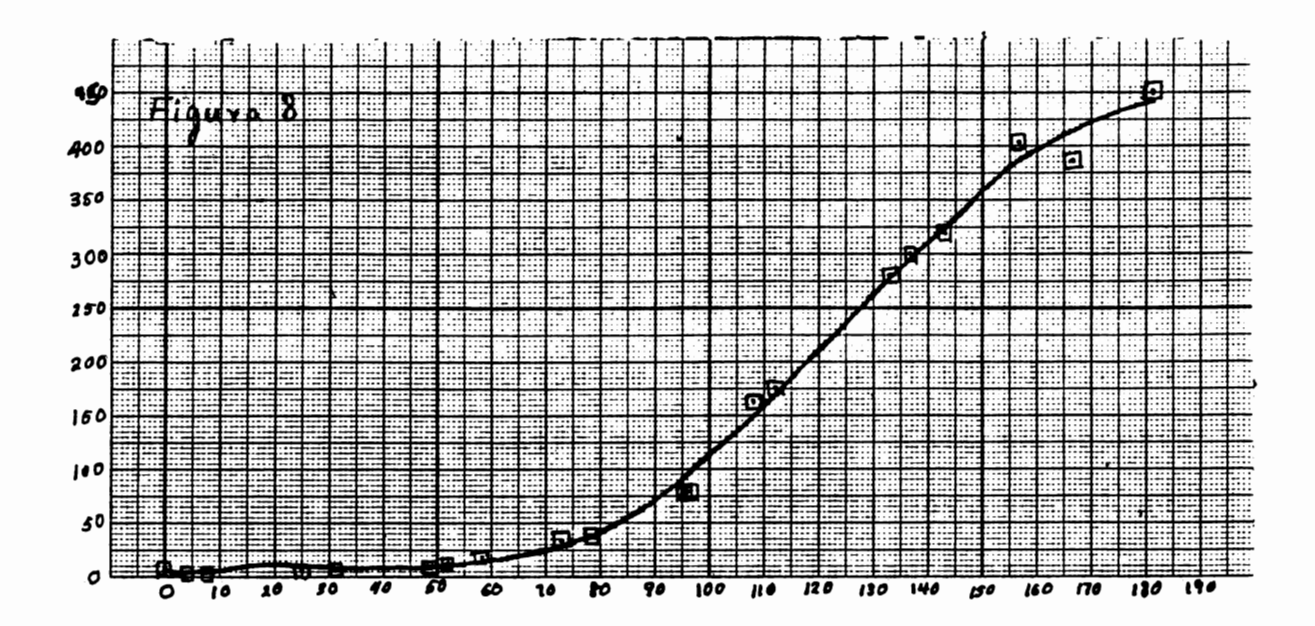

EJEMPLO 4. El Problema de Barnes. Los datos de este proble ma ya han sido presentados en el capítulo IV. Este es un ejemplo de cómo una aproximación muy buena es inconveniente para nuestros propósitos de mantener la tendencia de los da tos y de imitar la solución de una ecuación diferencial. Lo que se muestra en este problema es que con sólo un nodo se obtiene un spline mucho mejor en ese sentido, que con 3 no-

dos, porque en este caso el spline de ajuste sigue demasiado a los datos y aunque es menor el residual se pierde lo que hemos llamado la tendencia de los datos.

Empecemos con tres nodos y los datos de  $y_1$ . Hacemos no tar además otro aspecto de la cuestión. La notable reduc- ción de tiempo de cómputo que se alcanza en el método Levenberg-Marquardt con la transformación sigma. Esto se observa en las columnas NFEV y NJEV que, como ya dijimos, son el número de evaluaciones de la función y de la Jacobiana, respec tivamente.

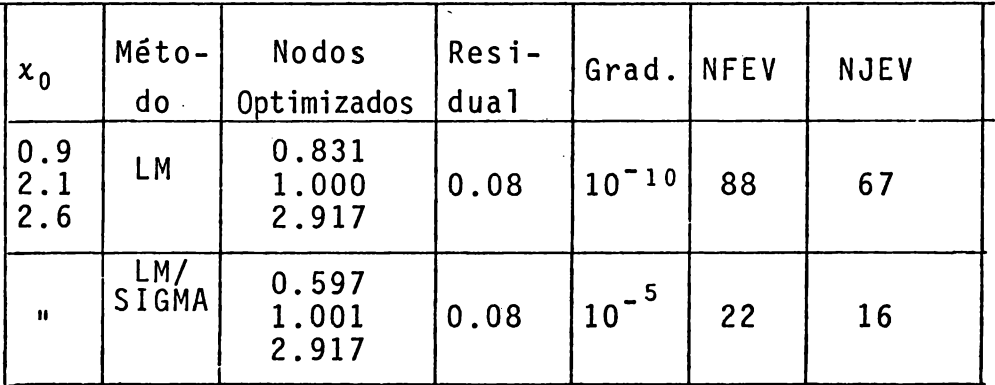

#### Tabla 4

Veamos la· gráfica del spline con los tres nodos optimi zados utilizando o, (figura 9). Este es el spline cúbico con tres nodos que mejor ajusta· los datos. Pero observemos su mal comportamiento en el intervalo [ O, 0.5]. Pero si re ducimos a uno el número de nodos obtenemos los resultados de la tabla y el spline de la figura 10.

 $\sim 10^{-1}$ 

 $\mathbf{1}$  .

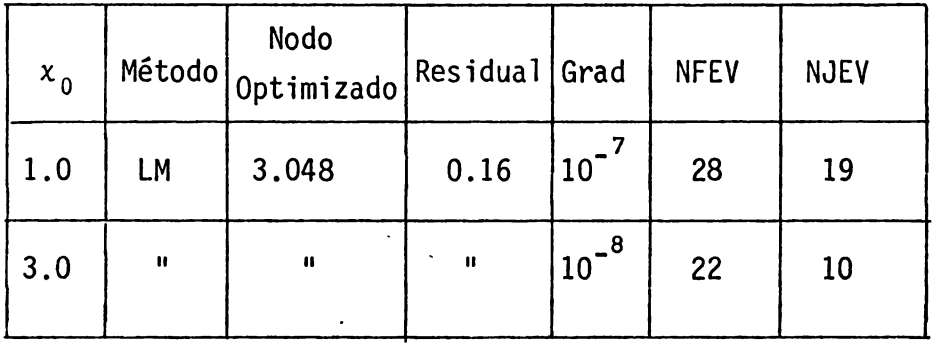

### Tabla 5

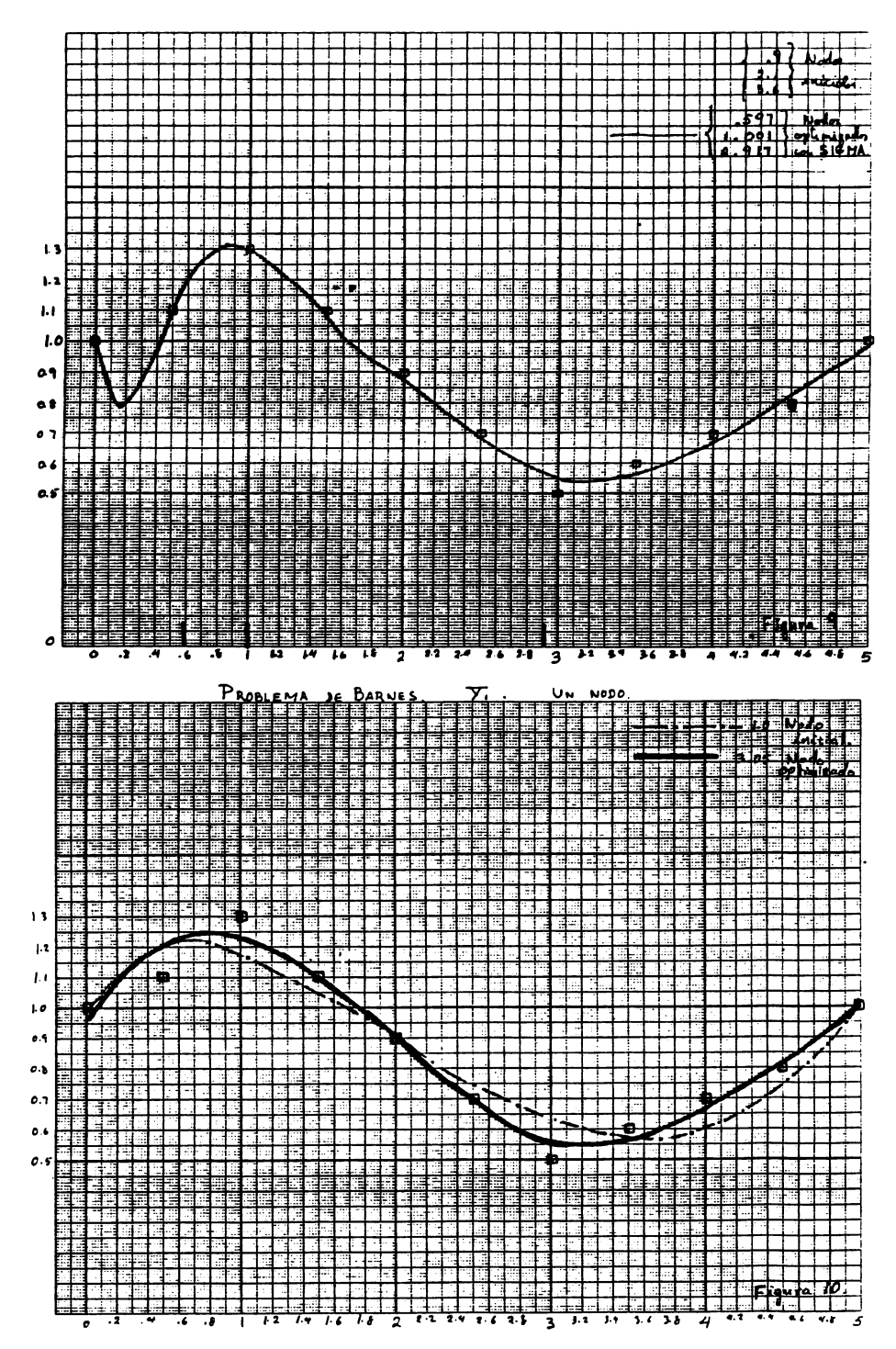

Asi pues, con un nodo, tenemos la posición óptima en 3.048. Por otra parte, para  $y_2$ :

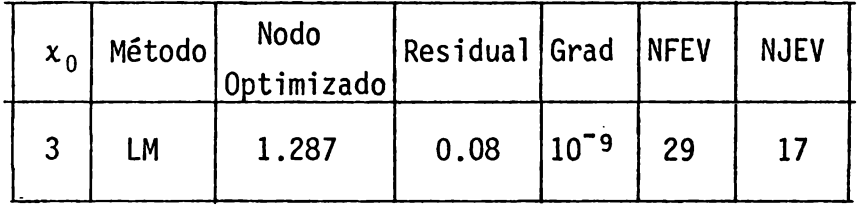

# Tabla 6

 $\bullet$  -  $\bullet$  -  $\bullet$  -  $\bullet$  -  $\bullet$ 

Y la sigura 11 muestra que, conciliando para las dos funciones, podriamos tomar el nodo 3 como adecuado. Ciertamente, al estimar los parámetros en la ecuación ciferencial, da buenos resultados, como se muestra más adelante.

 $\bullet$ 

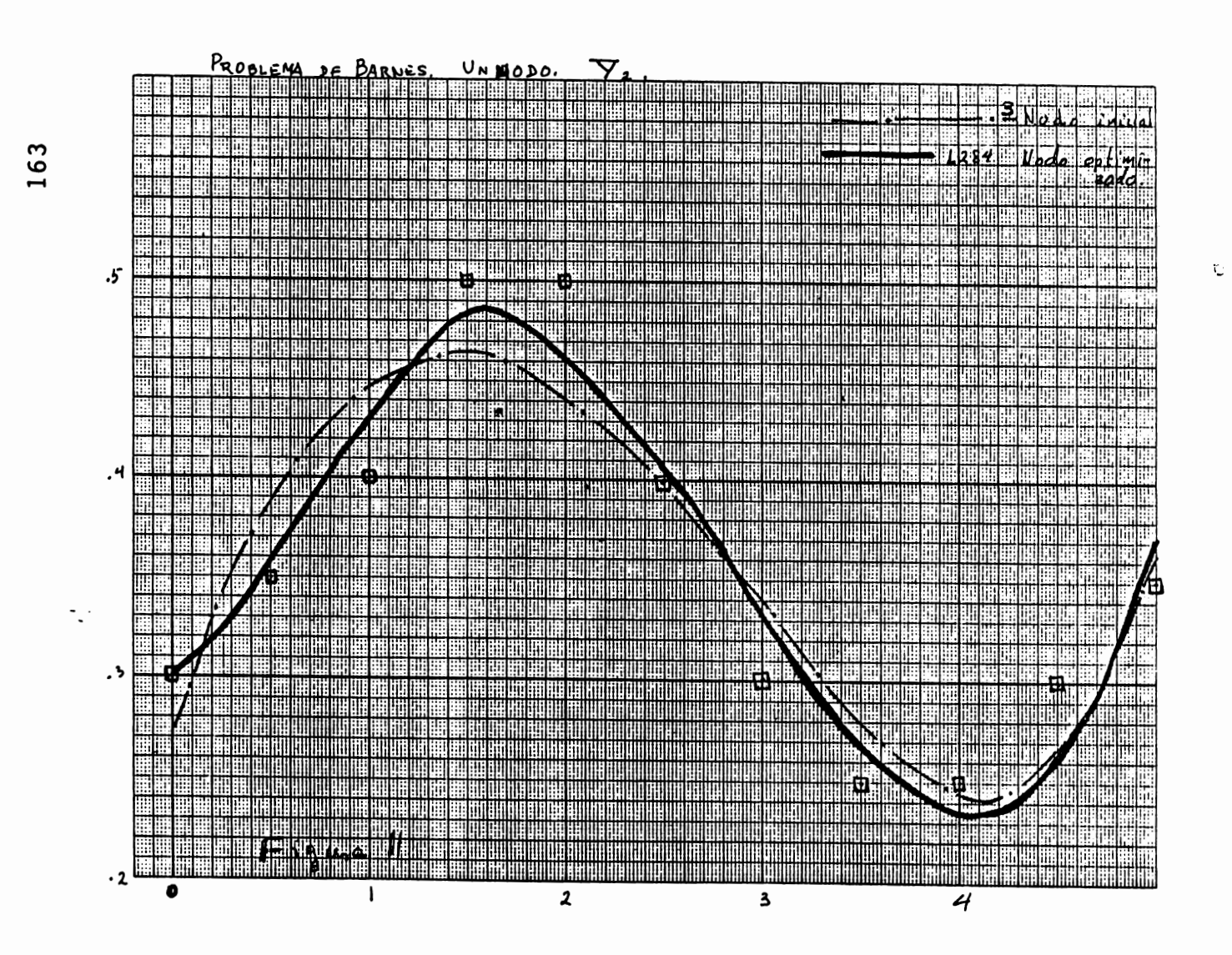

EJEMPLO 5 El Problema de Bellman. Los datos están inclui dos en el capítulo IV. Tenemos en este ejemplo, con sólo una función, un comportamiento parecido al del ejemplo ante rior: un nodo es mejor que 2:

| $x_0$ | Método   | <b>Nodos</b><br>Optimizados | Resi- Grad.<br>dua <sub>1</sub> |            | <b>NFEV</b> | <b>NJEV</b> |
|-------|----------|-----------------------------|---------------------------------|------------|-------------|-------------|
| 9.0   | LM       | 20.22                       | 2.66                            | $10^{-10}$ | 13          | 11          |
| 10    | LM       | 2.68                        | 0.896                           | $10^{-8}$  | 23          | 13          |
| $-25$ | $\cdots$ | 12.13                       |                                 |            |             |             |

Tabla 7

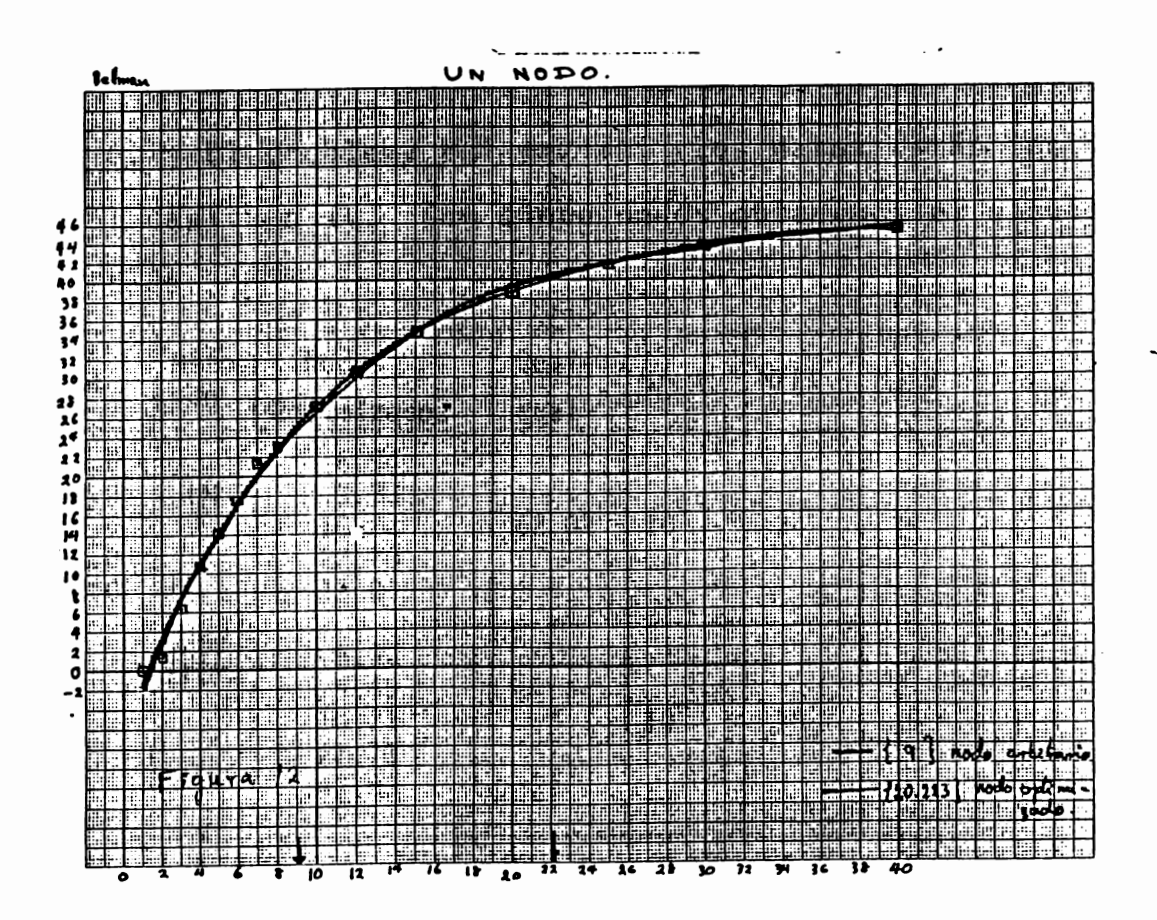

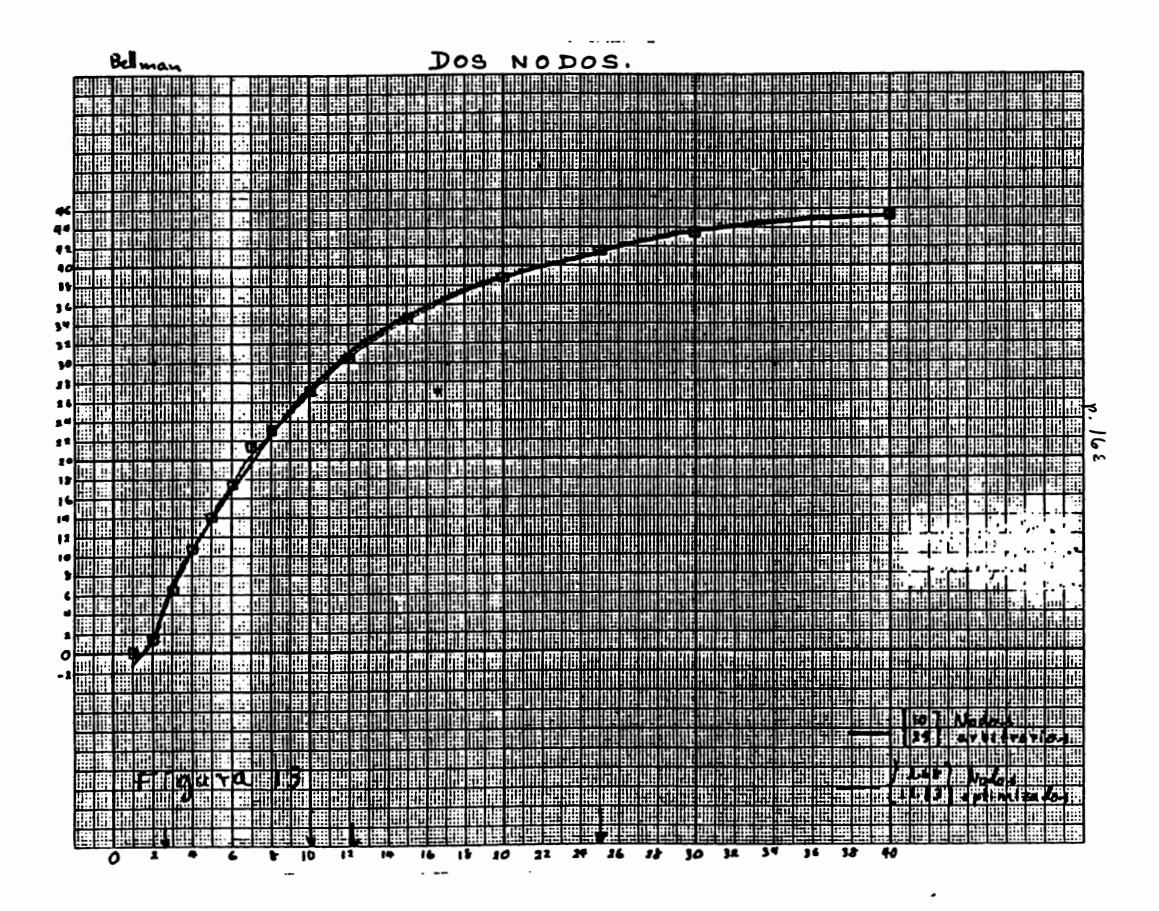

EJEMPLO 6. El problema del enzima. Los datos están inclui dos en el capítulo IV. Con cinco nodos obtenemos el siguien te resultado.

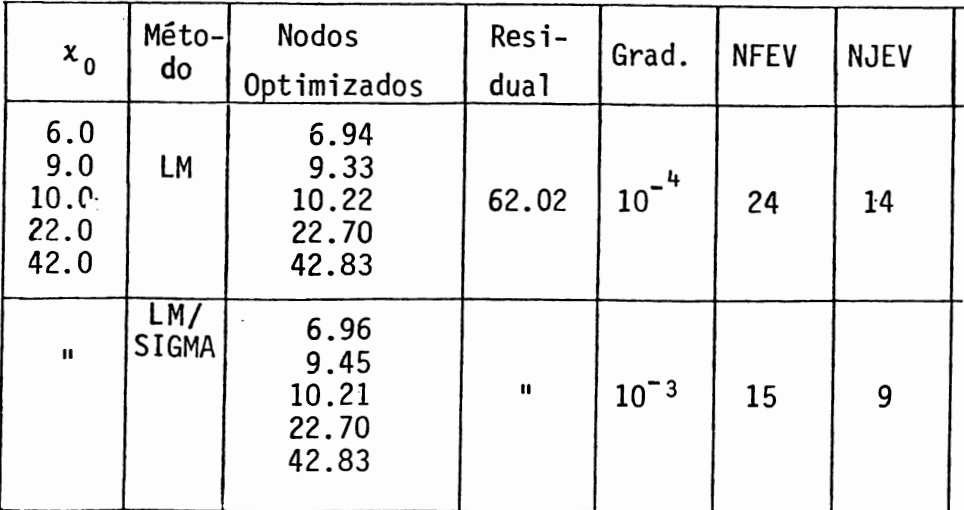

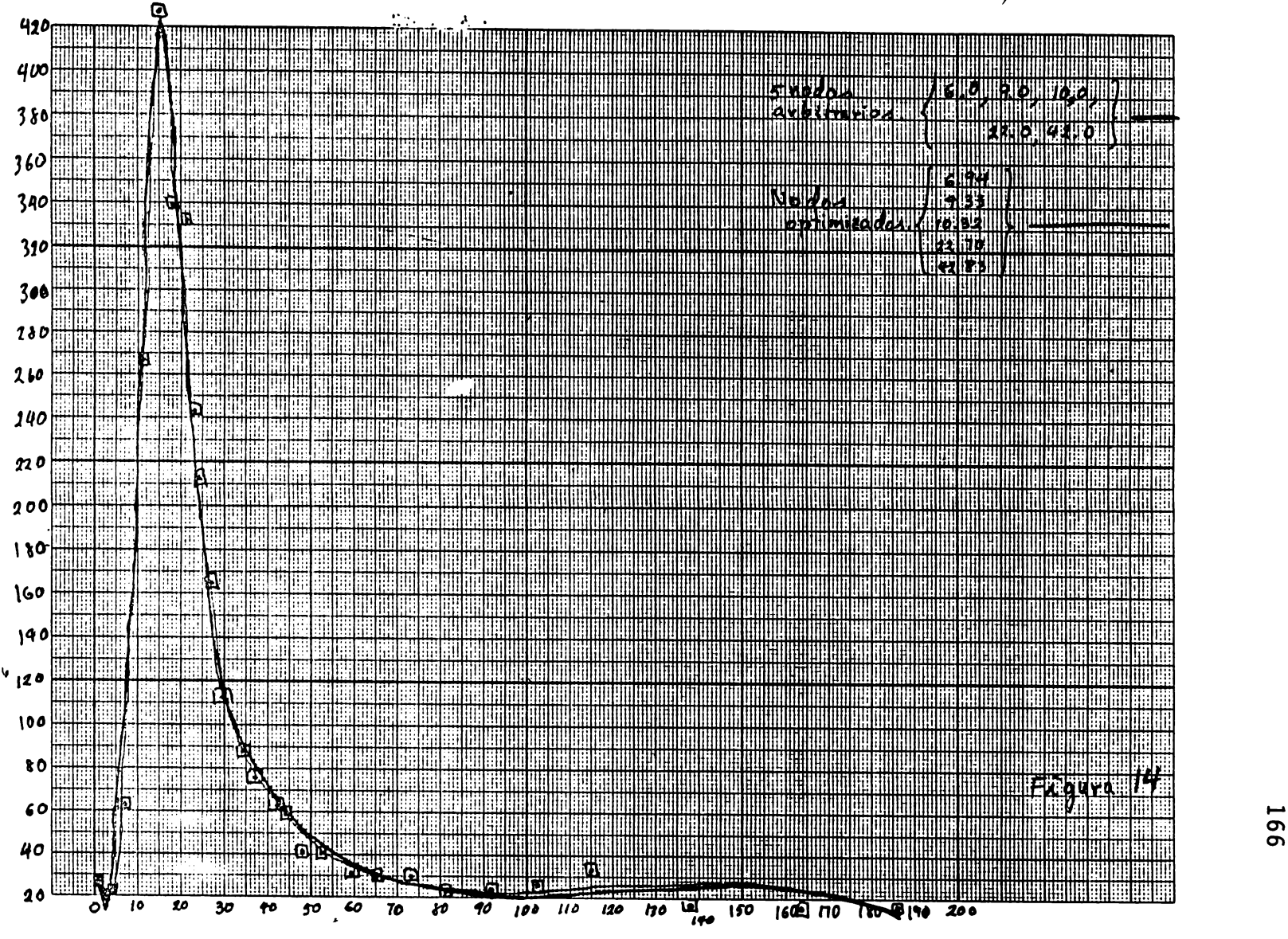

EJEMPLO 7. El Problema de Brunhilda. Los datos de la siguiente tabla se refieren a la distribución de un sulfato radiactivo inyectado en la sangre de una mandril llamada Brunhilda, Jennrich y Bright [10].

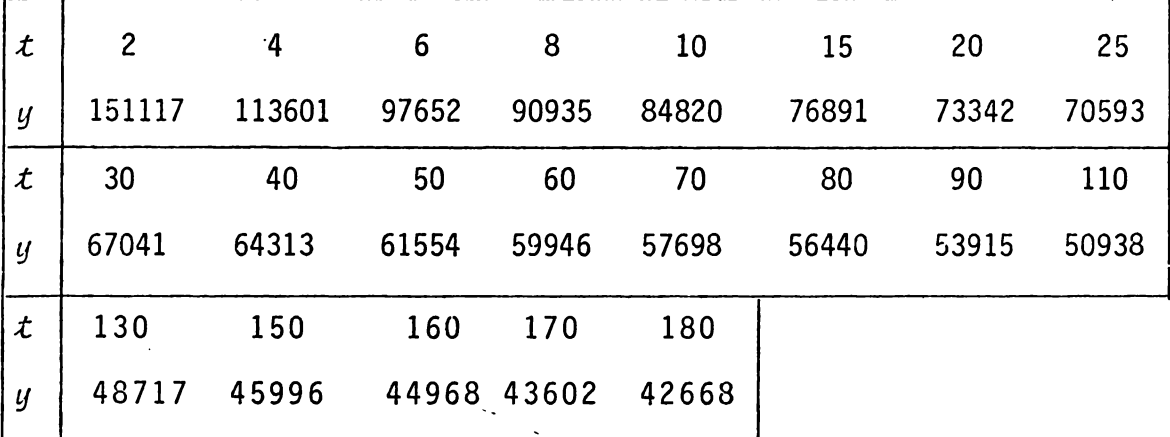

#### Tabla 9

Para ajustar estos datos con un spline utilizamos dos nodos, 15 y 80. Intentamos optimizar estos nodos con el método Levenberg-Marquardt y éste no nos dá solución aceptable .. Al utilizar el método Levenberg-Marquardt con la transformación a, obtenemos el primer nodo en 11.71 y el segundo colapsado con el poste derecho (180).

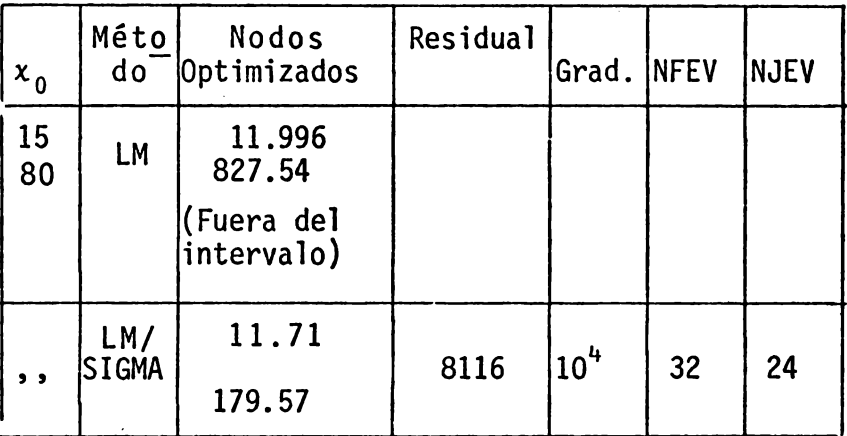

 $\sim 10$ 

 $\Lambda$ 

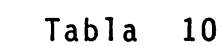

En realidad no sabemos interpretar estos resultados, y más aún viendo la siguiente figura que representa los dos splines, los cuales, aparentemente son un ajuste muy bueno.

 $\mathbf{v}$ 

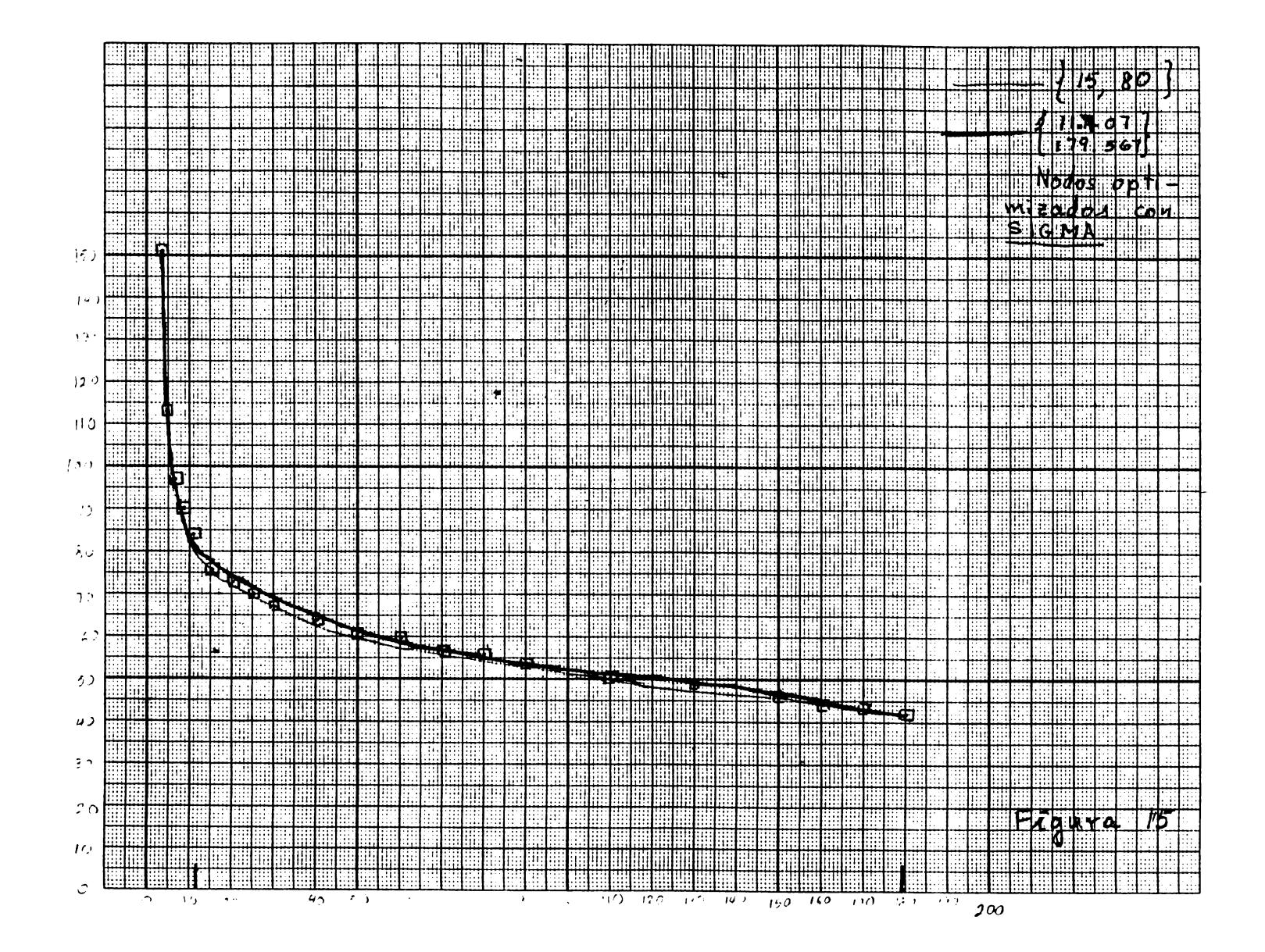

PROBLEMA 8. Los siguientes datos expresan los cambios en los precios mundiales del azúcar en un período de 30 años.

 $\pmb{\cdot}$ 

 $\mathbf{A}$ 

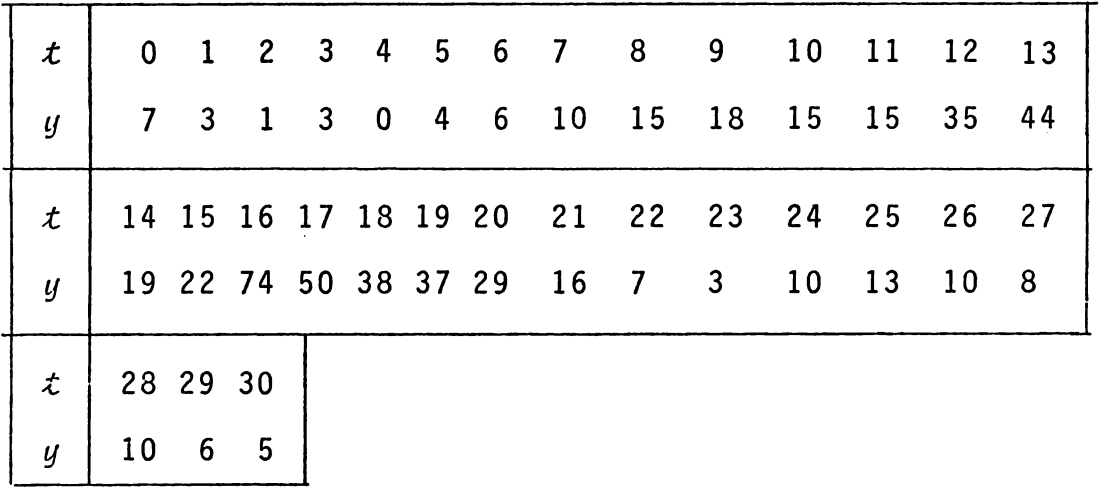

#### Tabla 11

Jupp [12] estudia este problema para ajuste con splines con nodos libres y para el caso de 7 nodos determina un ópti mo

 $x^* = (7.4, 10.14, 10.40, 13.23, 15.27, 15.62, 15.97)$ 

que incluye una confluencia doble y una confluencia triple.

La siguiente tabla muestra que cuando nosotros aplicamos el mfitodo Levenberg-Marquardt, sin la transformación *a*  no obtuvimos resultado; en cambio con ella, obtenemos el ópti mo, incluyendo las dos confluencias, lo que muestra que la transformación no excluye soluciones con nodos múltiples cuando realmente son mínimos (o ·mínimos locales).

171

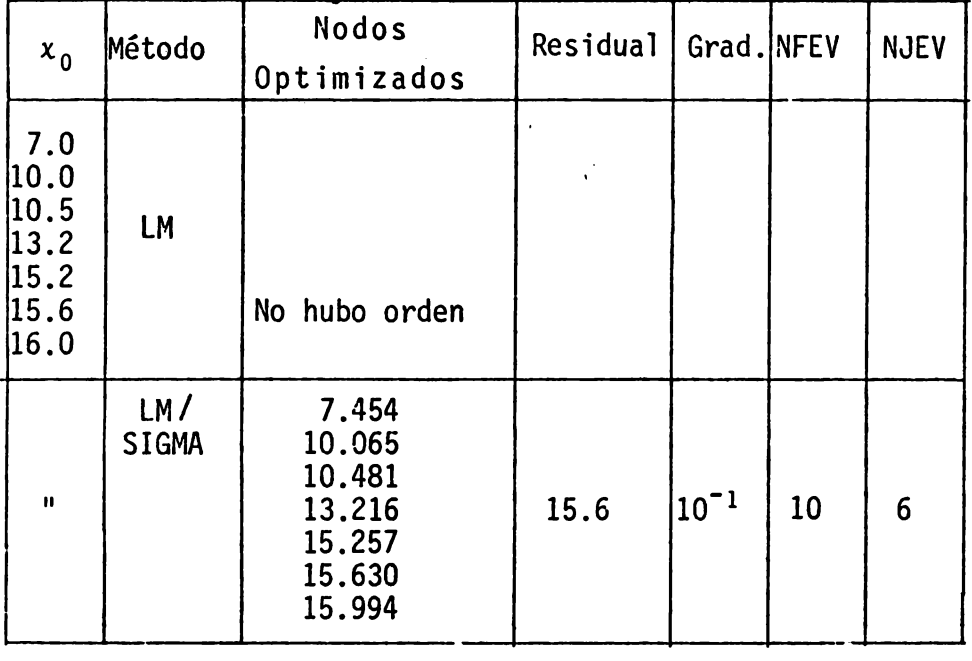

 $\sim 1^{\circ}$ 

Tabla 12

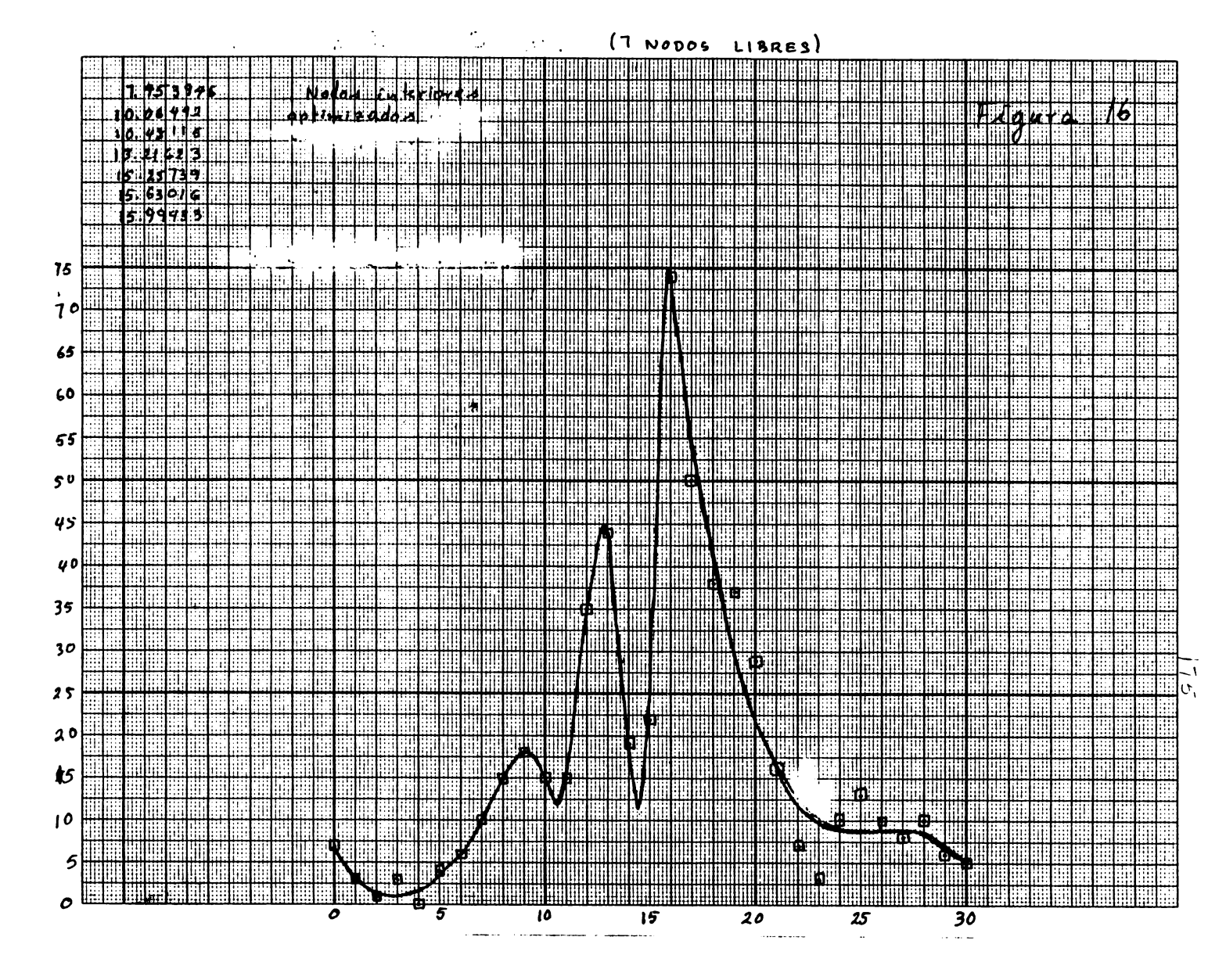

 $\overline{\phantom{a}}$  $\overline{z}$ 

### 5.3 Ejemplos de Estimaci6n de Parámetros.

# EJEMPLO A. El Problema de Bellman

$$
y' = c_1 (126.2 - y) (91.9 - y)^2 - c_2 y^2
$$

Una vez construido el spline, se eligen los puntos muestrales  $\{\hat{\boldsymbol{\mathcal{X}}}_i : i=1, \ldots, M\}$  y se minimiza para  $\gamma = (c_1, c_2)$ 

$$
\sum_{i=1}^{M} [\delta'(\hat{t}_{i} - f(\hat{t}_{i}, \delta(\hat{t}_{i}), \gamma)]^{2}
$$

donde

$$
f(t,s,\gamma) = c_1(126.2 - s(t))(91.9 - s(t))^2 - c_2s^2(t)
$$

Es un problema lineal, y si hacemos

$$
\phi_1(t) = (126.2 - \delta(t))(91.9 - \delta(t))^2
$$
  

$$
\phi_2(t) = -\delta^2(t),
$$

y la matriz  $^{-}\phi_{1}(t_{1})$   $\phi_{2}(t_{1})$  $\phi_1(t_2)$   $\phi_2(t_2)$  $A =$  $\phi_1(t_{\rm M})$   $\phi_2(t_{\rm M})$ 

el problema lo podemos expresar en la forma

$$
\frac{m\ell n \parallel s'(t_i) - A\gamma\parallel^2}{\gamma}.
$$

La siguiente tabla muestra que con un nodo se obtiene mejores resultados que con dos nodos.

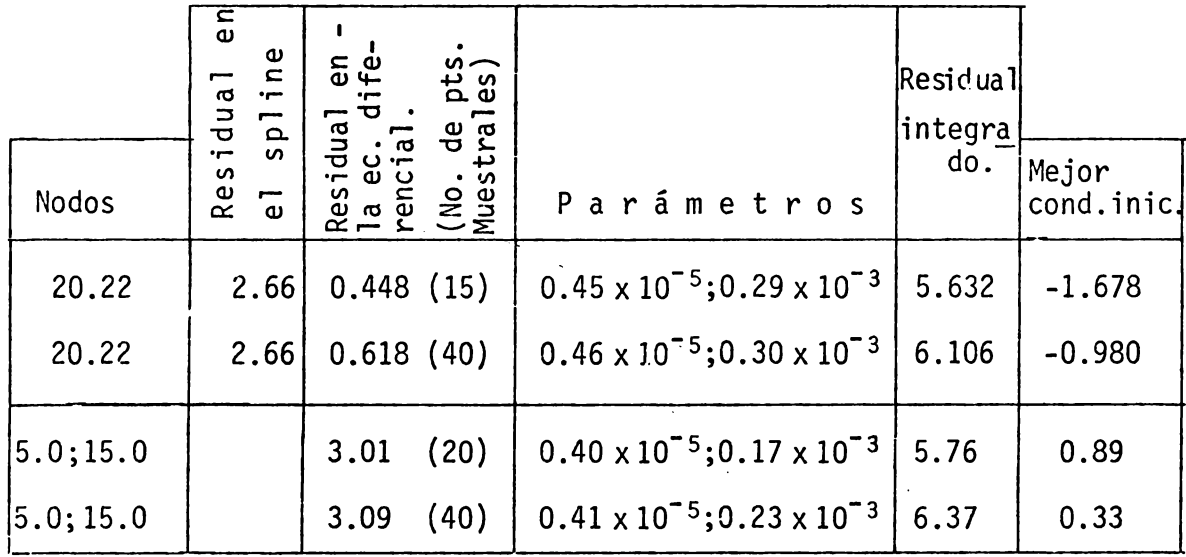

i.

Tabla 13
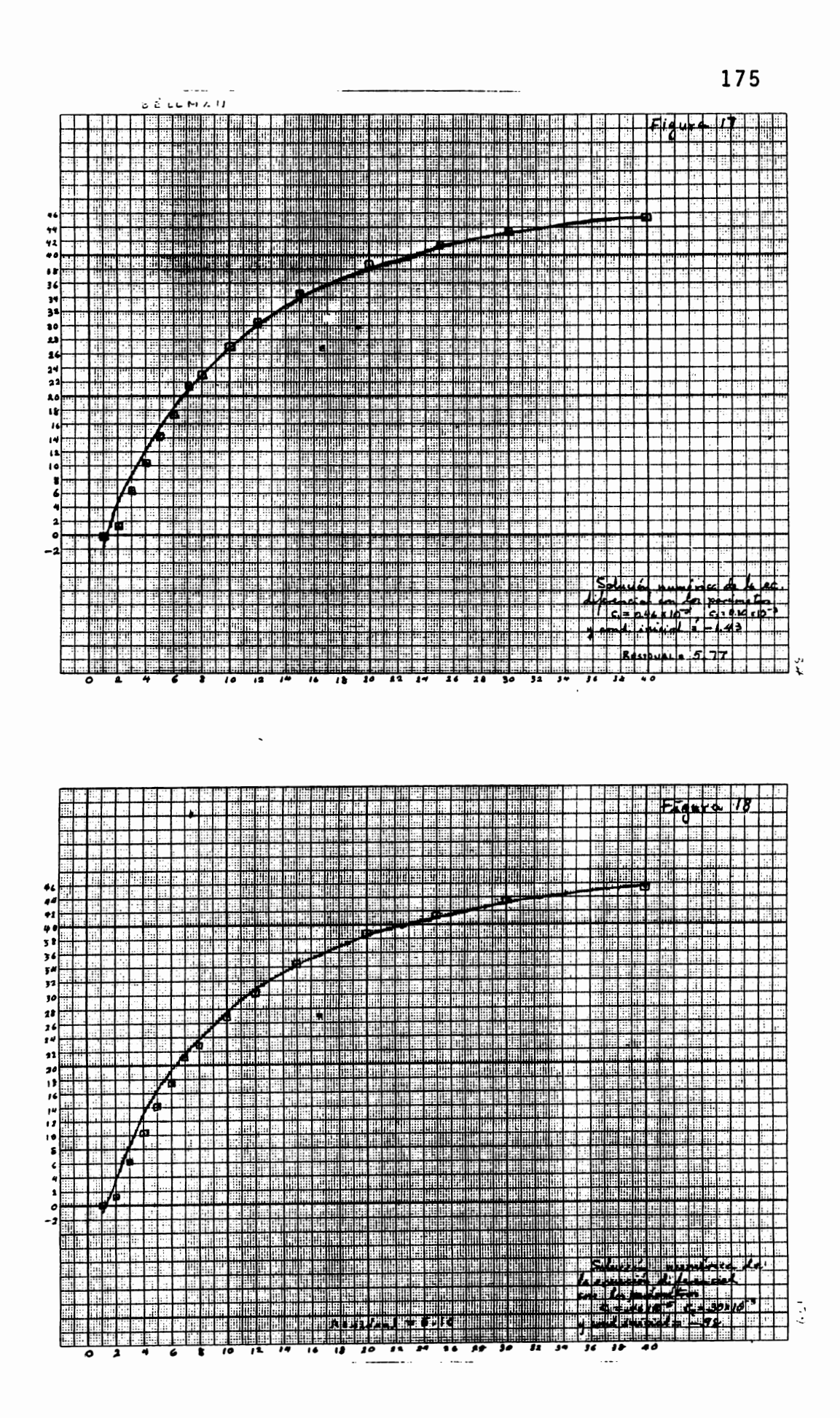

EJEMPLO B. El ejemplo de Barnes

 $\mathbf{1}$ 

$$
y_1' = c_1 y_1 - c_2 y_1 y_2
$$
  

$$
y_2' = c_2 y_1 y_2 - c_3 y_2
$$

Recordemos que, después de que hemos encontrado los splines  $s_1(t)$  y  $s_2(t)$  que aproximan los datos correspon dientes a  $y_1$  y  $y_2$ , respectivamente, debemos minimizar la expresión del capítulo IV

$$
\sum_{j=1}^{P} \sum_{i=1}^{M} [\delta^{r}(\hat{t}_{i}) - f_{j}(\hat{t}_{i}, \delta(\hat{t}_{i}), \gamma)]^{2}
$$

Como los parámetros aparecen linealmente, podemos darle una estructura al problema utilizando este hecho, tenien do en cuenta que  $p = 2$ , y

$$
f_1(\hat{t}_i, \delta(\hat{t}_i), \gamma) = c_1 \delta_1(\hat{t}_i) - c_2 \delta_1(\hat{t}_i) \delta_2(\hat{t}_i)
$$
  

$$
f_2(\hat{t}_i, \delta(\hat{t}_i), \gamma) = c_2 \delta_1(\hat{t}_i) \delta_2(\hat{t}_i) - c_3 \delta_2(\hat{t}_i),
$$

podemos definir

 $\cdot$ 

 $\cdot$ 

Y si llamamos  $g(\gamma)$  a la función que queremos minimizar, tenemos

 $\sim 10^{-10}$ 

$$
g(\gamma) = ||\overline{\Delta}_1' - A_1\gamma||^2 + ||\overline{\Delta}_2' - A_2\gamma||^2,
$$

o sea

$$
g(\gamma) = ||\overline{\delta_1'}||^2 - 2\overline{\delta_1'}^T A_1 \gamma + \gamma^T A_1^T A_1 \gamma
$$
  
+ 
$$
||\overline{\delta_2'}||^2 - 2\overline{\delta_2'}^T A_2 \gamma + \gamma^T A_2^T A_2 \gamma
$$

Ahora procedemos como sigue

$$
g'(\gamma) = - 2A_1^T\overline{\delta}_1' + 2A_1^T A_1 \gamma - 2A_2^T \overline{\delta}_2' + 2A_2^T A_2 \gamma
$$

Para obtener el mínimo, igualamos a cero

$$
(A_1T A_1 + A_2T A_2) \gamma = b
$$

donde el segundo miembro del sistema es

$$
b = A_1^T \overline{b}_1' + A_2^T \overline{b}_2'.
$$

 $\frac{1}{2}$  .

Una simplificación es posible de la siguiente manera:

 $\frac{1}{2}$ 

Hagamos

$$
\tilde{\lambda}_{1} = \begin{bmatrix} s_{1}(\hat{t}_{1}) & -s_{1}(\hat{t}_{1}) & s_{2}(\hat{t}_{1}) \\ s_{1}(\hat{t}_{2}) & -s_{1}(\hat{t}_{2}) & s_{2}(\hat{t}_{2}) \\ \vdots \\ s_{1}(\hat{t}_{M}) & -s_{1}(\hat{t}_{M}) & s_{2}(\hat{t}_{M}) \end{bmatrix}, \quad \tilde{\lambda}_{2} = \begin{bmatrix} s_{1}(\hat{t}_{1}) & s_{2}(\hat{t}_{1}) & -s_{2}(\hat{t}_{1}) \\ s_{1}(\hat{t}_{2}) & s_{2}(\hat{t}_{2}) & -s_{2}(\hat{t}_{2}) \\ \vdots \\ \vdots \\ s_{1}(\hat{t}_{M}) & s_{2}(\hat{t}_{M}) & s_{2}(\hat{t}_{M}) \end{bmatrix}
$$

y al hacer la descomposición QR de estas dos matrices obtenemos

$$
\widetilde{A}_1 = \widetilde{Q}_1 \widetilde{R}_1, \quad \widetilde{A}_2 = \widetilde{Q}_2 \widetilde{R}_2 ,
$$

donde  $\widetilde{Q}_1$ ,  $\widetilde{Q}_2$  son matrices ortogonales  $M \times M'$  y  $\widetilde{R}_1$  y  $\widetilde{R}_2$ son triangulares superiores  $M \times 2$ . Haciendo  $Q_1 = \widetilde{Q}_1$  y  $\mathbb{Q}_2 = \widetilde{\mathbb{Q}}_2$ , obtenemos

$$
A_1 = Q_1 R_1
$$
,  $A_2 = Q_2 R_2$ 

donde

$$
R_1 = \begin{bmatrix} \tilde{R}_1 \tilde{O} \\ 0 \end{bmatrix} \qquad \qquad \mathbf{y} \qquad \qquad R_2 = \begin{bmatrix} 0 \\ 0 \begin{bmatrix} \tilde{R}_2 \end{bmatrix} \\ 0 \end{bmatrix}
$$

tienen dimensiones  $M \times 3$ .

Así pues, el sistema

$$
(A_1^T A_1 + A_2^T A_2) \gamma = b
$$

se convierte en

 $\mathbf{1}$ 

$$
(R_1^T R_1 + R_2^T R_2) \gamma = b
$$
  

$$
R\gamma = b
$$

donde  $R = R_1^T R_1 + R_2^T R_2$  es una matriz tridiagonal 3 x 3, simétrica. Aplicando el algoritmo de Cholesky obtenemos **la**  solución para y.

El residual<br>en la ec.dif. en la ec.dif.<br>
(No. de pts. Parámetros dual dual condiciones nuestrales) Parámetros integrado iniciales 3.0 | 1.260 (20) | 0.8461; 2.135; 1.913 0.3530 | 1.02; 0.25 3.0 | 1.724 (40) | 0.8040; 2.056; 1.857 | 0.3603 | 1.05; 0.26 1.5, 3.0 | 1.047 (20) | 0.8500; 2.197; 2.036 | 0.3814 | 1.02; 0.24 1.5, 3.0 | 1.465 (40) | 0.8315; 2.168, 2.007 | 0.3742 | 1.04; 0.24 .~---

Resultados.

$$
\lceil \text{Tab} \rceil a - 14 \rceil
$$

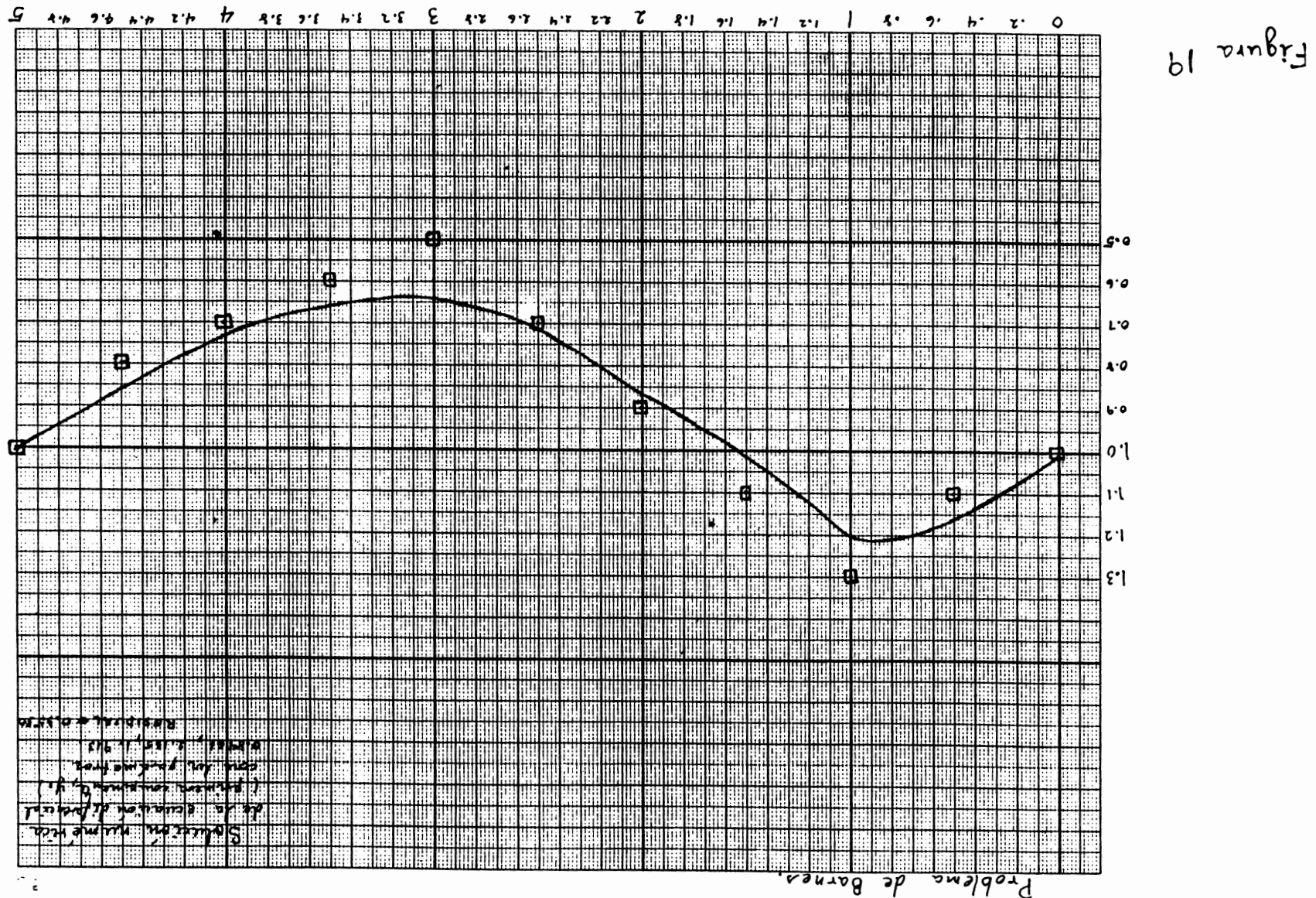

 $\overline{\phantom{a}}$  $\frac{18}{1}$ 

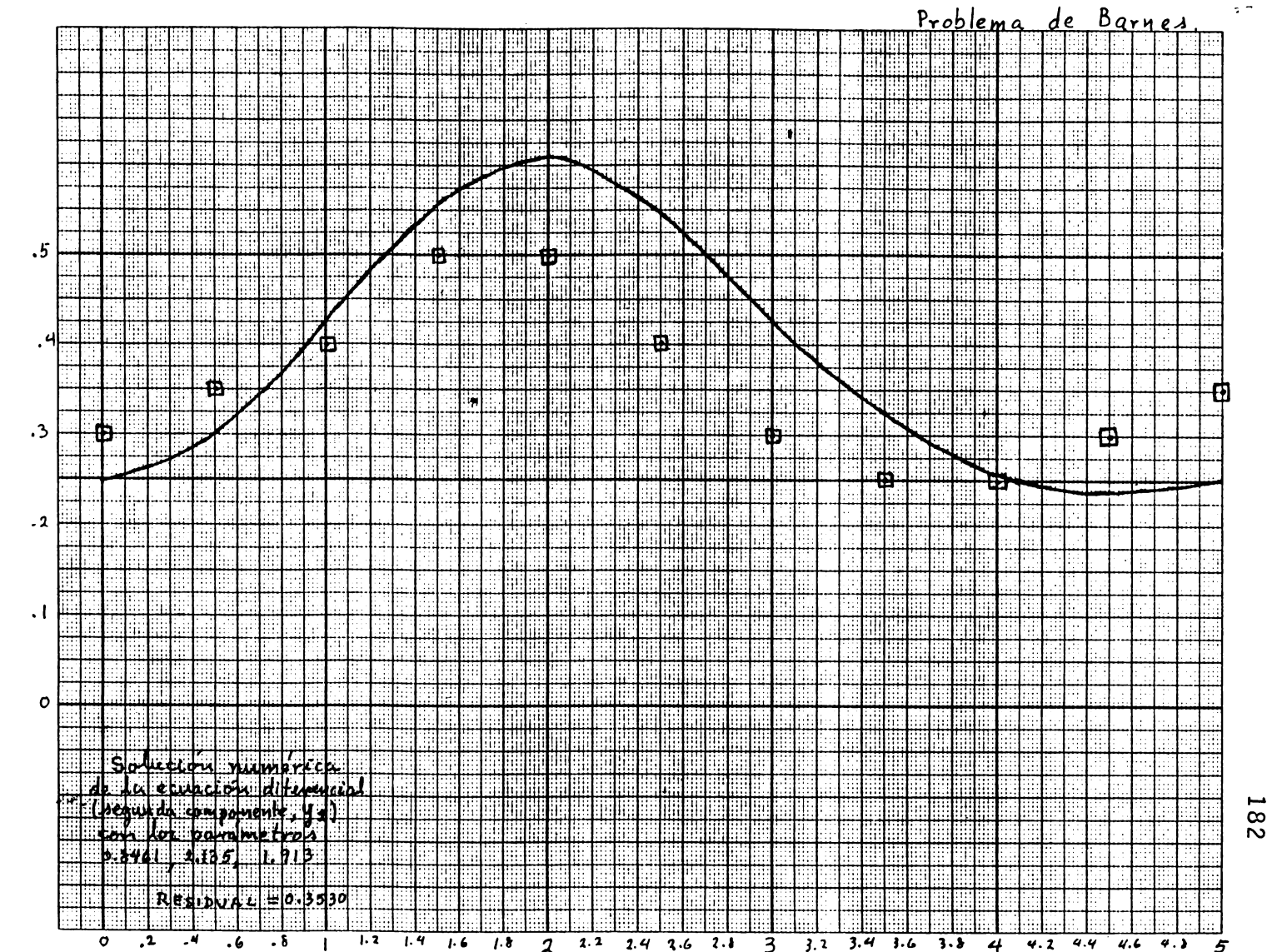

 $\infty$  $\overline{N}$  EJEMPLO C El problema del enzima

$$
y'_{1} = c_{1}(27.8 - y_{1}) + \frac{c_{1}}{2.6}(y_{2} - y_{1}) + \frac{4991}{t\sqrt{2\pi}}exp[-0.5[\frac{Int-c_{2}}{c_{3}}]]
$$
  

$$
y'_{2} = \frac{c_{1}}{2.7}(y_{1} - y_{2})
$$

Los datos disponibles, que hemos mostrado ya en el capítulo IV, corresponden únicamente a la variable  $y_1$ . Esta dificultad la resolvemos despejando  $y_2$  de la primera ecua ción, diferenciando y substituyendo en la segunda ecuación, para obtener una ecuación de segundo orden en  $y_1$ únicamen te. He aqui los detalles:

Primero, hacemos

$$
A = 27.8
$$
,  $B = \frac{1}{2.6}$ ,  $C = \frac{4991}{\sqrt{2\pi}}$ ,  $D = -0.5$ ,  $E = \frac{1}{2.7}$ 

Y así, el sistema lo podemos escribir como

$$
y'_{1} = c_{1}(A - y_{1}) + Bc_{4}(y_{2} - y_{1}) + \frac{C}{t} \exp [\mathcal{D}[\frac{\ln t - c_{2}}{c_{3}}]^{2}] \dots (1)
$$
  

$$
y'_{2} = E c_{4}(y_{1} - y_{2})
$$
 (2)

De la primera ecuación obtenemos

$$
Bc_{4} y_{2} = y_{1}^{r} - c_{1}(A - y_{1}) + Bc_{4} y_{1} - \frac{C}{t} \exp [\nu [\frac{\ln t - c_{2}}{c_{3}}]^{2}].
$$

Hagamos

$$
g(t) = -\frac{c}{t} \exp [\ln^2(t)]
$$
;  $h(t) = \frac{\ln t - c_2}{c_3}$ 

y asi

$$
Bc_4 \t y_2 = y_1' - c_1(A - y_1) + Bc_4 \t y_1 + g(t) \ldots (3)
$$

Derivando:

$$
Bc_{4} y'_{2} = y''_{1} + c_{1} y'_{1} + Bc_{4} y'_{1} + g'(t) \ldots \ldots \quad (4)
$$

Por (2):

$$
BC_{4} y'_{2} = BE c_{4}^{2}(y_{1} - y_{2}) = BE c_{4}^{2} y_{1} - Ec_{4} Bc_{4} y_{2} \dots (5)
$$
  
Por (3), (4) y (5).

$$
y''_1 + (c_1 + Bc_4 + Ec_4)y'_1 + Ec_1 c_4 y_1 + Ec_4 g(t)
$$
  
+  $g'(t) - AEc_1 c_4 = 0$  ... (6)

y además

$$
g'(t) = - \frac{g(t)}{t} \left( 1 + \frac{h(t)}{c_3} \right)
$$

 $\bar{\lambda}$ 

La ecuación (6) es la ecuación diferencial que buscábamos. Es una ecuación diferencial de 22 orden en la que sólo

aparece  $y_{\rm 1}$  como función incógnita. Dejando  $y$  por  $y_{\rm 1}$ <mark>,</mark> podemos escribir

$$
y'' = - (c_1 + Bc_4 + Ec_4)y' - Ec_1c_4 y - Ec_4 g(t)
$$
  
- g'(t) + AEc\_1c\_4

Es una ecuación diferencial del tipo

$$
y'' = f(t, y, y', \gamma)
$$

donde el vector de parámetros es  $\gamma = (c_1, c_2, c_3, c_4)^T$ . Pa ra determinar estos parámetros según la técnica del capítulo IV, despu€s de elegir un conjunto de puntos muestrales debe mos minimizar

$$
\sum_{i=1}^{M} [ \; s \; ''(\hat{\mathcal{L}}_i) \; - \; f(\hat{\mathcal{L}}_i \; , \; s \; , \; s' \; , \; \gamma ) ]^{2} \qquad \qquad \ldots \; (7)
$$

con respecto a  $\gamma$ . Es un problema no-lineal de suma mínima de cuadrados. Para usar el método Levenberg-Marquardt nece sitamos la matriz Jacobiana

$$
J_{ij} = \left[\frac{\partial f}{\partial c_i}(t_i)\right], \quad i = 1, ..., M; j = 1, ..., 4.
$$

Vamos a obtener estas parciales. Hagamos

$$
F(\gamma) = A_1(\gamma)y' + A_2(\gamma)y + Ec_4 G(\gamma) + G'(\gamma) - AEc_1c_4
$$

donde

$$
A_1(\gamma) = c_1 + Bc_4 + Ec_4
$$
  
\n
$$
A_2(\gamma) = Ec_1c_4
$$
  
\n
$$
G(\gamma) = -\frac{c}{t} exp [D H^2(\gamma)]
$$
  
\n
$$
H(\gamma) = \frac{\ln t - c_2}{c_3}
$$

$$
G'(\gamma) = -\frac{G(\gamma)}{t} \left(1 + \frac{H(\gamma)}{c_3}\right)
$$

Entonces

$$
\frac{\partial F}{\partial c_1} = y' + Ec_4y - AEc_4 = y' + Ep_4(y - A)
$$

Ahora:

$$
\frac{\partial G}{\partial c_2} = \frac{H(\gamma) G(\gamma)}{c_3}
$$

$$
\frac{\partial G'}{\partial c_2} = \frac{G(\gamma)}{c_3 t} [\frac{1}{c_3} - H(\gamma)(1 + \frac{H(\gamma)}{c_3})]
$$

 $\sim 10^{11}$  km  $^{-1}$ 

 $\frac{1}{2}$  .

 $\bullet$ 

Y como

$$
\frac{\partial F}{\partial c_2} = Ec_4 \frac{\partial G(\gamma)}{\partial c_2} + \frac{\partial G'(\gamma)}{\partial c_2} ,
$$

queda

$$
\frac{\partial F}{\partial c_2} = \frac{G(\gamma)}{c_3} \left[ E H(\gamma) c_4 + \frac{1}{\tau} \left( \frac{1}{c_3} - H(\gamma) (1 + \frac{H(\gamma)}{c_3}) \right) \right].
$$

Por otro lado:

$$
\frac{\partial F}{\partial c_3} = E c_4 \frac{\partial G}{\partial c_3} + \frac{\partial G'}{\partial c_3}.
$$

Necesitamos

$$
\frac{\partial G}{\partial c_3} = -GH \frac{\partial H}{\partial c_3} , \text{ pero } \frac{\partial H}{\partial c_3} = -\frac{H}{c_3} , \text{ y así}
$$
  

$$
\frac{\partial G}{\partial c_3} = \frac{GH^2}{c_3} .
$$
  

$$
\frac{\partial G'}{\partial c_3} = \frac{GH}{c_3t} [\frac{1}{c_3} - H(1 + \frac{H}{c_3})] + \frac{G}{c_3t}
$$

 $\mathcal{A}$ 

y asi

$$
\frac{\partial F}{\partial c_3} = E c_4 \frac{GH^2}{c^3} + \frac{GH}{c_3 t} \left[ \frac{1}{c_3} - H \left( 1 + \frac{H}{c_3} \right) + \frac{G}{c_3 t} \right]
$$

$$
= \frac{GH}{c_3} \{E H c_4 + \frac{1}{\mathcal{L}} \left[ \frac{1}{c_3} - H \left( 1 + \frac{H}{c_3} \right) \right] \} + \frac{G}{c_3^3 t}
$$

Finalmente

$$
\frac{\partial F}{\partial c_4} = \frac{\partial A_1}{\partial c_4} y' + \frac{\partial A_2}{\partial c_4} y + E G(\gamma) - A E c_1
$$
  
=  $(B + E)y' + E c_1 y + E G(\gamma) - A E c_1$   
=  $(B + E)y' + E c_1 (y - A) + E G(\gamma)$ .

Resumiendo: para obtener el mínimo de la expresión (7) utilizamos el método Levenberg-Marquardt con la matriz Jacobiana construída con las fórmulas para las derivadas par ciales que se acaban de obtener. Los resultados obtenidos son los siguientes

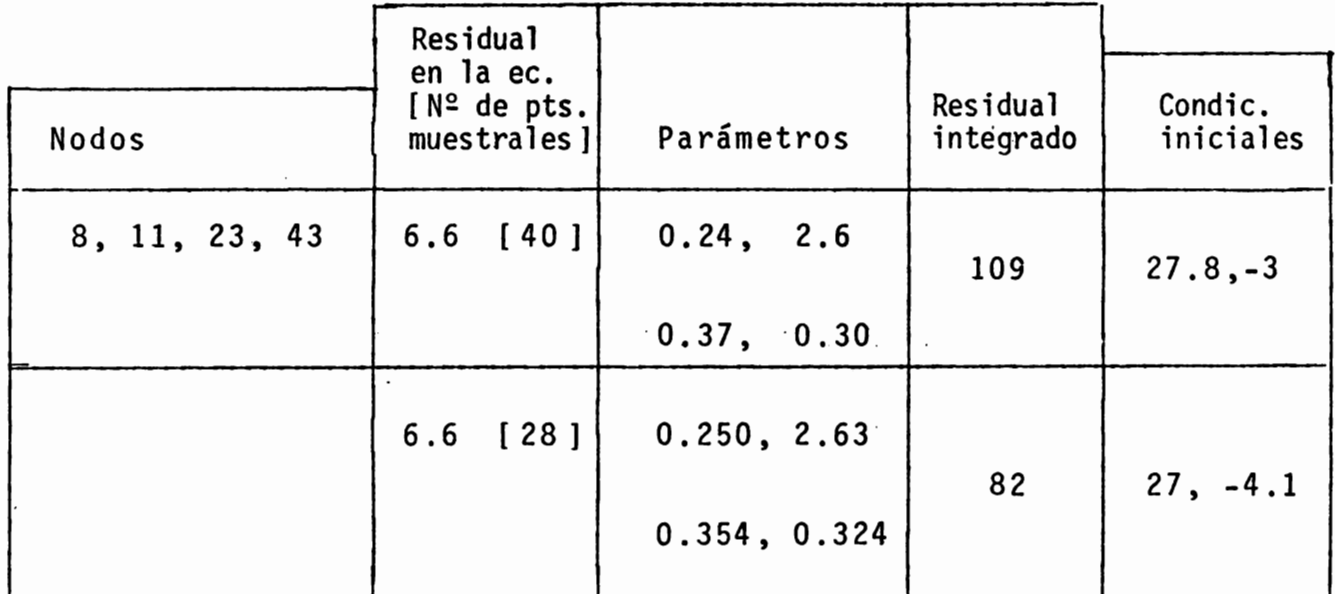

# Tabla 15

 $\lambda$ 

 $\ddot{\phantom{0}}$ 

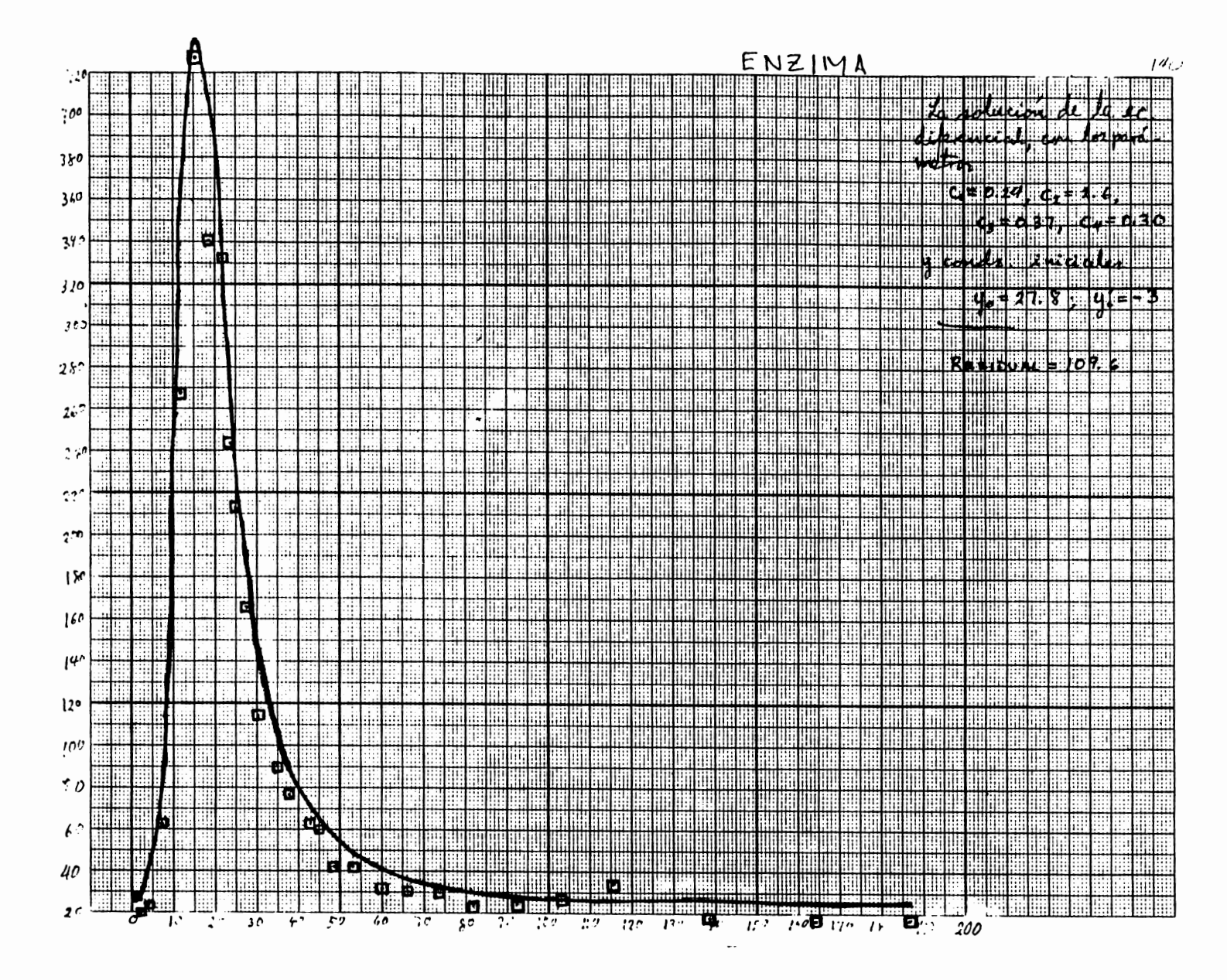

Figura 21

190

EJEMPLO D. *La logística*. En el capítulo IV mostramos da tos que corresponden al crecimiento de una población de bac terias. La ecuación diferencial es

$$
y' = k_1 y - k_2 y^2,
$$

en la que los parámetros aparecen linealmente. Con 3 nodos y 40 puntos muestrales obtuvimos los resultados que aparecen en la siguiente tabla

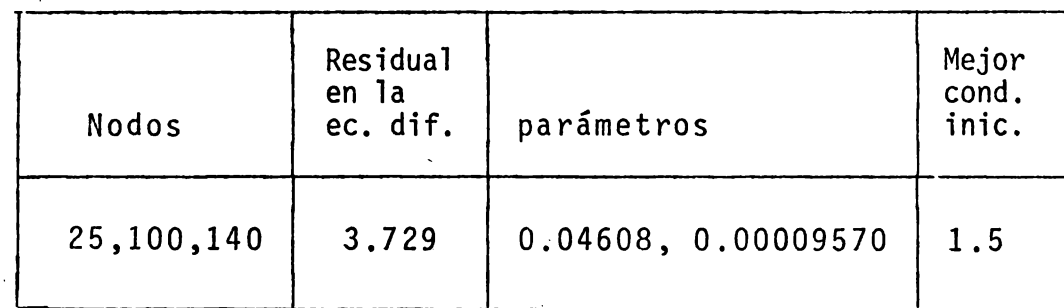

#### Tabla 16

En la siguiente figura, en la que aparece la curva integral de la ecuación diferencial con los parámetros 0,04608, 0.00009570, muestra el excelente resultado obteni do.

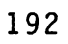

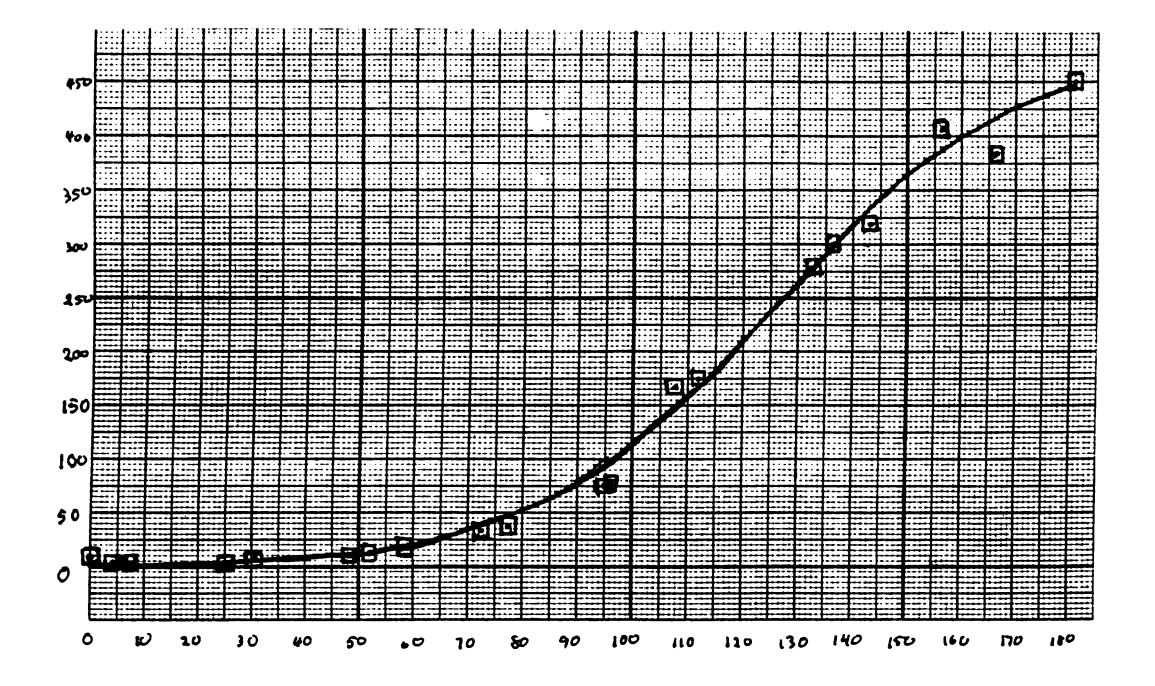

Figura 22

# CAPITULO VI

 $\sim 100$  km s  $^{-1}$ 

### **P R O G R A M A S**

 $\mathcal{L}^{\text{max}}_{\text{max}}$ 

**193** 

 $\sim 10^{-10}$ 

 $\mathcal{A}$  .

194

```
C*
       PROGRAMA SPLINE/CUBICO/PROBS.
C#CONSTRUYE EL SPLINE QUE AJUSTA N PUNTOS.
C*
       DIMENSION A(100,100),T(100),B(100),F(100),XSI(30)
   \bulletDIMENSION GRAD(20), APAR(100,20)
           INTEGER II(20)
       MDIM=100C\hat{X}M = 4 DE OBSERVACIONES
       \overline{a} \overline{b} DE PUNTOS DATO (T(), F(3), DONDE<br>T() ES UN VECTOR DE DIMENSION M QUE CONTIENE LAS ABSCISAS DATO<br>F() ES UN VECTOR DE DIMENSION M QUE CONTIENE LAS ORDENADAS DATO.
C*C*
C*
       NIXSI = # DE NODOS INTERIORES LIBRES. ESTE VALOR DEBE SER
СX
                     PROPORCIONADO POR EL USUARIO.
C*
       NXSI = 4 DE NODOS = NIXSI+2. A LOS ANTERIORES SE AGREGANC*
C*
               LOS NODOS EXTREMOS.
       LOS NODOS INTERIORES, ASI COMO LOS NODOS EXTREMOS, DEBEN SER
C*
C*
       PROPORCIONADOS POR EL USUARIO.
       N = DIMENSION DEL ESPACIO DE SPLINES CUBICOS
C*
c*= NXSI+2 = NIXSI+4.NTXSI = # TOTAL DE NODOS NECESARIOS PARA GENERAR LOS
C*B-SPLINES = NXSI+2*3. RESULTAN DE AGREGAR TRES NO-<br>DOS ARBITRARIOS A LA IZQUIERDA DEL NODO EXTREMO IZ-<br>QUIERDO Y TRES NODOS ARBITRARIOS A LA DERECHA DEL
C*
C*c*NODO EXTREMO DERECHO.
C*č¥
       DIMENSION XSIO(20),X(5),BS(4)
C*C*
       LEE M, NIXSI, LOS POSTES Y LOS NODOS INTERIORES:
                             URITE(6,10)
 10
                             FORMAT(/5X, 'M=')
                             READ(5,/)M
C*
                             WRITE(6,20)
                             FORMAT(/5X, '# DE NODOS INTERIORES=')
 20
                             READ(5,/)NIXSI
                            WRITE(6,30)
 30
                          FORMAT(/5X, 'LOS NODOS INTERIORES+LOS DOS POSTES:')
                            DO 40 I=1, NIXSI+2
                            READ(5,/)XSIO(I)
 40
c*NXSI=NIXSI+2
       N = N X S I + 2NTXSI=NXSI+6
C*C*
       SE AGREGAN LOS NODOS AUXILIARES!
c*DO 50 I=1, NXSI
50
       XSI(I+3)=XSIO(I)XSI(1)=XSIO(1)-3.
                                                   \bulletXSI(2)=XSI0(1)-2.XSI(3)=XSIO(1)-1.
       XSI(NXSI+4)=XSIO(NXSI)+1.
       XSI(NXSI+5)=XSIO(NXSI)+2.
       XSI(NXSI+6)=XSIO(NXSI)+3.
C*
C*SE LLAMA A LA SUBRUTINA PARA OBTENER
C*LOS DATOS.
C*CALL BARNES(T,F,H)
c\starWRITE(6,65)
         FORMAT(/10X, 'SI SE DESEA QUE SE ESCRIBA LA INFORMACION'/
   65
        #10X, RECIBIDA, HAGASE DATOS=1.EN CASO CONTRARIO, DATOS=0.')
         WRITE(6,70)
         FORMAT(/10X, 'DATOS=')
   70
         READ(5,/)DATOS
         IF(DATOS.EO.O.)GO TO 170
         WRITE(6,80)M
         FORMAT(710X, M = '114.7)80
         URITE(6,90)
         FORMAT(/,13X, "LAS ABSCISAS", 17X, "LAS ORDENADAS",/)
   90
         DO 100 I=1, M
         WRITE(6,110)T(I),F(I)
  100
                                                                                 \frac{1}{3}FORMAT(7X,F12.5,12X,F12.5)
  110
         WRITE(6,120)
         FORMAT(//,6X, "TODOS LOS NODOS",/)
  120
         URITE(6,130)NTXSI
         FORMAT(22X,** TOTAL DE NODOS=',I3,/)<br>DO 140 I=1,NTXSI
  130
         WRITE(6,150)I,XSI(I)
  140
```

```
FORMAT(9X, "XSI(",12, ")=";F13.7)
150
      URITE(6,160)N
160
      FORMAT(//,3X, 'DIMENSION DEL ESPACIO DE SPLINES=',13,/)
170
      CONTINUE
C*
      SE GUARDA EL VECTOR DE ORDENADAS F() EN EL VECTOR B():
CX
                          DO 180 I=1.M
180
                                     R(T) = F(T)C#C*LLAMA A AMATR QUE CONSTRUYE LA MATRIZ A:
C.X
      CALL AMATR(MDIM, M, N, A, XSI, T, II)
C‡
      DO 190 J=1,N
        DO 200 I=1,M
           APAR(I,J)=A(I,J)200
                CONTINUE
 190
        CONTINUE
      CALL GIVENS(MDIM, M, N, APAR, B, II)
C*C#CALL SOLVE(MDIN, N, APAR, B)
C*EL VECTOR ALFA* HA QUEDADO ALMACENADO EN LAS
C*PRIMERAS N COMPONENTES DEL VECTOR B() .
\bar{c}WRITE(6,202)
 202
      FORMAT(//,8X, 'EL VECTOR ALFA*',//)
      DO 203 I=1,N
 203
      WRITE(6,204)B(I)
      FORMAT(9X,E12.5,/)
 204
C*
      H = (T(H) - T(1)) / 200.I=1WRITE(6,210)
 210 FORMAT(//,5X,'T',18X,'EL SPLINE')
      TT=T(1)+FLOAT(I-1)*H
 302
      DO 303 MM=4,N
      IF(XSI(MM) .LE. TT .AND. TT .LT. XSI(MM+1))GO TO 310
 303
      CONTINUE
 310
      CONTINUE
c\bar{x}DO 320 IN=1,4
       IB = 4 - INCALL MOVI(MM-IB,XSI,X)
       BS(IN)=BASICO(X,TT)
       CONTINUE
 320
       AA=B(MH-3)*BS(1)+B(MM-2)*BS(2)+B(MM-1)*BS(3)+B(MM)*BS(4)
       URITE(6,311)TT,AA
       FORMAT(2X, F11.4, 4X, F11.4)
 311
 350
       I=I+1IF(I .LT. 202)80 TO 302<br>WRITE(6,250)
 250
       FORMAT(2X)
C*
       STOP
       END
C*
         * * * * * * * * * * * * * * * * *
C.X
C*
       SUBROUTINE MOVI(I,XSI,X)
 c*SI SE VA A EVALUAR EN T EL SPLINE BASICO B(I) CON
 C*
       NODOS XSI(I),...,XSI(I+4), ESTA SUBRUTINA HACE EL
 C*MOVIMIENTO DE INDICES X(1):=XSI(I),...,X(5):=XSI(I+4)<br>CON EL FIN DE LLAMAR A BASICO.
 C*
 C*C*DIMENSION XSI(1), X(1)
       DO 10 K=1,5
       X(K)=XSI(I+K-1)10
       CONTINUE
       RETURN
       END
 C*C*
       ***************
 C*
       REAL FUNCTION DASICO(X,T)
       DIMENSION X(1),G(5)
 C*C*EVALUA EL B-SPLINE CUBICO CON NODOS X(1),...,X(5), DISTINTOS,
 C*EN EL PUNTO T PERTENECIENTE AL INTERVALO, ES DECIR,
 C*X(1) . LE. T . LE. X(5).
 C*ESTA EVALUACION ES EL VALOR DE
 C<sub>2</sub>(X(5)-X(1)) * LX(1), ..., X(5) (X+1)+**3, HACIENDO DIRECTAMENTE
C*EL ARREGLO TRIANGULAR DE DIFERENCIAS DIVIDIDAS.
```
 $C#$ 

```
195
```
 $\sim$ 

```
C*IF(T .LE. X(1)) GO TO 810
       IF(T.6T. X(5)) GO TO 820<br>DO 10 1=1,5
       G(I)=0.10c\bar{z}IF(T.LE. X(2))60 TO 200<br>IF(T.LE. X(3))60 TO 300
       IF(T.LE. X(4))60 TO 400
C*
 200
      DO 210 I=2,5<br>G(I)=CUBO(X(I),T)
                                          \ddot{\phantom{0}}210
       GO TO 600
 300
       DO 310 1=3,5
 310
       G(I) = CUBO(X(I), T)GO TO 600
 400
 410
       G(I) = CUBO(X(I), I)GO TO 600
 500
      G(5) = CUBO(X(5), T)C*C*
       CALCULO DE LAS DIFERENCIAS DIVIDIDAS.
C.K
 600CONTINUE
       DO 700 J=1,4<br>DO 710 I=1,5-J<br>G(I)=(G(I)-G(I+1))/(X(I)-X(I+J))
       CONTINUE
 710
 700
        CONTINUE
_{cx}BASICO=(X(5)-X(1))#G(1)
       GO TO 800
       BASICO=0.
 810
       GO TO 800
 820
       BASICO=0.
 800
       RETURN
       END
C*
C*
       * * * * * * * * * * * * * * * * * * * *
C*SUBROUTINE AMATR(MDIM, M, N, A, XSI, T, II)
C*CONSTRUYE LA MATRIZ A(J,I)=B-SPLINE(I)(T(J))
C*C*
       DIMENSION A(MDIM,1),XSI(1),T(1)
       INTEGER II(1)
       DIMENSION X(6)
       DO 10 I=1:NDO 20 J=1,M
           CALL MOVI(I,XSI,X)
           A(J,I)=BABICO(X,T(J))20
           CONTINUE
 10
       CONTINUE
c\bar{*}DO 30 I=1,N-3
           DO 40 J=1, M
           IF(T(J).LT.XSI(I+4))II(I)=J
           IF(T(J).GE.XSI(I+4))GO TO 30
 40
           CONTINUE
 30
       CONTINUE
       II(N-2)=MI1(N-1)=MIII(N)=MRETURN
     END
C** * * * * * * * * * * * * * * * * *
C*
C*
       SUBROUTINE GIVENS(MDIM, M, N, A, B, II)
       DIMENSION A(MDIM,1),B(1)
       INTEGER II(1)
       DIMENSION VAUXI(20), VAUXJ(20)
       DO 1 J=1,N<br>DO 2 I=J+1,I(J)
         IF(ABS(A(I,J)).GT.0.)GO TO 3
         C=1.
         S=0.
         GO TO 5
C#\overline{\mathbf{3}}IF(ABS(A(I,J)),LE.ABS(A(J,J)))GO TO 4
         TE=A(J)J)/A(I,J)
         6-1./SORT(1.+TE#TE)
         C = TE * SGO TO 5
```
 $\frac{1}{2}$ 

```
Ľ¥
         TE=A(I,J)/A(J,J)
 \blacktriangleC=1./SQRT(1.+TE*TE)
         S = TE*CC*
 š
         DO 8 K=J,N
         VAUXJ(K)=A(J,K)
         VAUXI(K)=A(I,K)
 8
         CONTINUE
         A(J,J)=C*VAUXJ(J)+S*VAUXI(J)
         BT=C*B(J)+S*B(I)
         BS = -SIB(J) + CIB(I)B(1) = BTB(I)=BSIF(J.EQ.N)GO TO 2
      M.LELL à OO
      (LL)IXUAV#2+(LL)LXUAV#3=(LL,L)A
 6
       IF(J.EQ.N)GO TO 2
      M.L=LL 7 00
 \overline{\phantom{a}}A(I,J)=-S*VAUXJ(JJ)+C*VAUXI(JJ)
 \overline{\mathbf{2}}CONTINUE
 \overline{\mathbf{1}}CONTINUE
      RETURN
        END
C*
      ***********************
C*
\overline{c}SUBROUTINE SOLVE(MDIM, N, A, B)
c\starRESUELVE EL SISTEMA R#X=B, DONDE R ES UNA MATRIZ N#N<br>CON ELEMENTOS NO CERO SOBRE LA DIAGONAL PRINCIPAL Y LAS
\bar{c}\overline{c}c*TRES SOBREDIAGONALES INMEDIATAS.
\tilde{c}DIMENSION ACMOIN.1), RC1)
                             DO 10 I = 1. NIF(A(I,I),EQ.0.)GO TO 5
  10
                             CONTINUE
      B(N)=B(N)/A(N,N)B(N-1) = (B(N-1) - A(N-1, N) * B(N)) / A(N-1, N-1)B(N-2) = (B(N-2) - A(N-2)N-1)*B(N-1) - A(N-2)N)*B(N)\pmb{\ast}A(N-2-N-2)IF(N-2.EQ.1)GO TO 2
       DO 1 J=1,N-3
       T = N - 2 - 1B(I)=(B(I)-A(I,I+1)*B(I+1)-A(I,I+2)*B(I+2)-A(I,I+3)*
                                                B(T+3))/A(T.T)
     \bulletCONTINUE
 \mathbf{1}\overline{\mathbf{2}}RETURN
 5
                               WRITE(6,6)
                    FORMAT(//8X, "ELEMENTO CERO EN LA DIAGONAL",///)
 6
              STOP
      END
C*
      ***********************
C*
C*
      REAL FUNCTION CUBO(AX,AT)
      REAL AX, AT, D
       D = AX - ATCUBC = D x D x DRETURN
      FND
C‡
c************************
       SUBROUTINE TITAN(T,FY,H)
       ESTOS DATOS REPRESENTAN UNA PROPIEDAD DEL TITANIO
 °€
       COMO UNA FUNCION DE LA TEMPERATURA. HAN SIDO MUY USADOS
 C<sup>*</sup>
       COMO UN BUEN EJEMPLO PARA APROXIMACION SPLINE CON NODOS LIBRES.
 C*
 \overline{c}INTEGER M.I
       REAL FY(1), T(1), GTITAN(49)
       DATA GTITAN /.644,.622,.638,.649,.652,.639,.646,.657,.652
              ,,655,,644,,663,,663,,668,,676,,676,,686,,679,,678
      \dot{\mathbf{x}}1.881,2.169,2.075,1.598,1.211,.916,.746,.672,.627
       \dot{ }\mathbf{r}.615,.607,.606,.609,.603,.601,.603,.601,.611,.601,
       ٠
               .608/DO 10 I=1, M
            T(I)=585.+10.*FL0AT(I)
       FY(I)=GTITAN(I)
  10
                                 RETURN
       END
 C*
        *****************************
 \tilde{c}
```

```
SUBROUTINE BARNES(T,FY,M)
C*\overline{c}NPROB=4, M=11, POSTE 1ZQ. =- 0.1, POSTE DER. = 5.5
c*C*REF. VARAH.
      INTEGER M.I
      THEOGRAPH - MIX<br>REAL FY(1),T(1),UFY(11)<br>DATA UFY/1.0,1.1,1.3,1.1,0.9,0.7,0.5,0.6,0.7,0.8,1.0/
      DO 10 I=1, M
       T(I)=0.5*DFLOAT(I-1)FY(I)=VFY(I)10
                     RETURN
      END
C*C*C*
      SUBROUTINE BARNE2(T,FY,H)
C*NPROB=5, M=11, POSTE IZQ. =- 0.1, POSTE DER. = 5.5
C*
C*C*REF. VARAH.
c\starINTEGER M.I
      DO 10 I=1, M
       T(I)=0.5*DFLOAT(I-1)FY(I)=VFY(I)10
                     RETURN
      END
c\dot{x}********************* ****
Ct
C*
      SUBROUTINE BELLMAN(T,FY,M)
c*NPROB=5, M=15, POSTE IZQ.=1, POSTE DER.=40
C*C*C*REF. VARAH.
c*INTEGER N.I
      REAL FY(1),T(1),UT(15),UFY(15)<br>DATA UT /1,2,3,4,5,6,7,8,10,12,15,20,25,30,40 /
      DATA UFY /0.0+1.4+6.3+10.4+14.2+17.6+21.4+23.0+27.0+
     \bullet30.4,34.4,38.8,41.6,43.5,45.3 /
      DO 10 I=1, M
         I(I)=VI(I)10
         FY(I)=VFY(I)
                       RETURN
      END
C*C*C*
      SUBROUTINE ENZINA(T,FY,H)
C≉
C*NPROB=7, M=28, POSTE IZQ.=0, POSTE DER.=187
C*C*REF. VARAH.
C*INTEGER M. I
      REAL FY(1), T(1), VT(28), VFY(28)
      DATA UT /0.1,2.5,3.8,7.0,10.9,15.0,18.2,21.3,22.9,24.9,
     ż
               26.8,30.1,34.1,37.8,42.4,44.4,47.9,53.1,59.0,65.1,
     \mathbf{r}73.1,81.1,91.2,101.9,115.4,138.7,163.2,186.7 /
      DATA VFY/27.8,20.0,23.5,63.6,267.5,427.8,339.7,331.9,243.5,<br>212.0,164.1,112.7,88.1,76.2,62.3,58.7,331.9,243.5,
     ŧ
               31.3,30.0,30.6,23.5,24.8,26.1,33.3,17.8,16.8,16.8 /
     ×
      DO 10 I=1,M
         T(I) = V T(I)10
         FY(I) = VFY(I)RETURN
      END
C#
```

```
SUBROUTI IE CONNECTUL XOI 2X2NP)
  \mathbf{c}c \starSI SE VA A EVALUAR GRIT EL SPLINE 9(I) COR NODOS XSICI) ,...
  t \starXSI(I+4), O SJ DERIVADA CON RESPECTO AL NODO XCI(J), ESTA
  c +SUBRUTINA MACE EL CORRIMIENTO DE l'HUICES X(1) EMXSICI), ...
         X(5):=XSI(I+4), COT EL FIN DE LLANGE A RASICO(X,T,G) O A DE-
  fc \starDERIBONP, X, T, G), DONDE NP OS EL CONDIMIENTO DEL INDICE J CO-
 \mathbf{C}^{\bullet}RRESPONDIENTE AL CORRIGIENTO REALIZADO DEL INDICE I.
\overline{a}c \bulletDOUBLE PRECISIUT XSI(1), X(1)
         50 10 K=1.5
         X(K) = XSI(I+K-1)10
         CONTINUE
         NP = J - Z + 1RETURN
         END
  C +ce
         *********************************
        REAL FUNCTION PERISCHP, X, T)
        DOUBLE PRECISION X(1), G(5), XT(6),T
 ceC +EVALUA, EN T, LA DERIVADA PARCIAL DEL BESPLINE CUBICO
 C +CON RESPECTO AL NO 10 XOICHP), HACIENDO DIRECTAMENTI FE
 \zeta is
        ARREGLO TRIANGULAR DE DIFERENCIAS DIVIDIDAS.
 C^*IFCP .07. 5350 TO 320
                  IFCHP .LT. 1)90 TO 820
                                   DO 5 1-1.6
                                    XT(1)=X(1)\overline{5}CONTINUE
 c \starIF(T .LE. XT(1)) SO TO 320
        IF(T .GT. XT(5)) GO TO 320
E =DO 10 2=1,5
  16
        G(1) = 0c +IF(T LLE, XT(2)) GO TO 200
        IF(T .LE. XT(3)) 10 TO 360
        IFIT LLE. XT(4)) GO TO 400
        IF(T LLC, XT(5))GO TO SUC
  c +200 - 80 - 210 = 2.5210 G(I)=CUDO(XT(I),T)
        GO TO 600
   300 00 310 1=3.5
   310 GCIPCUDUCKT(I),T)
         GO TO 600
   400 DO 410 1-4.5
   410 G(I)=CUBO(XT(I), T)
        GO TO 600
   50( 3(5)=CUDO(XT(5).T)
  C +
```

```
199
```
 $\mathbf{I}$ 

```
GLE COUTINUE
\mathbf{C}Du 610 Im1.4
 610 G(I)=(G(I)++3(I+1))/(XT(I)+XT(I+1))
c \bulletbo 620 I='02+1,5
       II=6+NP-I
       d(T1)u d(T-1)520SECKTORPHTLGTLDLESOCHPORSL*CNTOHPPHSEKKTOHPPHTE
       IF(XT(NP)+TuaTu(a) 30 TH 635
       GOIP)=0.
       CONTINUL
 635
c \star00-540-1441-115
       11 = 7 + 11<sup>p.</sup> 2
  640 XT (11) - XT (11-1)
C^*00 700 Jul 3
         Dù 710 I=1, 5-J
         6(1) + (6(1) - 3(1 + 1)) / (x + 1) - x + (1 + 1))71L CONTINUE
                        IFCIP.ER.1.AND.J.EQ.4)GO TO 720
                        LECHNLOGESCANDEJERG43G0 TD 730
   700
         CONTINUE
 c \starDERIB=(XT(6) -XT(1))+G(1)
         GO TO 367
   72<sub>1</sub>DCRIB=0 G(1)
         GO TO 300
   730
        DERIN=3(2)
 c =GO TO 300
   320 DERIB=0.
 C =80JAITURA
         2HD
  \mathbf{c}******
  C^*\bullet\mathbf{C}C******************************
  C*
         SUBROUTINE BLOOD(T,FY,H)
  C*NPROB=8, M=21, POSTE IZQ.=2, POSTE DER.=180
  C*\mathbf{C} \mathbf{\pmb{\ast}}C#REF. R.I.JENNRICH AND P.B.BRIGHT
  C*
          INTEGER M.I
          REAL FY(1),T(1),UT(21),UFY(21)
         DATA VT/2,4,6,8,10,15,20,25,30,40,50,60,70,80,90,110,130,
        \pmb{x}150,160,170,180 /
         DATA UFY /151117,113601,97652,90935,84820,76891,73342,70593,
                     67041,64313,61554,59940,57698,56440,53915,50938,
        \pmb{\ast}\pmb{\ast}48717,45996,44968,43602,42668 /
         DO 10 I=1, M
              T(I) = V T(I)10
             FY(I)=VFY(I)\bar{\mathbf{v}}RETURN
                                      END
```

```
SUBROUTENT YOF SHACH A GESTSHAT
       CONSTRUYE LA NUEVA VAPIAME VECTOR FIGHAC ) A PARTTR DE
\mathbf c\mathbf{c}LOS NOUOS INTERIORES X( ).
\mathbf cDOURLE PRECISION X (1), SIGHT (1), HC401, XSTP(1)
       LHTEGER N.NEXSLSIN
\mathbf c\mathbf cNIVSI ES EL HUNFRO DE HODOS THTFPIORES.
\mathbf{c}CONNON 71977 HIRS?
       COPHON ZOLVERAZ XSINUXSIUTUEV
\mathbf c\mathbf{c}EL PRIMFP HOUD LTDRE ES XCHIVSI+T), EL POSTE JZQUYEPNO ES XE10C1).
\mathbf{c}POP CEMODINAL HUDEMAS COINCIDIP EL INDICE DE HED CON FL LE XED.
\mathbf cEL POSTE PEPECHO EN XOZPOMPYEP+2).
\mathbf{c}HENIMEI+5)=XENIMSI+7)-XSIC (1)
       00101 = 2, 0.0021H(0) y ST+4+I ) = x ('IIx 3*+4+I) - x ('ITY ST+7+I')
 10<sup>2</sup>CONTINUE
       H(2+H2YSI+T) = XSTf(14, YSI+T) - X(7+H2YEI+4)DO 70 I=1, MIXSI
       SIGHACHIXSI+4+I)+DLOGCHCNIXSI+5+7)/HCNIYSI+4+T))
 20CONTINUE
\mathbf{c}60 EC 1=1,4IXSI+4
       SIGYL(I) = X(I)CONTINUE
 3<sup>c</sup>\mathbf cRETURN
       Eil
\cdot***********************
\mathfrak{c}SUDROUTENE SEGNER CHUSE GHAUX)
 \mathbf cA PARTIR DEL VECTOR VAPIABLE SIGNAC ) SE CONSTPUYE EL VECTOR YC )
 \mathbf cQUE CONTIENT ALLOS NODOS LIBPES.
 \mathbf{c}\mathbf{c}POUBLE PECCESSON SIGNACES X (1) ANCED APEAL OUBLE PECCESS
         INTERER N. III XSI, T.J
 \mathbf{c}NEXSE EE EL NU IEPO DE NODUS 2NTERLÚRES.
  \epsilonCOMMON /INT/ HIVSI
          CONHON /OLVERA/ YSIA, XSI, T, FV
  \mathbf cDO 10 I=1,NEXC!
ł
          PCI)=DFXPCSIGNACHIXSI+4+I))
    10
          CONTINUE
   c
          EVALUACION DEL POLTNOMIC Z UTILIZINDO HORNER:
   \mathbf c\mathbf{L}
```
 $17$ 

```
2 = 1, +P(11) = 1bo in J=1, HIXCI-*
         I=NIXEI-J
         2 = 1. + P(7) + Z20CONTINUE
 \mathbf{c}\mathbf{c}LOS INCPENTIVOS H(I)=Y(I)-X(I-"), I=1,...,HIVSI+1; SIN
         FMRARGO, POR COMOLINED SE CORPEN LOS TNOTCES AGREGINDO NIXSTAS,
 \mathfrak{c}YA QUE EL PRINCR HODO INTERIOR ES XINIXST+5).
 \mathfrak{c}\mathfrak{c}HCNIYSI+5)=C>SI^CNTYS?+^)-XE70C1')/?
         PO TO I=TUNEXEI+1
         H(N; XSI+4+I)=P(I-1)*P(IIYSI+7+I)30CONTINUE
 \mathbf{c}\mathbf{c}LOS NOUDS LIBPES
 \mathfrak{c}>CHIXMI+F)=HCHIYOT+F)+XSILCTY
         no An I=" H'XSI
        X(N, X \in \mathbb{R} + 4 + 1) = H(M, Y \in \mathbb{R} + 4 + 2) + Y(N, X \in \mathbb{R} + 3 + 1)40CONTINUE
 \pmb{\epsilon}DO 55 1=1, N.XE1+4
        \lambda(1) = 51675(7)50 -CONTINUE
          RLTUFN
          FHL
         \mathbf c\mathbf cSUBROUTINE STOURCEY, N, FULC, SUAC, LOFULC, Y)
  \mathfrak{c}\mathbf{c}EST. CUURUTTIN, PLTAT DL ALGORITHO DE KOSE PARA RESOLVER EL SISTEMA
                     S G#J (SIGHA) ("RANSP)=J(Y) (TRANSP),
  \pmb{\mathfrak{c}}\mathbf{c}DONLE
  \mathbf c-3=3+H(7HV)*B(TPLHSP)\mathbf cH=JIASCHC JassagHC 3-3
                      H(L) = (L) - Y(T - 1)\epsilonREF.: POSE, MAN FLGURITHM FOR COLUMNS A SPECIAL CLASS OF
  \mathbf c\mathbf{C}TRISCAGONAL SYSTEMS."
\mathbf{C}DOUDLE PRECESTON X (N), FJACCLOFJAC, N), SJACCLOFJAC, N), HC401,
\mathbf{I}TETLICATE VICAGE XSIGOED E
         INTERNA HUNULOFICONIXSIUTUUU
         COMPON ZOLVERSZ XCOO2XET2T2EX
         COMHON /1977 9IAST
  \mathbf cEUS IMERFUTUTOS HCID=> f2D=XCI="Dat=1aaaaaNDXE1+12 SIN
  \mathbf rENDUPGE, POR COMMO DUD SE CURPEN LOS CHATCES AGRESANAD HIPSTER
  \mathbf{C}YA TUE EL PRIMOR HOUD THTFRIOR ES YEMIXSI+5)
  \mathbf{c}\mathbf{r}
```
 $\mathbf{I}$ 

 $\mathbf{r}$ 

 $\lambda$ 

```
H(Y|Y \in T + T) = X (H'Y \in T + D) - X \in T \cap TDE 10 CEO/ROED
        HCNI>ET+4+I)=YC4IYSI+4+1)=xCHIYEI+3+I)
  10
        CONTINUE
         H(2*N; X5; +") = Y5*7(11; Y5*+7) - X(2*11; Y5; +4)\mathbf{r}\mathbf cTETAC*)=HCHIXSI+")
         DO 20 J=2,NEXST+1
        TETA(J)=TETA(J-1)+H(NIXSI+4+J)
  2rCONT: NUC
 \mathbf{c}00701=1.01f = TETL(T) + FJLC(T_2H2XSI + T)NO 30 J=3,40K60
              S = S + T E T A (J) + F J A C (T, N I Y^T I + L + J)20CONTINUE
              s = c/"ETAKNIYSI+1)
 \zetaV(N) = FJL C C, W +S
              DO 40 JJ=1, NIYSI-9
              J=NIXSI-JJ
              V(NIXS*+4+J)=FJAC(I,N?XSI+4+J)+V(NIXSI+5+J)
  40
              CONTINUE
 \mathbf tSJAC(I, HIXSI+")=H(NIXSI+")+V(NTXSI+")
              DO SO J=2,NIXST
              0.37003 JUINS*+4+J)=H(H*XST+4+J)*V(MIXSI+4+J)+
                                      SJACCI, NJYSI+3+J)
  \mathbf{r}CONTINUE
 \mathbf{c}no of J=1,NIXSI
              EJACTY_NIYST+4+J1=-SJAC(I,NIYST+4+J)
  60
              CONT.NUE
rac{6!}{t}\ddot{\phantom{a}}CONTINUE
         M<sub>s</sub>t=1.00 00
         DU OF JANEXECHT, N
         FLAC(I, J) = SL(1, J)3CCONTINUE
 \mathfrak{c}RETURN
         END
 \mathbf{c}\cdot c
         *************************
 \ddot{\phantom{a}}INTEGER FUNCTION KLOCATEXSI, T.A.C)
   \mathbf cDADES LOS HODOS XSI(4), YSI(5), .... XSI(H+1) Y EL PUNTO T
 \cdot \, \, \,ESTA FUNCION TROUGHTRA K TAL CUP LL PUNTO T SL LOCALIZA
          EN LL INTERVALO "XSI(K), XSI(K+1) ), CCH K MAYOR O ICUAL A
  \mathfrak{c}\mathbf c4 Y MENCR GUE (N+1).
   \mathbf{c}
```
 $\mathbf{I}$ 

```
DOUILE FRECISION T
     DOLLE PRINTSTON XSIC13.
     HITLGER N.K
     IF(T .LT. XSI(4))WRITE(C, 90)
     IFCT .GT. XSICH-100WRITECC, 900
     IF (IT), LINE (SI(4)) COLTOURE
     IF(T .GT.XSI(I+1))GOTO 95
     DC 10 J = 4, H
         IF (T.L.T. XSICH 1)) GO TO TE
   10CONTINUE
  \ddot{\cdot}KLCCAT = J\mathbf{I}\mathbf cIF(T .EQ. ASI(N+1))KLCCAT=N
  \mathbf{c}90
         FORE ATCEX, "I I STA FUERA LIL II TERVALO", 777)
   9<sub>1</sub>RETURN
         END
 \mathbf{c}\mathbf{r}*************************
 \mathbf cSULFOUTINE FULTES (TH. LP)
         BOUFLE PRODUCED AS CODUTECT
         INTECER NPS("ID, NS, NR, I, I, KI
 \mathbf{c}ED EL NUMERO DE CULINTERVALOS EN LL ALL SE DISEA SULEIVI-
 \mathbf cNS
 \mathbf{c}DIP TODO EL INTERVALO.
 \mathbf cAS
              ITS UN ARRECLO QUE CONTINHE LOS EXTRENOS DE TRUES SUEDIRTER-
 \mathbf cVALOS.
 \mathbf cNPC TO UN ARREGLO TAL GUE KES(I) 19 FL RUISTO IL FUNTOS LGUI-
 \mathbf cDISTANTES EN EL INTERIGE DEL I-ESIKO SUPINTERVALO.
 \mathbf cAM LE FL. HUNERO TOTAL DU FUI TOS FUESTRALLS.
        THE ES UN APPEGLO QUE CONTIENE A LOS PUNTOS FULSTARLES.
j c
 \mathbf c\mathbf{c}SE CETEPHIEAN LOS PUETOS HUESTRALES:
 \mathbf cIF PEPO ST LEE EL NUMERO DE SURANTENZALES NE LU AVE DE AUTEPE
 \mathbf{c}\mathbf{c}DIVIDIR EL INTERVALO TOTAL, ES ITCIR EL INTERVALC (T(1),T(P)].
 \mathbf{t}VRITECE, 100
  \mathbf{1}FOREATEDX, "SUPERO DE SUEILTEFVALDS, NE=")
        PEAC(5,/)NS
 \mathbf{c}SE ASIGNAN EN EL ARREGLO (AS) LLS EXIRCROS (FITALES SUBIVIER-
 \epsilon\mathbf{c}VALCS.
        URITE (C, 15)
  15<sub>1</sub>FOREAT(/5X, "LOS EXTREMOS DE LOS SUBINTEPVALOS:",/)
         DO 20 I=1, US+1
            WRITE(6.30)I
            F EAD(S, I) AS(I)\mathop{!}\nolimits20<sub>2</sub>CONTIFUE
        FOREAT(/8X, "AS(", IT,")=")
  \cdot\mathbf c
```

```
204
```
 $\lambda$ 

```
\mathbf{c}SE ASIGNA EN EL ARREILO NPECI). EL NUMEN LE PUNTES EQUIDISTAN-
\mathbf{c}TES CHI FL. INTERIOR DE CADA SUGIETERVALO.
\mathbf{c}to LC I=1, NS
         WFITE(6,45)I
          READ(",V)SPE(I)
  40
       cent thut
  \mathbf{C}FORMAT(/SX, "NUM. DE FTOS MUESTRALLES DENTRO DEL INTERVALO",
      1.14, m_2, m_3\mathbf cNR = 1\epsilonDO TO I=1, NS
         1.5 = 1.9 + 105(1) + 1SC
       CCNTINUL
\mathbf{c}WEITE COLSEDAN
 \mathcal{E}(\overline{\mathcal{E}})FOREATO//15X, "NUMPRO DE PUNTOS NUESTRALLE=",14, /)
\mathbf{c}\mathbf{c}SE CONSTRUYEN LOS FLATOS FUESTRALES PENTAC DE CAPA SUBIRTERVALO
       Y EN EL ARREGLO THI GUEDAN ALHACENALOS TOLCS LOS FUNTOS MULS-
\mathbf{c}\mathbf{c}TEALES.
\mathbf{c}The (1) = AS (1)
       k = 1DO 70 I=1,815
         F = (A S (I) + 12 - A S (I)) / (FLOAT (I) F S (I) + 1.2)DC 60 KI=1, KPS(I)
         T" (K+KI)=TM(K)+FLOAT(FI) *H
         CCH.TILUE:
 6CKFF+MPS(I)+f
         TI!(K)=A([I+1])7<sub>f</sub>CONTINUE
                                                    RETURN
       E1.0\mathbf{r}FUNCTION EVASEL(XSI, I, I, K)
       BOUFLIC PRECEDECH XSI(1) , D(IC), A(1C), DS(10)
       DEUELE PREDISION T
       HTICLE C
      DO 'C IN=1,4
        IE = 4 - 14CALL MOVICK-II, XSI, X)
        ESCIELF-BASICO(X,T)
 10 CONTINUE
\mathbf{c}\texttt{FWACPLEC}CK-T)@BSC12+L(F-T)#ECC2+ECK-12+LCC2+LCF2+PSC42
\mathbf{c}PETIEN
      f(t)\mathbf{c}\mathbf{c}FUNCTION DEFIVACXSI ALFA.1.T)
      DOUTLE FRICISION XSI(1), ALFA(1)
       DOUILE FFECISION T
      INTECCP K
.<br>م
      ELCUENTRALLA LEPTVALA DE UN SELÍVE CULTO EVALUADAEN UN
```

```
205
```
 $\lambda$ 

```
PUMPO TIGUE OF LACE CUP LETA THIEL INTERVALO EXISTING,
\mathbf cXCICF+1)2, COUNTITIE CY R.
\mathbf{c}D1 #1 74*GALFACK+70+ALFAG6+7007CXSICK+10+3 SICK+000
      DO = CL*CALFACK-1)-ALFACK-2))/CXE1CK+2)-XSICK-1))
      DZ + THE GEEROLE LIHALER O HODE CALL CHEZDHXST CHOD
      11 + C SICK+1) > TIMCXIIC+1)-T)
      P_1^* = P_1 / ( (XST(K+1)-XST(F-1)) + (XSI(K+1)-XSI(H)))AA1 = (T-XS1(F-1))*(XS1(H+1)-T)AP1 = (XSI(K+1)-XSI(K-1))+(XCI(k+1)-XSI(k))
      AA2 = (XSI(K+I)-T)+(T-XSI(I))
      AT = (XSI(K+7)-XCI(L))*(XSI(F+1)-XSI(L))A . AA1/AB!
      B = A\Lambda^T/AFE = k + 3E7: (T-XSI(Y))E^* \to \Gamma^* \star BB3=F3/((XSI(K+1)-XSI(K))+(XSI(K+1)-XSI(K)))
        DERIVA=C1*D1+LC*BC+DC*BZ
           RETURN
           END
     \mathbf c\mathbf c\mathbf cREAL FUNCTION DERSEGENSIALFF, I, I)
     \epsilonDIDES LOS NODES XSI(1), ..., XSI(1)() Y .DS COEFICIENTES
     \mathbf{c}ALEGGIO, .LL, ALFACHO. QUE DEFINEN JE SPLINE CUBICO, Y
     c
     \epsilonD/IC I TAL. GUE 4 .LE. I .LE. K
                       KSI(I) .LE. T .LT. XII(I+1)
     \epsilonESTA SUPRITTINA: CALCULA LA SEGUNIA DIRIVALA DEL SPUINE
     \mathbf{c}EVILUADA EN T.I.
     \epsilon\mathbf cPEAL XSIC!), ALFAC1),'T
            ILTICER I
     \mathbf{r}L1=I1 FACI-03, +1 I1FACI-03
            K+ ALFA(I-2) -: ALFA(I-3)
            AZHILFA(I) - ALFA(I-1)
            A \triangle t I1 FAC1 - 11 = ALFA(1 - 1)L1+(XSI(I+?) - KSI(I-1); L=(XCI(I+1)-SSI(I-4))D2 - Y5I (I + 1) - Y5I (I - 7) + (X5I (I + 1) - X5I (I - 1))D7: YXSI(I+7)-YSI(I) > * (XLI(I+7) - XLI(I))
            p(x, (x, (1+1), x, (1-1))) (x, (1+2) - x, (1))\mathfrak{c}AF A' I D1B - A, 1 + 7C = A - J DD + A I J D IE = (1.51(1+7)-7)/(X51(1+1)-X51(1))f = (T - XSI(I)) / (XSI(I+1) - XSI(I))\mathbf{c}DLECEC. * (A-L)*E+C.*(C-D)*F
     \mathbf{c}RETURN
            111
```
## B I B L I O G R A F I A

- [1] Bard, Y., (1974). Nonlinear parameter estimation.Academic Press, New York.
- [2] Bellman et al, (1967), "Quasilinearization and the estimation of chemical rate constants from raw kenetic data". Math. Biosc. 1, pp. 71-76.
- [3] Benson, M., (1979). "Parameter fiting in dynamic models". Ecol. Mod. 6. pp. 97-115.
- [4] De Boor, C., (1978). A practical guide to splines. Springer-Verlag.
- [ 5] van Domsel aar y Hemker, (1975). "Nonl inear parameter estimation in initial value prob1ems". Report NW 18/75, Mathematical Centrum, Amsterdam.
- [6] Fletcher, R., (1980). Practical methods of optimization. v.l. John Wiley.
- [7] Gear, G.W., (1971). Numerical initial value problems in ordinary differential equations. Prentice-Hall. New Jersey.
- [8] Golub, G.H. y Pereyra, V., (1973). "The differentiation of pseudoinverses and nonlinear least squares problems whose variables separate". J. Siam. Num. Anal. 10, pp. 413-432.
- [9] Greville, T.W.E., Spline functions and applications. Mathematics Research Center, United States Army.The University of Wisconsin. Orientation Lecture Series No. 8
- (10] Jennrich, R.I. y Bright, P.B., (1974). "Fitting systems of linear differential equations using computer generated exact derivatives". Technical Report No. 10, Health Sciences Computing Facility. University of California, Los Angeles.
- [11] Jupp, D.L.B., (1975). "The 'lethargy' theorem-a property of approximation by y-polinomials". J. of Approximation<br>Theory. 14, pp. 204-217.
- [12] Jupp, D.L.B. (1978). "Approximation to data by splines with free knots". SIAM J. Numer. Anal. v. 15, n. 2, pp. 328-343.
- (13] Lawson, C.L. y Hanson, R.J., (1974) Solving least squares problems. Prentice-Hall, Englewood Cliffs, N.J.
- (14) Moré, J.J. (1978). "The Levenberg-Marquardt algorithm;<br>implementation and Theory". Dolda & Eckman B. (Eds.), Num. Anal. Proc. Biennial Conf. at Dundee (Jun. 28- Jul. 1, 1977). Springer-Verlag.
- (15] Powell, M.J.D. (1981). Approximation Theory and methods. Cambridge University Press.
- [16] Rose, D.J., (1969). "An algorithm for solving a special<br>class of tridiagonal systems of linear equations",<br>Comm. ACM, 12. pp. 234-236.
- (17] Stewart, G.W., (1973). Introduction to matriz computations. Academic Press.
- [18] Varah, J.M. (1980). "A spline least squares method for numerical parameter estimation in differential equa- tions11. Computer Science Department. University of British Columbia. 32 pags.

Varah, J.M. (1982) "A spline least squares method for

[ 19 J numerical parameter estimation in differential equations". SIAM J. on Scientific and Statistical Computing. v. e, n. 1, pp 28-46.

 $\frac{1}{2}$ 

 $\mathbf{I}$ 

209